https://ntrs.nasa.gov/search.jsp?R=19660020914 2020-03-16T20:51:55+00:00Z

 $Final$  *Report* 

# **COMPUTER-AIDED DISPLAY CONTROL**

By: W. K. ENGLISH D. C. ENGELBART BONNIE HUDDART

*Prepared for:* 

NATIONAL AERONAUTICS AND SPACE ADMINISTRATION LANGLEY RESEARCH CENTER LANGLEY AIR FORCE BASE, VIRGINIA CONTRACT NAS 1-3988

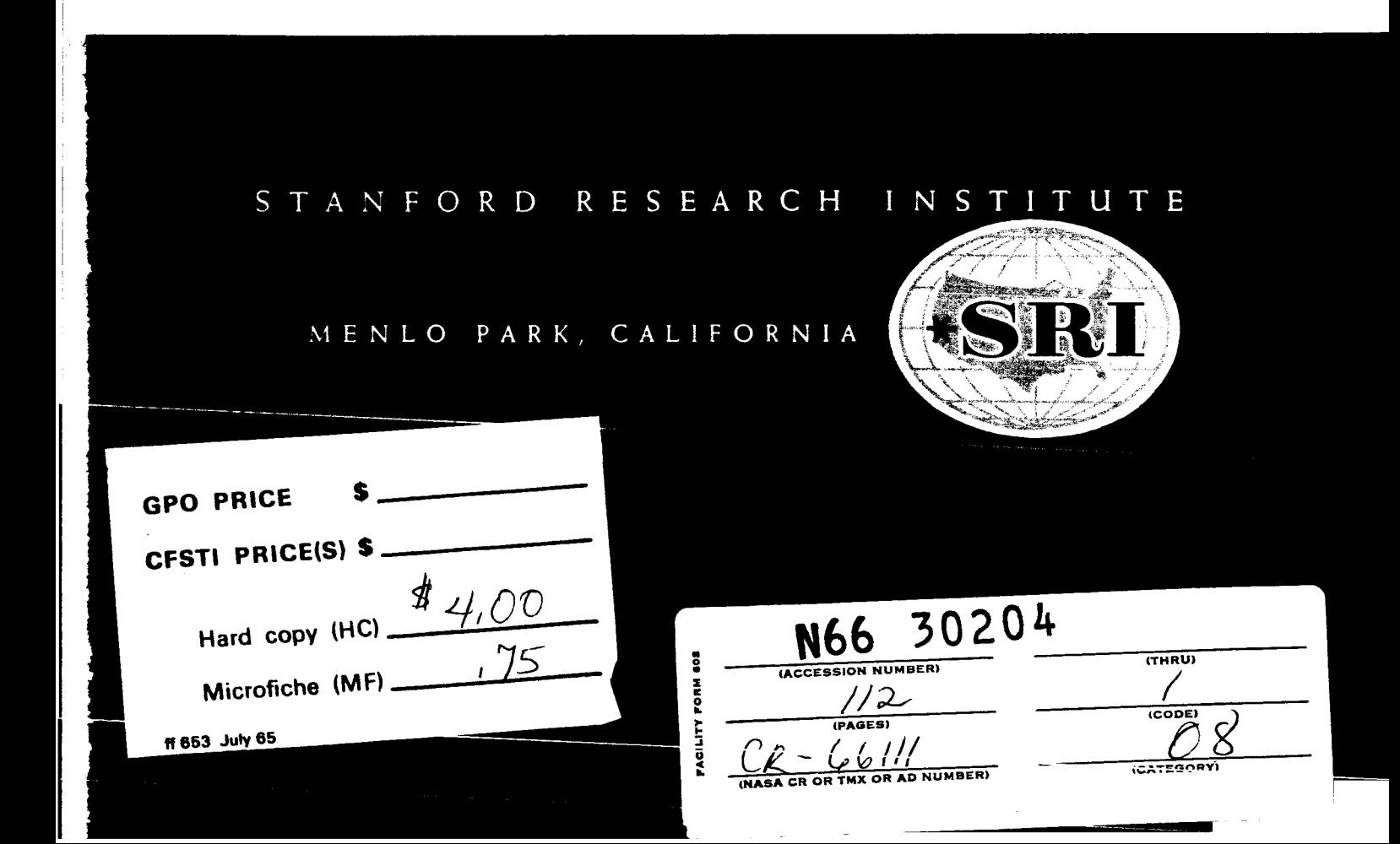

**July 1965** 

*Final Report* 

# **COMPUTER-AIDED DISPLAY CONTROL**

*Prepared for:* 

NATIONAL AERONAUTICS AND SPACE ADMINISTRATION LANGLEY RESEARCH CENTER LANGLEY AIR FORCE BASE, VIRGINIA

CONTRACT NAS 1-3988

By: W. K. ENGLISH D. C. ENGELBART BONNIE HUDDART

*SRI Project 5061* 

*Approved:* TORBEN MEISLING, MANAGER **SYSTEMS ENGINEERING LABORATORY** 

> JERRE D. NOE, EXECUTIVE DIRECTOR **ENGINEERING SCIENCES AND INDUSTRIAL DEVELOPMENT**

 $\mathcal{L}$ 

 $_{Copy No.}$ **180.**...

 $30204$ 

This report presents the initial results of a continuing research study on the computer-aided human control of computer displays. Specifically, this project has been concerned with exploring methods of improving a person's ability to compose and modify text presented on a computer-driven cathode ray tube display.

**L** 

This report includes a description of the on-line system for text manipulation, developed in part by this project and used in the preparation of this report. An approach to the analysis and evaluation of techniques for the control of computer displays is developed and the results of some preliminary evaluative experiments are described.

... **111** 

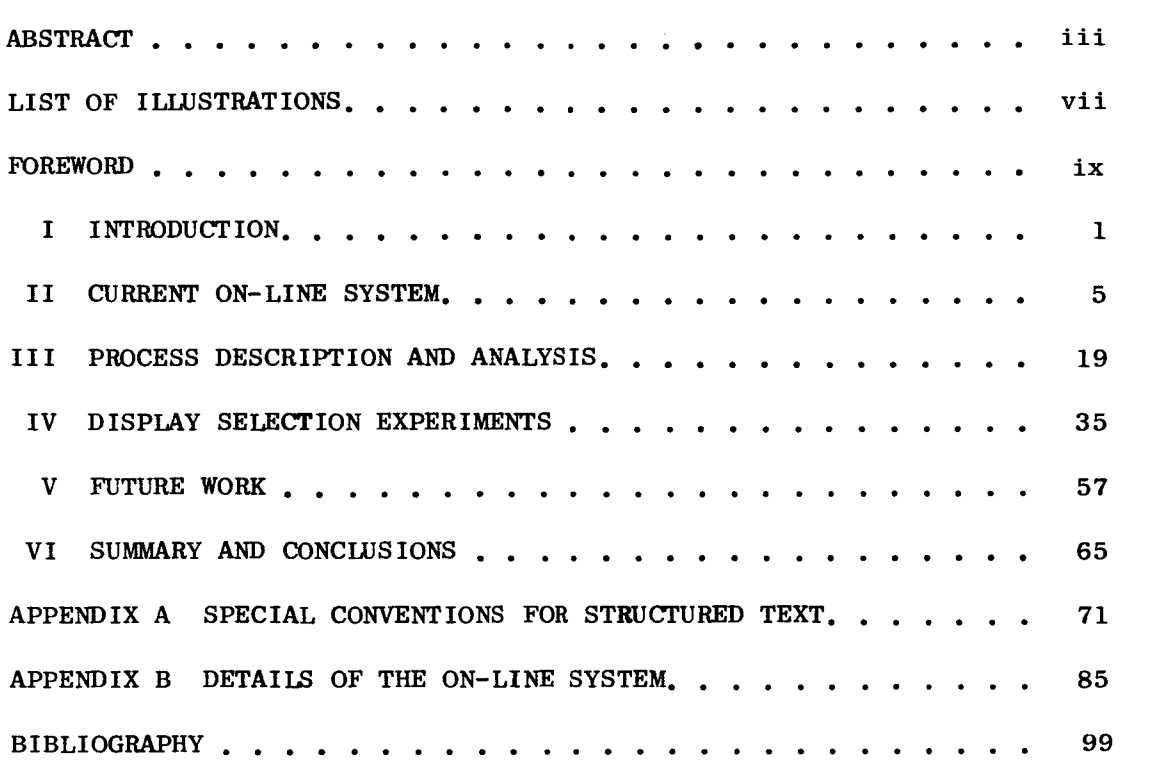

--- --

\_\_\_\_\_\_\_\_\_\_\_\_\_\_\_

 $\overline{\phantom{a}}$ 

 $\mathbf{v}$ 

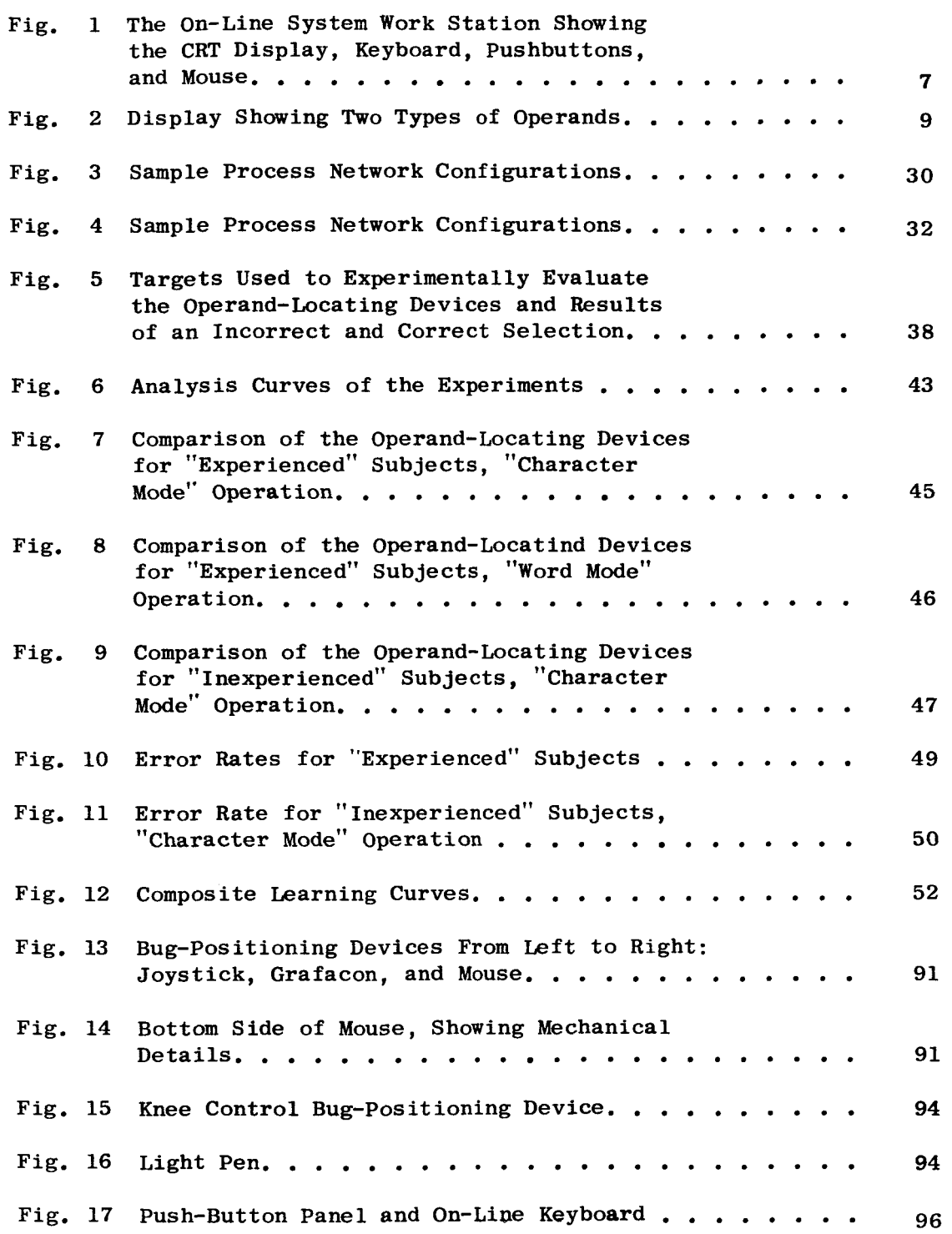

------

ł

4

This report summarizes the status of one project within a nultiproject program at Stanford Research Institute, aimed at increasing the intellectual effectiveness of problem-solving human beings .

This report differs markedly from other technical reports. **<sup>A</sup>**glance at its pages will reveal many stylistic differences; not so readily apparent are the reasons for the differences and the methods by which the report was prepared.

Viewed as a whole, the program is an experiment in cooperation of man and machine. The comprehensible part of man's intellectual work involves manipulation of concepts, often in a disorderly cut-and-try manner, to arrive at solutions to problems. Man has many intellectual aids (e.g., notes, files, volumes of reference material, etc.) in which concepts are represented by symbols that can be communicated and manipulated externally. We are seeking to assist man in the manipulation of concepts--i.e., in his thinking, by providing a computer to aid in manipulation of these **symbols. A** computer can store and display essentially *any*  structure of **symbols** that a man can write on paper; further, it can manipulate these **symbols** in a variety of **ways.**  We argue that this service can be made available to help the on-going intellectual process of a problem-solving man; the service can be instantly available to perform tasks ranging from the very smallest to the very largest.

To make the most of this service, we believe that man **will**  significantly alter his way of structuring and manipulating his working records and his ways of thinking and working. These altered facets of his problem-solving "system" will provide better coupling between the processes of the mind and the services of the computer .

One promising approach to exploring for increased value in man-machine "systems" would be for a group to:

**(1)** Develop an initial set of experimental aids;

*(2)* Apply these aids to their daily work;

**(3)**  Use the experience thus accumulated to generate needs and possibilities for improvement;

(4) Improve the system (with new conventions, computer processes, methodology, etc.); and

*(5)*  Apply the improved system in their daily work, using the new experience to generate new needs and new possibilities for improvement, and so on.

The process sketched above is essentially what is being done in this multiproject program.

Our initial focus has been on computer-aided text\* manipulation. There are several reasons for this:

(1) Text is representative of our speech and much of our conscious reasoning about nontextual records; it is the basic fabric in which most of the interpersonal collaboration in system development work such as ours takes place.

(2) Text is applicable as a representation of our thoughts and actions at all levels of our working system (e.g., from coding for the computer up to long-range planning for the research program). This promises us a comprehensive integration of our aids into our way of working--an important factor in our basic approach to exploring computer augmentation.

(3) **A** coordinated, working system for usefully manipulating text is relatively easy to implement. For the same resources, a wider collection of useful working aids may be implemented for text than for graphics, for instance.

(4) **An** effective system for handling the text of working records (planning, design, reference, etc.) will provide a sound structure in which later to embed manipulation techniques for other symbols e.g., graphics, mathematics, and chemical formulas. (Except in unusual cases of specialization, instances of a professional person's usage of these symbols are actually quite isolated in the context of his total working system -hen compared to the "text" manipulation he does.)

The vehicle for our study and experimentation has been a combination of on-line and off-line systems.

<sup>\*</sup>By "text" we mean generally information represented by strings of characters. This includes mathematical equations, programming statements, etc.

FOREWORD

**Our** on-line system, incorporating a CDC **16OA** computer and a CRT display, allows about 17,000 characters of working data to be written on a drum. Any portion of this material can be displayed on the **CRT;** the current working size of the display is 16 lines of 63 characters each. Basic manipulation operations of scan, delete, insert, replace, move, and copy, can be performed on entities of character, word, line, statement, or arbitrarily delimited strings of text. When manipulation is complete, a punched paper tape suitable for printout on a Flexowriter is produced. This tape may also be re-entered into the on- or off-line systems at any future time for further modification or manipulation of the data.

The off-line system, which incorporates the CDC **16OA** and a Burroughs 5500, allows one to specify general manipulation of the text with straightforward commands punched on paper tape by a Flexowriter or Teletype. These input paper tapes are processed to produce a fresh, cleaned-up version of the input; the output of the off-line system is both hard copy **and** revised paper tape. This output *may,* of course, subsequently be processed in either on- or off-line operations.

We come, then, to the basic and visible difference between this report and other SRI reports: With the exception of front matter, the report has been produced entirely on the on-line system that is being described. Certain features of this technique should be noted:

Statements--be they subheads, phrases, sentences, or paragraphs--are numbered **and** presented in hierarchical order. These statement numbers are one "handle" by which a statement may be grasped for any of the operations performed on- or off-line.

References, which appear in the Bibliography at the end of the report, are shown in the text by a mention of their statements numbers (e.g., "Ref lb(ARMSBY2)"), rather than by the more familiar superscript notation.

Detailed study of this report requires some familiarity with the terms, concepts, computer-aid processes, and special hardware developed in this program; these are explained in the Appendices, parts of which have been extracted from the more complete "User's Guide to the Man-Machine Information System."

Under Contract **NAS** 1-3988 with **NASA** we have studied and developed the display-control techniques that represent the foundation of the on-line system. Other projects supporting the program are a recently completed project for Air Force office of Scientific Research (Contract *AF* 49( 638) -1024), under which the basic conceptual work was done, as **well** as the first off-line

manipulation work; **a** current project for the Advanced Research Projects Agency (Contract  $SD-269$ ), under which work on information structuring, basic working methodology, and the higher-level manipulation processes in the on-line system are being done; a recently completed project **for** Electronic Systems Division of the Air Force, (Contract AF 19(628)-4088), which studied structuring and manipulating techniques for managing information (specifically, system-program design documentation); and an internally-sponsored project at Stanford Research Institute, under which the current off-line system was developed.

**1** 

# **1 PURPOSE OF** THE PFOJECT

.

la The purpose of the project is to explore **mthods of**  improving a person's ability to compose and modify text with real-tim computer aid, working at a computer-driven **CRT** display on which he views the text ard sees immediate computer response to any control actions. Such a capability stems from a  $\text{configuration of special hardware, human procedures, and}$ programmed computer responses. In this report, we call such configurations "display-control schemes," or *simply* "schems.

**lb** *During* task execution there is complex interplay between the human and the computer. Many actions are performed: they may be sequential, cyclical, or parallel; they may involve decisions that will affect subsequent actions; **and they** *my* **very** likely involve much nesting of actions within actions. In view **of** the **speed ard** detailed handling characteristics **of** computers, there seem promised many significant possibilities for improving the **speed** with which **this** overall task activity can be performed. However, it is not immediately obvious what all these possibilities are; nor is it obvious what **value** (in terms of reduced operation time) would be gained by implementing any particular proposed improvement.

**IC Thus** our research has a dml challenge:

**lcl**  First, to collect, conceive, **and** to develop significant possibilities for **imprwed** display-control schems.

lc2 Second, to develop systemtic ways of designing, analyzing **and** evahating scheme possibilities.

Id **Our** approach assumed a continuing project and our first year's work, as represented by this report, used the following **"start** up" strategy :

**Id1** To select **and** begin to study a sub set of these **psssibilitie~, Crifrria for** selection are that *they* be relatively easy to implement so that we can immediately begin gaining practical experience in task execution and analysis; and that **they** inclde examples **of** several basic categories **of**  schems so that **our** initial experience is not too **narrou.** 

ld2 To implement the most promising of these possibilities, and to use the resulting schemes to help us do our own work. **An** example is this report, which was prepred on our current on-line system **and** printed directly on the **mts** from computer output **tapes.** 

ld3 To begin to develop more refined techniques for

 $\mathbf{I}$ 

selecting which possibilities to study in detail, and for analyzing and assessing the value of those which we either implement or propose.

# 2 TKE NOTION OF **A** "DISPLAY-CONTROL SCHEME"

2a **<sup>A</sup>**computer-aided display-control scheme provides a repertoire of joint hmn-computer processes for operating upon textual material and controlling the contents of the display screen accordingly. Each of these processes is represented by one command within a repertoire of commands. For each command there is a sequence of steps which the user must carry out in order to specify a computer operation to be performed on the working text (see Section I11 for a detailed description of one example); he must

2al Designate the operator (telling which command of the repertoire he wishes to call into operation), and

2a2 Supply the operards for that operator. There are two types of operand, a combination of which may be required by a prticular operator:

2a2a "Literal **operands ,It** including both numerical parameters (for instance, on a "Scan Forward N Lines" command, where the user must supply the number of lines); and literal input strings of textual material (required, for instance, by an "Insert" **command,** where the text to be inserted must be supplied by the user in a discrete-character entry).

2a2b "Display-entity operands," such as characters or **wods,** appearing on the display screen (required, for Fnstance, in a command to "Delete (this) **Word,"** where the user must then indicate which word he means by some kind of "pointing" at the screen,)

2a3 Call for execution of the command. This may be automatic when the last operand has been supplied, or it may require the user to perform a separate action.

**Zb** The way in which the above actions are coodinated in order actually to execute a command of the repertoire is called the "command specification plan." This plan describes the procedures the user follows in specifying an operation and it includes his "escape procedures" in case he makes an error. It details the mnemonic of the command, the order in which operards are tobe supplied, the **command** termination action, the computer responses Providing feedback to the user throughout **this** entire Process **(as** it guides ad acknowledges his request), and the

execution algorithms which process the text upon completion of a service request.

2c **As** an aid *to* describing ad evaluating display-control schemes, we consider that the schem description incluies **the**  following:

2cl A presentation of the command repertoire

2c2 A statement of the commrd specification **plan** for each command in the repertoire

2c3 **A** description of the mans provided for:

2c3a Designating the operator

2c50 supplying literal input

2c3c Selecting display-entity operands.

**3 ORGANIZATION OF THIS REPORT** 

<u> 1965 - Andrea Stein, amerikan basa</u>

**3a** Section I1 describes our current on-line system **and** the schems available within it. Further detail **is** to be fourd in Appendix B, which is largely extracted from our "User's Guide" to the on-line system.

*<sup>50</sup>*Section I11 reports the **results** of our analysis-technique study. It presents a detailed process plan for entering and executing a command, using **techniques** directly **parallel** to flaw-charting to decompose **the** plan for this joint human-computer process. The plan shows a nunber **of nested**  processes, with branching decisions and special procedures **in**  case of contingencies **and** errors. A general discussion of process networks follows, with special emphasis on the probabilities associated with branching (i.e., the variations in execution sequence) **ad** net execution time. Finally, we discuss how these probabilities can be included within the process-plan, and hcw this method of describing **and** analyzing activiw-plans *can* be **used** in evaluating alternative schems.

3c Section IV reports on the experimental evaluation we have conducted as a first step toward measuring the value associated with different possibilities for one **scheme** component. experiments served to develop our techniques of experimentation ard data analysis. They also gave **some** indications as to the strengths and weaknesses of certain components in our current set of available schemes. Before drawing any firm conclusions from this type of evaluative work, however, we will need to assess them in a more realistic "activity environment," and to These

coordinate the analytical evaluations from *mny* such experiments.

- ... . \_-\_\_ \_- \_\_ \_\_ --

 $\mathbf{r}$ 

 $\sqrt{2}$  .

3d Section V describes some plans and possibilities for future **work.** 

3e Section VI contains summaries and conclusions.

 $\sim$ 

#### **1 INTRODUCTION**

la This section gives a description of **our** current on-line system, discussing the work station; the command repertoire; the command-specification plan; operator desigmtion; literal input; and display-entity operand selection. (Further specifications of the command repertoire, and a more detailed discussion of system hardware are incluled in Apperdix B.)

**13,** Various segmnts of the software for **the on-line** systemwere developed under different sponsorship, according to **the pursuits**  of the respctive projects.

**bl**  The basic **working system** was developed **ard** progmmmd mder the sponsorship of **the** Advanced **Research** Projects Agency. This inclules **the** routines for storing data on drum and **tape;** for input **and** output; and for executing **the**  higher-he1 comnands *that* **operate** on staternnt structures and **tape** files.

**lb2** This project from *the* National Aeronautics **and** *S-ce*  Administration developed and programmed those parts of the basic operating system that handle the core-held "current data"; the interface and interpretive routines that service the display and command-specification operations; and the basic text-editing routines.

le The set of commands in our command repertoire represents the current **stage** of evolution. **We began** with those comnruds that seemed basic ard relatively efficient for **carrying** out the composition and modification tasks that we meet commonly in our working environment.

1c1 **As our** experience **and** utilization activity *grew,* we added to and modified this set of commands in order to improve the system's efficiency and to accommodate new **tasks.** 

le2 We made no particular attempt either to limit the number of **cornmuds,** or to simplify the system because we wanted to gain experience with a wide variety of commands that we **thought** might be useful.

Id In choosing which hardware devices to incorporate, we **selected those** which: **would** give **us** a mpresentative **sampling** of the diffemnt "fimilies" of display-control schems; promised to be reasonably fast and easy in their operation; and could be obtained **ad** implemnted within the resources of the project.

2 THE WOfiK **STATION** 

المستخدم المستخدم المستخدم المستخدم المدادي

2a The work station of our current on-line system is shown in ca The Work station of our current on-line system is<br>Figure 1. The station was designed for experimental flexibility; the configuration of work surfaces is easily changed, and all are adjustable in height. The CRT display screen can be elevated and tilted.

2b The photograph shows the work surfaces arranged in their usual configuration :

2bl When the user is seated at the work station console, **the**  CRT display is directly in front of him. It presents an arbitrarily specified section of the 17,000-character working text which is stored in the computer's auxiliary memory.

2b2 **The** typewriter-like keyboad just in front of the user allows him to enter mnemonic character sequences (called "operators") to designate controlling actions to the computer, or to enter arbitrary sequences of characters (the so-called "literal" input) to be inserted into the working text.

 $2b3$  At the user's left is a fourteen-button control panel with which he may alternatively designate the operators for some of the most heavily used editing commands.

**Zb4** Within comfortable reach of the user's right **hand** is a device called the **"mouse,"** which we developed for evaluation (along with others, such as light pen, Grafacon, joystick, etc.) as a means for selecting those displayed text entities upon which the commands are to operate.

**2b4a** As the mouse is moved over **the** surface of the table, its position is constantly being monitored by the computer, which displays a special tracking cross, which we call the *"bug,"* on the screen in a position corresponding to that of the **mouse** on the table.

2b4b **<sup>A</sup>**user soon firds it very easy to keep his eyes on the screen and cause the bug to move about upon it as quickly and naturally as if he were pointing his finger (but with less fatigue).

Zb4c The user selects a text entity, called an "operand," on the screen by positioning the bug near or on it and pressing the "select" button which is under his forefinger as he holds the mouse.

**2b4d** The Grafacon or joystick when **used** instead of the mouse, are operated by the **user's** right hand in about the

6

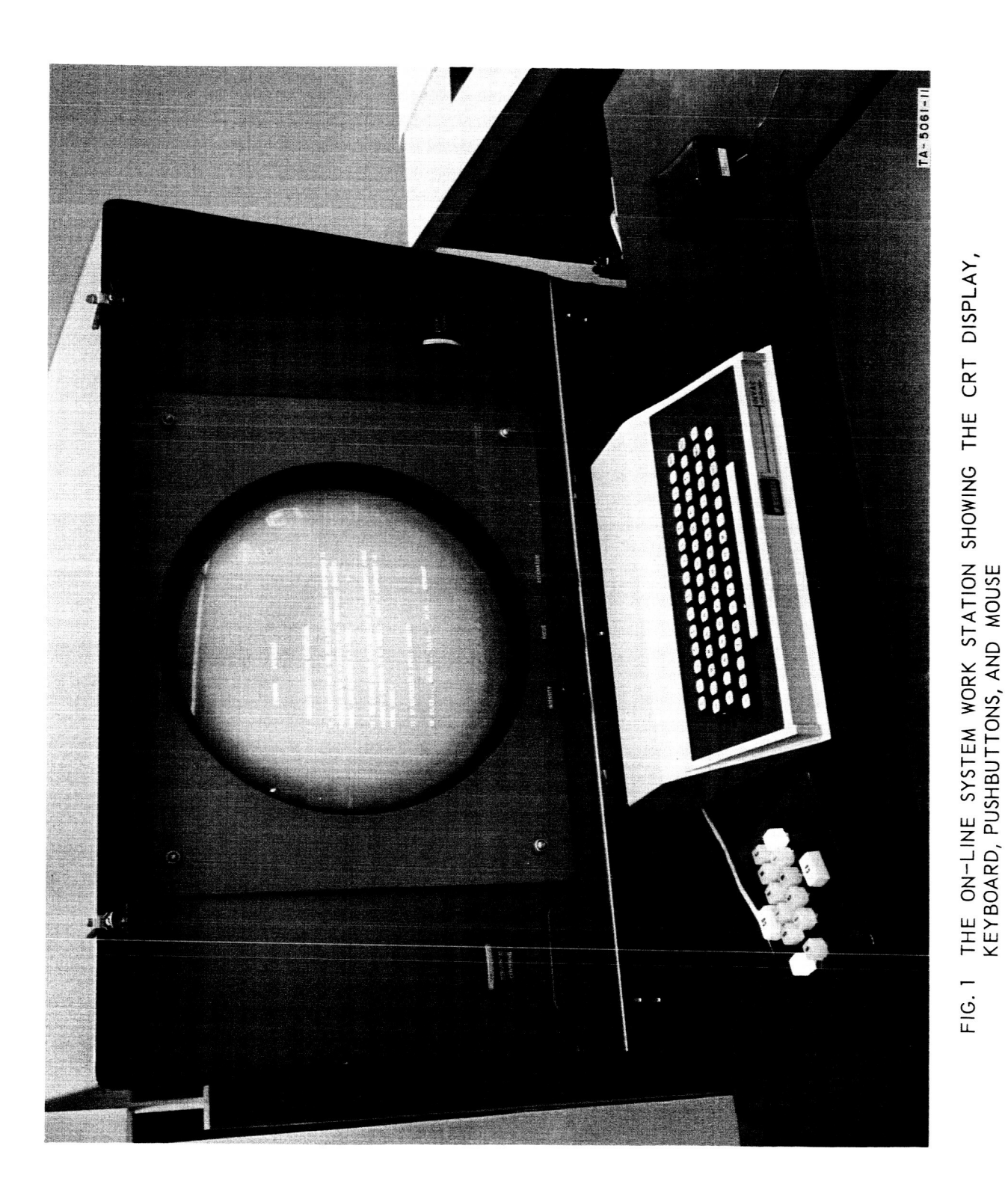

-7 *I* 

same fashion. When using the light **pen,** the user holds the pen up to the screen and actually points at the text operanls.

2b5 Further to the user's right is the on-line typewriter which is **used** only to convey to him certain kinds of questions and system error messages.

2c The function of these various devices becomes more apparent as they are discussed in succeeding paragraphs of this section. A more complete description of the various hardware devices is incluied in Appendix B of this report.

# 3 THE DISPLAY PRESENTATION

3a Figures 2a and 2b are photographs of the display screen, with sample text statements shown.

**3al**  These photographs show a 40-characer by 13-line working frame. Although we generally work with a 63-character by 16-line frame, for better detail we habitually reduce the **frame** count and enlarge the character when making photographs, slides and movies.

**3a2**  Our present display system shows only one "case" of alphabetic font on the screen. A character may be entered **ard** held within the computer as either upper or lower case, but we use special conventions **and** procedures for working on-line with mterial **(such** as this report) when character case is important. **New** hardware ard display conventions will soon provide **us** with directly displayed case for our alphabetic characters.

**3a3** On the top line, the computer shows the **user** which command is now operative.

3a4 In Fig. 2a, the PLUS mark, positioned just below the "N" of Statemcnt 2c, is the tracking spot or **'bug,"** which the user *my* move freely about the working **f'ramc by** opcrathg One of the bug-positioning devices (mouse, joystick, Grafacon, etc. ).

3a4a In this example (Figure Za), **the** user *wy* press the "select" button to designate **the** character **"N"** as the One behind which he wishes to insert an arbitarary string of characters which are entered from the keyboard.

*3a5*  In Figure *Zb,* the user has already mde a bug selection by pushing the button when the bug was closest to the **"E"**  character position and the computer verified **this** action by

SECTION II -- CURRENT ON-LINE SYSTEM

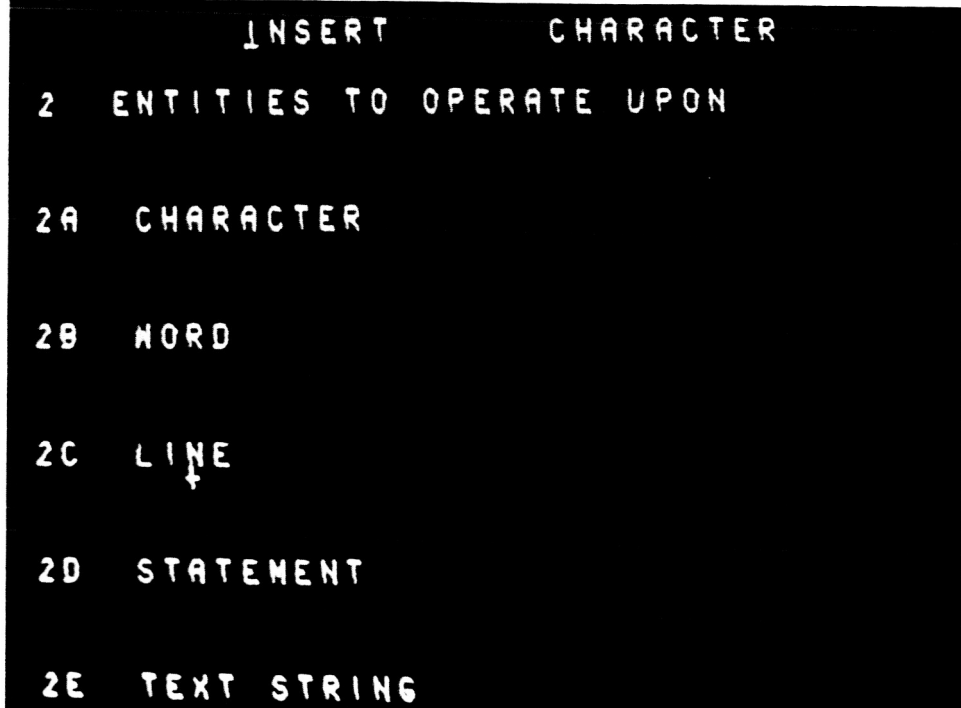

 $\sim$ 

( **a)** INSERT CHARACTER. THE **"BUG"** IS UNDER THE CHARACTER "N"IN THE WORD"LINE".

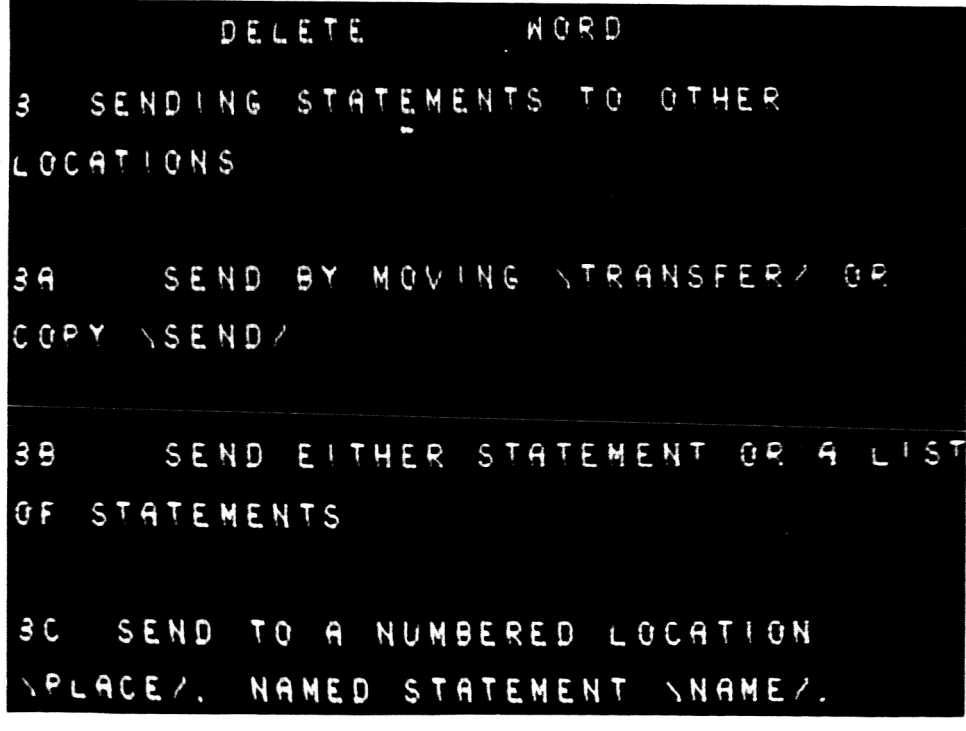

(b ) DELETE WORD. THE WORD "STATEMENTS" HAS BEEN SELECTED.

FIG.2 DISPLAY SHOWING TWO TYPES OF OPERANDS

urderlining the selected character.

**3a5a**  Pushing the "select" button a second time (or striking one of the equivalent "command accept" keys on the keyboad) will cause the word "statements" to disappear **and** the rewining text to close the gap; i.e., there will be room for "locations" on the erd of this line, **and** the rermirder of **the** working text will move up one line.

# 4 THE COMMAND-SPECIFICATION **PLAN**

**49**  In that a cormand-specification plan represents the %lueprint" for the design of a process, it can be presented in varying detail depending upon the needs.

4al In **some** of our analytic work (see Section 111) we need to go into considerable detail to show the exact sequence of actions which are designed to provide a given process.

**4aZ** To present the essential sequence of operations to a user who wants the outline of the plan more than the details, **we** have a very simple form for presenting the command-specification plan.

4aZa This form of plan description is incluled in the command reportoire list together with the description of the commands function.

4a2b For each command, we list the mnemonic characters which are to be struck to designate the operator, **ard**  indicates the order in which they and the various **types** of **operand** are to be supplied, as a guide to specifying that command.

4b Special conventions for describing comnards-specification plans in a command-repertoire list.

4bl The specification plan for each command is presented below as a succession of character groups, each separated by a space. In this description the characters are capitalized, but in actual usage the case is not significant.

4b2 Each single letter represents the corresponding **single**  alphabetic character, which is entered either from the keyboard or from the control panel.

4b3 "SP" represents a SPACE character, which is entered from the keyboard.

**I1** 4b4 **"Cl,** c2, **..e, w1, w2,** .. *0,* Ll, **L2,** *0.0,* **s1,** s2, . . represent the characters, wozds, **lines,** or statemnts specified **by** the user (the "display-entity operads"). **Each**  of these entities is selected at command-specification time by using the bug-positioning device to select a single character within **the** entiw.

4b5 "LIT" represents a literal input string. This string incldes all characters which **my** be entered from the keyboard, incluling such non-printing characters as SPACE, **TAB,** ani **CARRETURN.** 

**4b6**  keyboard as a numerical parameter for a command. "NUMBER" represents a dechal integer entered from the

**4337** "CA" represents hitting the "Comnrmd Accept" key, on the keyboard or the control panel, in order to cause execution of the specified command. Alternatively, the "select" button on the bug-positioning device *my* be used to give a CA.

**4c**  After operator and operands have been completely specified by the user, striking the "CA" ("Command Accept") key will cause the command to be executed immediately.

**4d** At any time during the specification process the user my negate the entire command by striking the "CD" ("Command Delete") key, on either the keyboard or the control panel.

**4e**  In presenting **our** current on-line **schem,** there are **som**  detailed features of the command-specification plans that are useful to provide the reader, but which would be awkward to include in the "User's Guide" type of command-repertoire list. **<sup>A</sup>**discussion of these features follws the presentation of this list, **and** incldes the **mans** for providing computer feedback to the user during command designation, and the means for designating the operator, the literal-input, and the CRT-operand **parts** of the comnand.

**5** THE COMMAND REPERTOIRE

*Sa* The complete repertoire of comnis available in **our** current on-line system includes the following general types of command:

**Sal** hsic editing comnands providing delete, insert, replace, move, ani copy operations on characters, words, lines, statements, or text strings of arbitrary length.

*5aZ*  Input **and** output comnruds, **such** as those for reading in paper tape, writing on magnetic tape, etc.

5a3 Commands for scanning forward and backward in the computer-held text.

5a4 Certain structure-related commands designed especially for working with our linked-statement structures (see Appendix A for structuring conventions); for instance, those which allow hopping to named locations, or renumbering within a list structure.

5a5 Utility commands for positioning the magnetic tape reel, clezring the working text spce of the drum, **arid** reporting system status.

5b The basic editing comnds are sumnarized belw , in our "User's Guide" form of description. These commnds are **the** most heavily **used** in the task enviromnt of primry concern so far in this proJect, and they serve throughout the bcdy of the report as specific examples for the discussion.

Sol Similar description for commands of the other four types *my* be found in Appendix B.

5c We fird it useful to consider a comwnd as having two **min**  components, operator and operand.

5cl Generally speaking, the operator specifies what is to be done, and the operands are what this is to be done to.

5c2 As our system developed, our usage of **the** term "operator" evolved into being a bit inconsistent with this general meaning.

5c2a In this report, one is to interpret "operator" as referring to the part of the command designation that is other **than** a bug selection or the entry of literal data from the keyboard (as in an "insert" operation).

5c2b Many of our "operators" contain information which qualifies the way the computer is to interpret the bug selections in determining the text operands upon which to operate. In this sense there may be operand-designation information in an "operator," which is where we have become inconsistent in our terminology.

5c2c As we learn more about the ways to convey the necessary command-designation informtion to the computer, we realize that the kind of techniques likely to emerge in our next system stages will force us to develop a different vocabulary to handle this and other important but (now) subtle distinctions.

# $5d$  **EDITING COMMANDS AVAILABLE IN OUR CURRENT ON-LINE SYSTEM**

 $\sim$  .

5dl The following are five groups of basic editing commands. For each command, the command-specification plan (see statement **4)** is listed at the left, followed **by a** short description of the operation which is performd **by** the command.

**5db** Delete the desigated entity, **and** close **up** the remaining text.

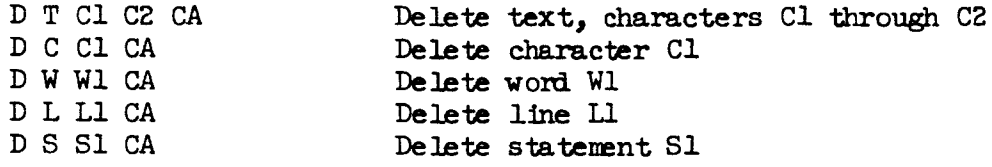

5dlb Insert LIT as irdicated behind the designated entity. Rearrange prior text as required to make room.

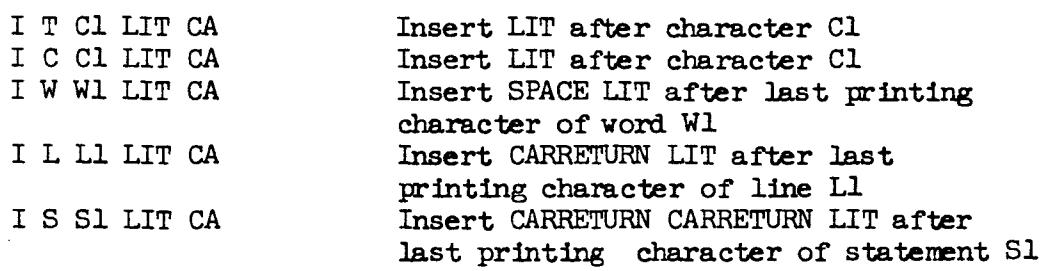

5dlc Replace the designated entity with LIT, rearranging prior text as necessary.

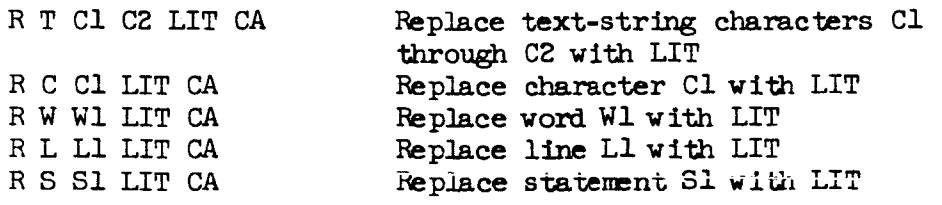

**5dld** Move one designated entiw to follow another. The moved entity is deleted from its original location. Other text is **adjusted** to close the deletion @jap **ard** open the corresponding insertion gap.

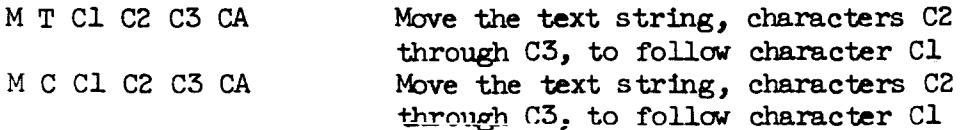

SECTION **I1** -- CURRENT ON-LINE SYSTEM

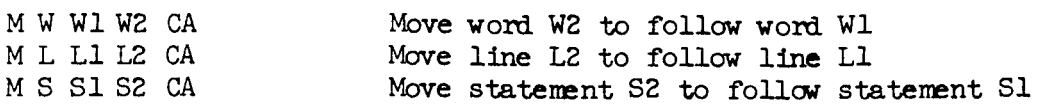

%le Copy one designated entity and insert it behind another. The copied entity **remains** unchanged. Prior text is rearranged to make room for new insertion.

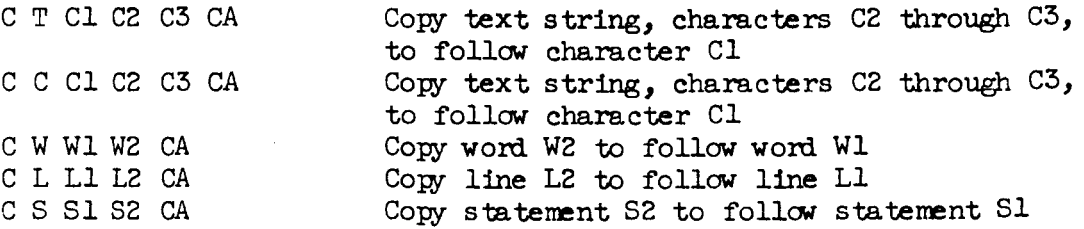

#### 6 COMPUTER FEEDBACK

6a During the sequence of steps (including likely human errors) involved in designating a given command, the computer supplies the user with some highly useful feedback information.

*6b*  At the top of the screen **is** the Computer Feedback Line (CFL), always reserved for feedback information.

6bl On CF'L is presented a description of the computer's "understanding" of the present state of operator designation.

6bla Generally, the CFL contains a fill-word description of one of the system operators, **using** wods whose first characters are those keyed in by the user in designating the operator.

6b2 Either an **"x"** or a DASH is often phced **by** the computer under the leading character of one of the words in the CFL. **This** has special significance relative to the computer's **state and** to the next expected action of the user.

**6b2a** A DASH urder the first character of the first won3 in CFL **mans** that:

6b2al The computer will interpret the next keyboard-character input as an attempt to designate a new operator.

6b2a2 The last bug selection causes the DASH to disappear from CFL; it reappears only after this command is either executed (by striking CA) or negated (by striking *CD).* \

**14** 

*6bZb*  A DASH urder the first character of *any* other **wod**  in CFL **means** that:

6b2b1 The computer is currently interpreting keyboard **input** as designating the reminder of a partially designated command operator

**6bzb2 The** computer **has** "offed" the nark& **wod** as the mst probable **word next** to be designated by the user

**6b2b3**  The computer will conslder either a SPACE or a CA stroke as verification of its **guess** 

**6bzb4** Accepting the SPACE or CA is designed to save **effort.**  One *can* also strike the alphabetic *key*  corresponding to the first letter of that word (the norm1 designation **mans).** 

6b2c **An ''x"** under the first character **of** a **word** in the CFL indicates that the last key struck by the user was not one which the computer could use either to verify that **won3** or to re-designate a **new** one in its place.

6b2cl The user is expected to hit **an** acceptable new character to designate which **word** he wants to see **there.** 

# 7 OPERATOR DESIGNATION

7a The hardware devices for operator designation provide the user with the means for specifying which command of the repertoire he wishes to use.

*7b*  either of three hardware devices: In our current **system,** operators my **be** designated by using

Tbl The user may strike the group of mnemonic characters at the keyboard (the case of alphabetic characters is not significant). The mnemonic sometimes includes a SPACE stroke.

7b2 He *my* strike the correspording chozds on an experimental 5-fingered **binary** keyset which, with a bit of practice, provides full alphanumeric input capability with one-hand operation. (Ref 2f(ENGELBART2))

7b3 Alternatively, he may use a special one-handed keyboard which is called as the "control panel." This panel has specially arranged pushbuttons for designating forward and

backward scans, and for designating operations of delete, insert, replace, move, and copy, to operate on entities of character, word, line, statement, or arbitrarily delimited strings of text.

# *8* LITERAL INPUT

8a Literal input (incluiing the numerical prameters required by certain commands) is entered from either the alphanumeric keyboard or the **binary** keyset. Nmrical prameters *my* be any decimal integer; literal input strings of textual material may be of any length.

8b At the time during command specification when the computer is expecting literal input, it clears a space on the lwer half of the display screen. The user sees his character-by-character input accruing in this spce as he enters it from the keyboard. This literal input is terminated and the string put into the appropriate text location by a CA action.

8c During the time when literal input is being entered, hitting the BACKSPACE key will delete the last character of the literal string; **ard** hitting the BACKSPACEWORD key (a **special** key provided on the keyboard) will delete the last word in the literal string. *This* feature provides a way of correcting errors in the input string.

€?d The user does not **need** to designate the start of new display lines; he simply **types** without **using** the RETURN **key.** If the word he is entering reaches the end of a line on the display screen before its trailing SPACE is entered the computer automatically shifts that partial word to the beginning of the next line.

#### 9 DISPLAY-ENTITY **OPERAND** SELECTION

9a **The** display-entity selection techniques provide the way of indicating which of the entities displayed on the CRT screen are to be used as operards for the current command. The types of entity operands are: character, word, line, statement, or "text" (a string of characters specified by its delimiting characters).

% The user always selects a "character" entity (this *my* **be** a non-printing character). **If an** entity larger than a character is the expected **operand,** the computer will operate upon that entity which includes the selected character.

*9c* A moveable PLUS mrk known as the ''bug" is guided about on the display screen by means of one of the various available 'bug-positioning devices." When **the bug** has been positioned

near the desired character location, the user fixes its position by actuating **the** select switch on the device. **The PLUS** nark then becox2 a **DASH,** under the selected character. If **the** wrong character **was** selected, the **user my** strike the *CD* key to negate the command and release the bug. (This action deletes all operands previously entenzd for **that** comnad.)

9d Operand-selecting devices available in our current system inclule the following bug-positioning devices : the "mouse"; the Grafacon; a Joystick; **ad a** knee control. A **light** pen has been available in an earlier version of **the** system, **ard** will also be implemented in future versions. These operand-selecting devices are described in detail in Appendix B, and discussed further in Section IV.

#### 1 INTRODUCTION

**b**  This section is the result of our search for organized ways of thinking about **our** display-contml problem that might help **us**  unearth significant possibilities for reducing execution time, and evaluate the relative advantages offered by competing possibilities.

Ib To this end, **our** most **promising** approach seem **tc?** be **associated** with techniques for measuring, describing, **and**  analyzing processes. We describe this approach in the following paragraphs of this section giving:

lbl **A** form of primitive-process analysis

**lb2** Conventions for "process plan" description

**lb3** An example of a detailed plan description, for the joint mn-computer process of deleting **a word** with our current **s** chem

**lb4 A** sneral treatment of **nested** process networks, with first-order analytic techniques for dealing with execution-time **ard** branching probabilities

lb5 **A** discussion of the applicability of the techniques for aid in unearthing and evaluating improvement possibilities.

**lb5a Design** description

lb5b Analyses and measurement

lb5c Analyses and evaluation

lb5d Analyses **ad unearthing** possibilities.

2 A ROUGH ANALYSIS OF SOME PRIMITIVE PROCESSES

2a Consider the following four human processes as being among the "primitive" in our display-control system:

2al With hands positioned on the keyboard, striking a key

2a2 With bug-control device in hard and being oriented as to relative bug position on **the** screen, selecting a text entiw

**2a3**  After striking a character on the keyboard (with both hards positioned properly), grasping the bug-control device **ard** becoming oriented as to scmen position, ready to begin **making** bug selections

2a4 After mking a bug selection on the screen, getting both hands positioned on the keyboard ready to start typing.

2b Suppose we had basic measurements of the average time for a person to execute each of these **kirds** of primitive processes, and we were working with the development of schemes involving the keyboard and a bug-control device.

**2bl** We could apprently list the sequence of primitive processes involved in the process plan of a given comnard ard **sum** their respective execution tims to derive the probable execution time for the comnand.

2b2 In this way we could estimate the relative value of one proposed plan which represents the design of the mans for designating a display-control operation compred to another plan for that operation, to decide which is more promising.

2c This approach to process-plan analysis develops threads with which is woven the pattern in this and the following two sections.

2cl In this section, we first **map** out in detail the plan for one of our commands.

2cla This requires a preliminary discussion of the particular conventions developed for this purpose.

2clb The example reveals clearly that analyzing execution time for such plans will require more than simple summing of sequential primitive-process execution tims. accommodate the hunan errors ard **the** differences *in*  initial system state which are inevitably present in our working processes, a practical plan must involve decisions ard a correspording branching network of component processes. **TO** 

2c2 We therefore develop, in a subsequent part of this section, an analytic approach for the type of complex organizations of primitive processes which represent the level of joint man-computer processes of concern to this project.

2c3 The experiments described in the following section were set up to masure the execution tim for the rudimntary but critical processes of display selection , involving essentially a simple sequence of one end of **the** primitive processes of the first, thini, aml second types listed above.

### 3 CONVEXTIONS FOR PROCESS-PLAN DESCRIPTION

3a The "plan" for a process is a description of how to execute the process. For instance, a complete set of flow-diagrams, or of source-cde listings, represents a detailed plan for a computer-process.

*3*  **The** phn-description conventions which **we** have developed for detailed representation of joint man-computer processes are strongly indebted to earlier conventions for:

3bl Linked-statement structuring; see (Appendix A, Section 3), as developed under ARPA sponsorship

3b2 Program-design records; see (Appendix A, Section 4), as subsequently developed under ESD sponsorship.

3c Some special tag conventions have been added, as described below.

3cl Let the tag "\*hp" designate a description statement for a **hunan** process.

 $3c2$  Let the tag "\*hsp" designate a description statement for a human sub-process--i.e., a "packaged" human process which can be called for execution from another human process, much **as** a closed subroutine is used in computer progmming.

3c3 Let the tag "\*cp" designate a description statement for a computer process.

3c4 Let the tag "\*csp" designate a description statement for a computer  $sub-process--i.e., a closed sub-routine.$ 

3c5 Let the tag "\*cep" within a human-process description statemnt ST1, designate that **the** statements *in* the sublist of ST1 describe the "computer execution processes" which **are called** into **play by** the execution of the human process described in **ST1.** 

3c5a The process described by such a sublist is considered finished either when an exit is called for in a statement, or when the last statement of the sublist is executed.

3c6 Let the tag "\*c" designate a comment statement.

3c7 Let any untagged statement be considered as being of the same type as its source statement.

*3d* Special terminology and notation are used in our linked-statement plan description:

**331** Upper-case letters ard words are **used** to designate keyboard, pushbutton, or keyset actions :

3dla A single upper-case letter represents striking that alphabetic **key** (or keyset code)

3dlb Non-alphabetic key strokes are designated by Sdib Non-alphabetic key strokes are designated<br>upper-case words: e.g. ONE, TWO,..., ASTERISK,<br>SPACE,...,ETC.

3dlc CA represents striking one of the command-accept keys

3dld CD represents striking the command-delete key.

3d2 Special representation for informtion fourd on CFL:

3d2a Let "txt" be used below to represent any word or string of wads which **might** appear on **CFL** (but not the underwritten DASH or "x")

3d2al Txtl, txt2, etc. represent specific instances of txt.

*3d2b* Let "priorentity" be **used** beluw, in describing the contents of CFL, to designate the entity part of the operator that had been named in CFL before the last command exectuion.

3d2c Conventions for representing urdemritten dash or "x" in CFL:

X2cl Let (-)txt indicate that the first character of txt is underwritten by a DASH.

 $3d2c2$  Let  $(x)$ txt indicate that the first character of txt is underwritten by an  $"x."$ 

3d2c3 Let  $(-,x)$ txt indicate that the first character of txt is underwritten by either a DASH or an **"X."** 

**4** (dw) \*hsp DELETE A WORD **(EXAMPLE** OF DETAILED PLAN FOR A JOINT, HUMAN-COMPUTER PROCESS).

4a **(dw)** Assess current **state** of the process **and** branch to the appropriate next process. \*c Branching is to (dw-clear),  $(dw-d)$ ,  $(dw-w)$ ,  $(dw-verify)$ ,  $(dw-select)$ , and  $(dw-accept)$ .

**4al (dw)** If CFL is "delete word," **ad** a bug-fix nark is under one of **the** printing **characters** of the word to be deleted, to(dw-accept). 4a2 If CFL is "(-)delete word." to(dw-select). 4a3 If CFL is "delete  $(-,x)$ word," to (dw-verify)

4a4 If CFL is "delete  $(-,x)$ txt," to $(dw-w)$ 

4a5 If **CFL** is "(-)txt, to(dw4).

4a6 Othemise, to(dw-clear).

4b (&-clear) Clear the **system** to its reference **state,** ad return to(dw).

4bl (&-clear) strike *CD,* \*cep

4bla If *CD* **was** struck, change **CFL** to "(-)txtl," where *lltxtl."* repesents the last completely designated operator shown in CFL, clear all bug-fix underline marks, put the bug on the screen, **and** exit.

**4blb** If **some** other character **was** inadvertently struck, operate upon CFL ard the working text according to **the**  current state of the **system ard** the chamcter that **was**  struck, **and** exit.

 $4b2$  To(dw).

**4c** *(dw-d)* **Designate** "delete" operation, **ard** return to(dw).

4cl (dw-d) Strike D. \*cep

**4cla** If **CFL** is "(-,x)tXt," if D **was** struck:

4chal If "txt" contains "txtl," one of the operand entities "character, wad, line, statement, or text," *change* CF'L to "delete (-)txtl," **ard** exit.

4ch2 If "txt" **des** not **contain one** of these entities, change CFL to "delete (-)statement," **ard** exit.

4clb **If** CFL **is** "(-,x)txt,n **arri** if another **by** was ( inadvertently ) struck:

4clbl If *CD,* mke CFL be "(-)tXt," **and** exit.

4clb2 If CA, flx **bug** mrk, and exit.

4clb3 If a valid first character for a command designation (whose first word is "txtl"), change CFL to " $txt1 (-)txt2, " and exit.$ 

4clb4 If any other character, make CFL become  $"({\mathbf{x}})$ txt," and exit.

4clc If CFL is not "(-,x)txt," change CFL, the bug, and the working text as appropriate to **the** state of the system and the character that was struck, and exit.

 $4c2$  To(dw).

4d (dw-w) Designate ''WOIXI" as operard entity, **and** return  $to$ (dw).

4dJ (dw-w) Strike W. \*cep

4dla If CFL is "delete  $(-,x)$ txtl," then:

4dbl If W was struck, change CFL to "(-)delete word," **and** exit.

&la2 If another key was inadvertently struck:

4dla2a If *CD*, change CFL to "(-)txt2 txtl," where "txt2" was the operator of the last fully designated command (which would have had "txtl" as the entity part), **ad** exit.

If a character acceptable for designating a valid entity (named "txt3") to be deleted by a delete command, change CFL to "(-)delete txt3," and exit,

4dla2c If any other character, make CFL become "delete  $(x)$ txtl," and exit.

**4dlb** If CFL is not (delete (-,x)txtl," then change CFL, the bug, and the working text as appropriate to the system state and the key that was struck.

 $4d2$  To( $dw$ ).

**4e** (dw-verify) Verify *t'word.ll* as operand entity, **and** return  $to$ (dw).

**4el** (dw-verify) Strike CA, SPACE, or W. \*ceP

4ela If CFA is "delete  $(-, x)$ word," then:

and the state and all all the state

**4elal If CA, SPACE, or W was struck, change CFL to** "(-)delete word," and exit.

4ela2 If another key was (inadvertently) struck:

4ela2a If *CD,* **change CF'L** to "(-)txt2 word," where "txt2" was the operator of the last fully designated command, and exit.

**4elaZb** If a character acceptable for designating a valid entity (named " $txt3"$ ) to be deleted by a Delete command, change CFL to "(-)delete txt3," and exit.

4ela2c If *any* other character, **nak** CEZ become "delete (x)woxd," **and** exit.

**4elb** If CFL is not "delete  $(-,x)$ word," then change CFL, the bug, **and** the working text as appropriate to the state of the system **and** to the key which was struck.

 $4e2 \quad To(dw).$ 

4f (dw-select) Select **operand word** from the display, **ard** return to  $(dw)$ .

4fl (dw-select) Position bug over one of the printing characters of the word to be deleted.

4f2 Hit CA key ("select" button is equivalent). \*cep

4f2a If CFL is "(-)delete word," then:

4f2al If CA was hit, locate the character nearest the bug mark and underline it, remove the bug mark from the display, change CFL from "(-)delete word" to "delete word," and exit;

4f2a2 If *CD* **was** hit, do nothing but exit.

4f2a3 If some other character was **struck** which is acceptable for designating the first word (txtl) of a **new** comnad, **change** CFL. to "txtl (->txt2" (where "txt2" is appropriate to the prior state ad to the character which was struck), remove the bug from the screen, and exit.

4f2a4 If any other character was struck, change CFL to " $(x)$ delete word," remove the bug from the screen, and exit.

4f2b If CFL is not " $(-)$ delete word," then change CFL, the bug, ard the working text according to the state of the system and the character which was struck, ard exit.

4f3 Go to $(dw)$ .

4g (dw-accept) Signal the computer to accept the command as designated.  $-to(dw)$ 

4gl (dw-accept) Strike CA. \*cep

**4gla**  If CFL is "delete word," (irdicating that the bug is not on the screen and that a bug mark exists under some character in the working text), then:

 $\overline{\phantom{a}}$ 

**4glal**  If CA was struck, delete the marked wonl ard exit.

4glala Beghning with the first character before the marked character, search backward for the first non-printing character, **C1.** 

**4glab**  Beginning with the first character after the marked character, search forward for the first non-printing character, C2.

4glalc Remove all characters between C1 **err3** C2 and renove one SPACE if either C1 or C2 is a SPACE, then close up the resulting text-string gap.

4glald Move new words to this line from its successor line, ard to the successor from its successor, etc., until the line formatting is read justed down to the first occurrence of a fixed line-start point.

4glale Make CFL be "(-)delete word." clear the bug mark from the screen. put the bug back on the screen, and exit.

4gla2 If *CD* was inadvertently struck, make CFL be "(-)delete word," clear the bug-select underline from the screen, put the bug back on the screen, **ard** exit.

4gla3 If any other character was inadvertently struck, do nothing but exit.

4glb If CFL was not "delete word," with a bug mark under a character in working text, change CFL, the bug, and the working text according to the state of the system **and** the character that was struck, and exit.

4g2 If nothing **was** deleted from working text, to(dw).

4g3 Othemise, exit from the Delete Word process.

## 5 GENERAL TREATMENT OF PROCESS NETWORKS

*5a* Introduction :

**5al** The following generalized treatmnt develop **some** of **the**  necessary concepts **and** calculation techniques for studying and evaluating processes.

Ea2 We consider a process to be composed of a set of lower-order "component processes," organized into a "process<br>network."

*Sa3* These component processes *my* be represented as "nodes" of the network, inter-connected by directed "branches" that irdicate which component processes ("nodes") *my* be executed before or after others.

Sa4 The following discussion develops techniques for evaluating probable execution tines for different process designs.

5a4a To make a process more efficient, one must determine how the exectuion time for the total process (represented by a network) depends upon the execution time of its component processes.

5a4b One must also be able to estimate execution tim from analysis of the process design, as opposed to implementing and measuring.

5b Some general parameters of process networks:

**Sol** System **state:** 

**5bla The** system of things involved in the processes being described and analyzed will undergo changes in various characteristics and parameters as these processes are executed.

5blb At any point in the execution of a process, the

--\_\_- -- -\_\_\_I\_\_\_ -- ~ -

condition of some of these characteristics ard **pramters**  is directly relevant to the processes; either affecting, or being changed by the system modifications and the sequence of the processes.

Sblc The term "system state" (or simply "state") will refer to the condition of these relevant characteristics and parameters at a given point in time or process.

5b2 Flow probability:

5b2a This term refers to a "probable flow" of control through a node or along a branch. At the point in the network where the "flw" is described, it involves both the probable number of times that control will pass this point (which can be fractional) and the probable distribution of system states.

5bZb For a given distribution of system states at the entry to a network, the expected flow at the entry of each of the component nodes ("N1," "N2," etc.) within the network will be represented by"F1," "F2." etc.

**5b3** Node Branching Probab iliw :

Sb3a Some nodes will have more than one exit branch, which is the source of the major problem to **the** analysis of our processes,

**5b3b A** complete description of the process represented by such a node must specify the basis upon which a decision is mde during its execution, as to which of the exit branches will be taken.

5b3c The analysis we are developing here treats this branching as a matter of "branching probability."

**SbZd** For a given node, this probability can be expressed meaningfully only with an entry flow having a known distribution of relevant **system** states.

Sb3e For the general distribution of system states **expected** in the entry flow to a network, the probability of emrging via Branch **x** from Node n will be Pnx.

**5b4** Process tims in a branching node:

*5bk* **A** 'branching node," will generally have a different processing time for an execution instance emerging from one exit than for an instance emerging **from** another of its
exits.

5b4b The execution time for any node is deperdent upon the distribution of *states* in the entry flow to the node.

5b4c For a given network, when the generally expected distribution of entry-flow system states prevails, the execution time for Node n when merging from Exit x, is expressed as Tnx.

**5b4d** \*c For a non-branching node, execution time is expressed simply as Tn.

**5b4e** Probable execution time of a node is calculated for an entry flow of  $l$  (i.e., unity probability of passage).

5b5 Process time for a network:

*5b5a* **As** for a node, the process time for a network is calculated for an entry flow of unity.

5b5b To calculate network process time, the probable flow through each entry-exit path of each node in the network must first be determined for the particular distribution of network-entry flow **states** assumed.

5b5c For each exit of each node, **its** contribution to probable network execution time is the product of: node-entry flow probability, braching probability to that exit, and probable execution time to that exit.

5c Network Analysis :

5cl A serial-chain non-branching network (see Figure *3%):* 

5cLa The network entry branch coincides with the entry branch of Node 1.

5clb The ncdes are executed in direct succession.

5clc The exit branch of Node 3 is the exit branch of the network.

5cld If execution times for the respective notes are T1, **TZ,** anl T3, the time for the network **is** Tn = T1 + T2 + T3.

5c2 Simple forward-loop network (see Figure 3b):

5c2a Flow distribution **would** be:

SECTION 111 -- PROCESS DESCRIPTION **AND** ANALYSIS

 $\mathcal{O}(\mathcal{O}(\log n)$  and  $\mathcal{O}(\log n)$  . Hence, the set of  $\mathcal{O}(\log n)$  , we have

 $\hat{z}$  ,  $\hat{z}$  ,  $\hat{z}$ 

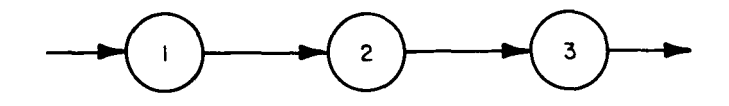

*(0)* **A SERIAL-CHAIN NON-BRANCHING NETWORK** 

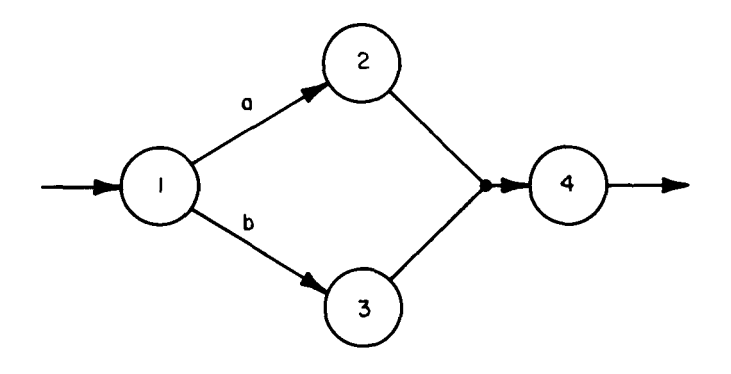

**(b) A SIMPLE FOWARD-LOOP NETWORK** 

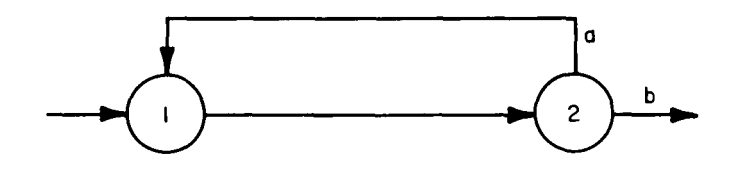

**(C) A SIMPLE BACKWARD- LOOP NETWORK** 

**TA-5061-13** 

 $\mathbf{z} = \mathbf{z} \times \mathbf{z}$  , where  $\mathbf{z}$ 

 $\parallel$ 

 $\hat{\boldsymbol{\theta}}$ 

 $\frac{1}{2}$ 

 $\bar{A}$  .

 $\pm$ 

 $\mathbf{j}$ 

 $\hat{\mathbb{F}}$ 

 $\bar{L}$ 

 $\bar{L}$ 

 $\bar{\rm t}$ 

**FIG. 3 SAMPLE PROCESS NETWORK CONFIGURATIONS** 

 $5c2a1$   $F1 = F4 = Fn$ 5c2a2 **FZ** = Pla Fh  $5c2a3$   $F3 = P1b$  Fn

- \_\_ - - - - -\_ -.

5c2b The probable network time would be  $Tn = Pla(Tla + T2)$  $+ T4$ ) + Plb(Tlb + T3 + T4).

وعداء وبالانتشار المتاريب والتفاتي

5c3 **A** simple baclwaxd-loop network (see Figure *3c):* 

5c3a The probable execution time for this network would be derived from the following equation:

 $5c3a1$  Tn = F1Tl + F2P2aT2a + F2P2bT2b

*5c3b* To derive the network **flcw values:** 

5c3bl For a given network entry flow, Fn, the following **simultaneous** equations **obtain:** 

 $5c3b1a$   $F1 = Fn + P2aF2$ 

 $5c3b1b$   $F2 = F1$ 

5c3b2 The solution of these equtions is:

 $5c3b2a$  F1 = F2 = Fn/(1-P2a)

5c3c Probable execution time for the network, expressed in term of execution times **ad** branching probebilities of the individual nodes (based upon  $Fn = 1$ ), becomes:

5c3cl Tn =  $(T1 + P2aT2a + P2bT2b)/(1-P2a)$ 

*5c33*  If P2a is appreciable, it **has** a significant effect upon the probable flow around **the** loop, ard thus upon the network-execution time.

5c4 **A** simple two-exit network (see Figure **4a):** 

5c4a The exit probability for the network exactly corresponds to the branching probabiliw of Node 1.

5c4b **The** execution time **for** the network is deprdent upon which exit path is taken.

5c4bl If unit flow into the network all left via Exit 1, the execution time would be Tnl = Tla + T3, which is the probable execution time for Exit 1 of the network.

 $\frac{1}{2}$  .

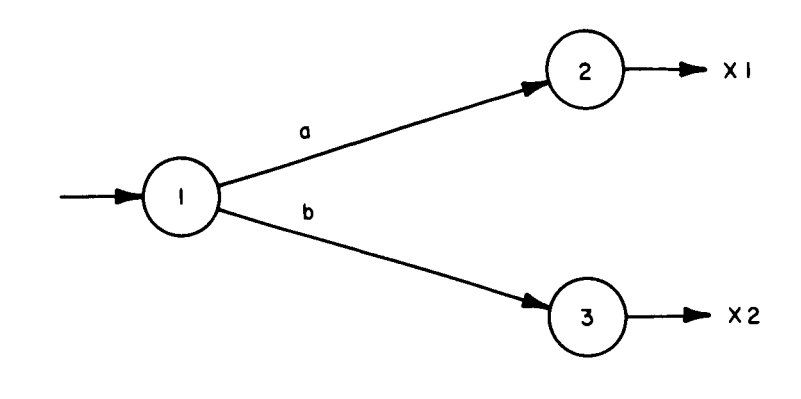

 $\mathbf{I}$ 

 $\mathbb{R}$ 

 $\bar{\phantom{a}}$ 

(a) **A SIMPLE TWO-EXIT NETWORK** 

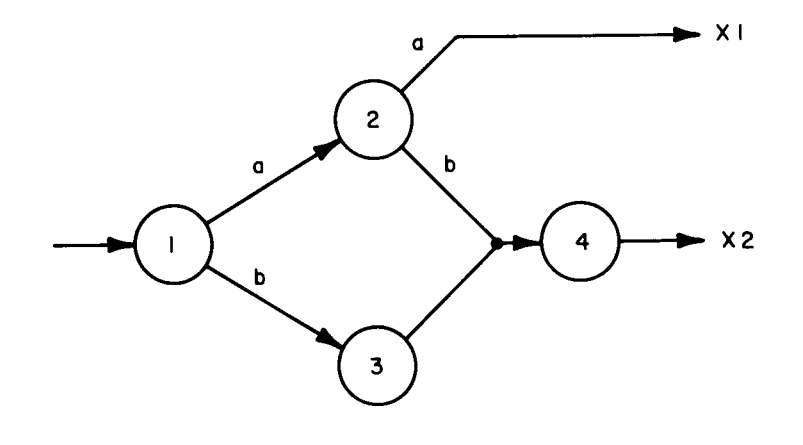

**(b) A MORE COMPLEX TWO-EXIT NETWORK TA-5061 -14** 

**FIG. 4 SAMPLE PROCESS NETWORK CONFIGURATIONS** 

5c4b2 For Exit 2, a probable network execution time would be  $Th2 = Thb + T2$ .

5c5 More complex txo-exit network (see Figure **4b):** 

5c5a Calculation of exit probabilities :

5c5al Set up the basic node equations for the network:

 $5c5a1a$   $F1 = Fn$  $5c5a1b$   $F2 =$  PlaFl 5c5alc F3 = PlbF1 5c5ald  $F4 = PZbF2 + F3$ 

5c5a2 Upon solution of these equations for F1, F2, etc., the value of P2af2 will represent the probability **(hl)** of emrging **from** the network **via** Exit 1, **ard** F4 will represent the probabiliw (Pn2) of emrging **via**  Exit 2.

5c5a3 In **the** above network, therefore, **Pnl** = PlaPZa,  $and \text{ } Ph2 = \text{ } Ph + \text{ } Plan2b.$ 

5c5b Calculation of probable process time for each exit.

5cSbl The probable process time for a given exit is the probable tine spent within the network, for unit flow into the entry point of the netxork **ard** unit flow from the given exit. (This **mans** no flaw from the other exits. )

5cSb2 obviously, for this conlition to prevail, one or more individual nodes will have different branching probabilities from the "normal" case.

5c5b2a From among the probable network-entry flow **states,** there will be a subset destined to cause the desired exit.

5cSbZb The expected distribution of these **states**  will produce this "different" set of branching probabilities within the network.

5c5b3 The execution time for nodes, whether branching or not, may also be different with this different<br>distribution of network-entry flow states. distribution of network-entry flow states.

5c5b4 **We** *my* designate that a tine or a branching variable of a node is associated with the network-entry conditions giving exit only via Exit n by apperding a Tla.2, Tlb.2 for Ncde 1 (see **Figure** 4b), if only &it **<sup>2</sup> is** possible. ".n" to its normal representation, e.g., Pla.2, Plb.2,

5c5b5 In the above network, for Exit 1, these probabilities obviously must be: Pla.1 = P2a.1 = 1, and  $P1b.1 = P2b.1 = 0$ .

*5cSD5a* **The** flaw solutions will be: Fl *5* F2 = Fn;  $F3 = F4 = 0.$ 

5c5bSb Probable network the to Exit **1** would be Tn.1 **e** Tla.1 + T2a.l

5c5b6 For exit 2, it is obvious that  $P2a.2 = 0$  and  $PZb.2 = 1$ ; but the process within Node 1 would have to be studied to determine the particular values of Pla.2 arad Plb.2 which would exist for this new class of network-entry states.

5c5b7 The probable network time to Exit 2 would then be  $\text{Tr.2} = \text{Pla.2}(\text{Th.2} + \text{TD.2}) + \text{Plb.2}(\text{Th.2} + \text{T3.2}) +$ T4.2.

5c5c In the general case, to determine the necessary node probabilities ad tims, one would **need** to examine network representations of each node in a manner such as above -which may lead to lower-level node analysis, etc.

**<sup>G</sup>**OUR POTENTIAL UTILIZATION OF THIS TYPE OF ANAI..YSIS:

6a We assume that any process network we are directly concerned with will decompose, within a few levels, into primitive nodes whose time and branching characteristics we can establish experimentally.

*6b* We hope thus to be able to calculate probable execution time, for a display-control process, with a reasonable degree of accuracy -- at least enough accuracy to estimate relative value amng proposed design variations.

6c From this type of' analysis, we also hope to derive useful guidance as to the experimentation which will be really relevant to our purpose, and which can teach us the most with the least cost.

#### 1 INTRODUCTION

la This chapter describes the computer-aided experimentation and analysis we performed in order to begin getting empirical **data** helpful for comparative evaluation of alternative schemes and their components.

la1 We chose rather **simple aperziticm** to **masure** because we thought it best to begin learning about meaningful measuring by starting with a simpler problem, dealing with only one scheme component.

**la2**  The component we chose for consideration--techniques and devices for display-entity operand selection--is a major Meperdent component in **any** display-control scheme, and is readily isolated for purposes of comparative testing.

la3 Now that our conceptual and analytical approach (see section III) can begin to benefit from experimental support, we find that we have a good set of computer aided measurement **and** analysis techniques to begin providing this service.

lb The tests **simulated** the general sitmtion faced **by** a user of our on-line system when he must interpose a screen-selection operation **into** his on-going working operations.

lbl He **has** generally been entering information on the typewriter-like keyboard.

lb2 To begin making the screen selection, his right hand leaves the keyboard **ard** takes hold of ("accesses," in our terminology) the selection device.

**lb3 By** *moving* this control he positions an associated tracking mark on the screen over the "target" text entity.

**334** He then actuates a pushbutton associated with the particular device, to tell the computer that he is now "pointing  $at$ " the target entity.

lb5 The computer puts a special mark under the entity which it determines as **having** been selected, to give the user an opportunity to see when a mistaken selection was made.

IC We designed **and** coducted **our** experiments in order to learn more about the following characteristics of the operand-selecting devices currently available in our on-line system:

lcl The comparative speed with which they could be used to

select material on the display screen. Two kinds of time period were measured:

lcla "Access time": the time it takes for the user to move his hand from the keyboard to the operand-selecting device .

lclb "Motion tine": the time period beginning with the first movement of the bug **and** ending with the "select" action fixing the bug at **some** particular character position.

lc2 The comparative ease with which an untrained user could become reasonably proficient in using the various devices.

lc3 The compamtive error rates of the various devices.

Id There were three things we were trying to learn **by** carrying out these experiments:

Id1 First, the experiments should inaicate which of our currently available operand-selecting devices seem most satisfactory. Although we did not expect that *any* one device would perform more satisfactorily than **all** the others in every respect, we at least **hoped** to begin determining which devices might be best suited for special purposes.

ld2 We also hoped to learn more generally about the performance features of display-entity operand selecting devices, their compxatlve advantages **and** disadvantages, **SO**  that we could get a better idea of what would constitute an "ideal" device for effective communication between a human user **and** a computer. This would allow us to begin developing better devices than are currently available.

ld3 Finally, we hoped to learn more about the kinds of **maningful** masurements and analysis involved in empirically evaluating this prticular schem component, **and** we hopd to use this new knowledge in developing a sound methodology for experimentally evaluating alternative display-control schemes.

### 2 DESCRIPTION **OF** THE EXPERIMENTS

2a The experiments were designed to test the various operand-selecting devices under conditions similar to those that the user would encounter when actually working on-line. However, certain features of the live working conditions were not closely **related** to the actual efficiency of the operand-selecting devices, such as the need to enter litem1

input from the keyboard, the need to designate commands, and the user's indecision in selecting which display-entity to select--so we tried either to eliminate these features **From** the experimental environment, or to fix them in some standard way throughout the experiment.

2al Two different kinds of display-entity "targets" were presented in the experiments: "word" targets, and "character" targets. The target patterns presented to the subject were configurations of **x**<sup>1</sup>s rather than actual text so that the subject could recognize his target entity immediately, and to simplify design of the experiment.

2ala A configuration simulating the "character mode" operation of the **system** consisted of nine **x's,** in a **thme by** three **array,** with the *army* **as** a whole rardomly placed on the display. The specific target entity was the **middle x** (see **Figure** *Sa).* 

2alb **<sup>A</sup>**configuration simulating the "word mode" operation of the system consisted of nine **groups** of five **x's** each, in a three **by** three **%ozd"** army, with the *array* as a whole randomly placed on the display. The target entity was any one of the five middle x's (i.e., any character in the middle "word"; see Figure 5b).

2a2 The subject was given a series of tests with each of these two types of target, and was to perform the following **task** sequence:

2a2a When the target appeared on the display screen, the subject was to strike the keyboard space-bar with his right hard, causing the bug *to* appear on the display. **(Requiring** that he use **his** right **hard** for both the space bar and the operand-selecting device made the experimental task more similar to the actual on-line environment, where the user **would** often have **both hads** at the keyboard the user would often have both hands at the keyboard before moving to the operand-selecting device. It also gave us a way of measuring the access times for the various devices. )

2a2b The subject was then to *move* his hard to the bug-positioning device being **tested,** ad use it to **guide**  the bug to the target entity on the display.

2a2c When the bug **and the** target coincided the subject **was** to **"fix"** the bug at that location, using the select switch of the bug-positioning device. **An** incorrect selection was signalled by a bell, and the incorrectly selected entity was underlined in the displayed target

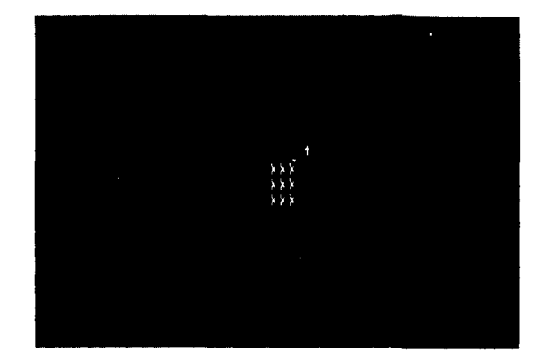

SHOWING THE TARGET (MIDDLE X) AND BUG (PLUS SIGN)

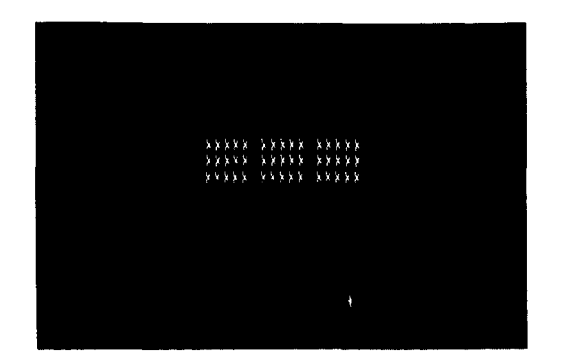

**(a** 1 "CHARACTER MODE" OPERATION **(b)** "WORD MODE" OPERATION. THE TARGET

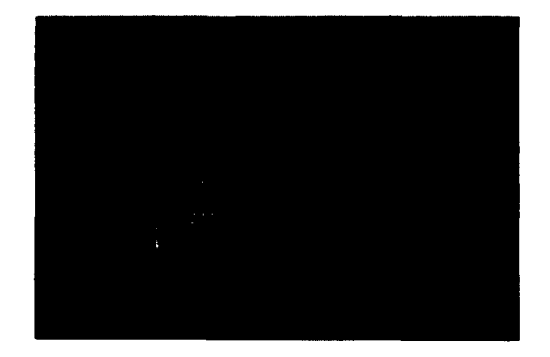

AN INCORRECT SELECTION IS<br>UNDERLINED. THE CONFIGURATION OF X's AND THE BUG REMAIN BUG MARK AND UNDERLINE ON THE DISPLAY

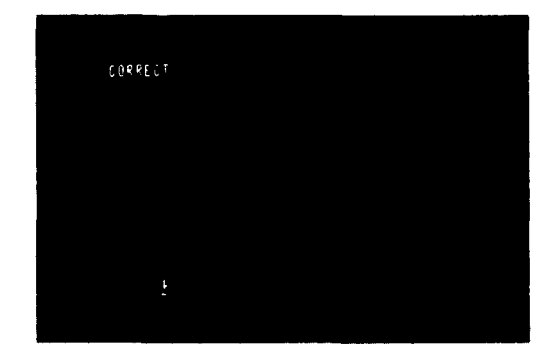

**(C)** AN INCORRECT SELECTION **IS (d) A** CORRECT SELECTION. THE POSITION OF THE TARGET *IS* INDICATED *BY* THE

**FIG. 5** TARGETS USED TO EXPERIMENTALLY EVALUATE THE OPERAND-LOCATING DEVICES AND RESULTS **OF** AN INCORRECT AND CORRECT SELECTION Each Picture **Shows** Approximately Ten Percent of **the** Display Surface.

## SECTION IV -- DISPLAY SELECTION EXPERIMENTS

pttern (see Figure 5c); the subject **was** then to relocate the bug **and** reselect **the** target entiw. **<sup>A</sup>**correct selection **caused** the target to disappear, **and** the word "CORRECT" to appear on the display screen (see Figure 5d). About three seconds later, the next target **pattern was**  displayed (in **some** new mrdomly-determined position), **and**  the process was repeated.

2a2d When the light pen rather than a bug-positioning device was used, the **task** sequence was **much** the *same:*  after the target appeazed, the subject **was** to strike the keyboard spce bar with **his** right hard, then grasp the light pen and point it at the target entity (with the aid of the "finder beam," a circle of orange light projected from the end of the light pen to indicate which area the pen **was** currently detecting), The subject "fixed" his choice by depressing the select switch on the light pen. Correct and incorrect selections were signaled in the same way as with the bug-positioning devices.

2a3 There were two **groups** of subjects: eight "experienced" subjects who were already somewhat familiar with the on-line system, and three "inexperienced" subjects who had never before used either the system or the particular devices being tested. The experienced group were given experiments to test the devices after a reasonable amount of practice. The inexperienced group were **tested** to see how quickly **and how**  well they learned to use the devices without previous practice .

2a3a For the experienced subjects, the entire testing procedure was broken into two time periods and it proceeded as **follows:** 

2a3al The subject was given a brief explanation of the experiment and the target patterns.

2a%2 He was then given **his** first device **ad** allowed to practice with it for about two minutes.

2a3a3 **Next** he was tested using this first device, in both the "word" mode and the "character" mode of selection. **Thirty-two** targets **of** *each* **type were**  presented.

2ak4 **After** a **two-minute** rest period, the subject was given his second device **ard** allawed to practice with it for about two minutes. He was then **tested** with this device; **again,** with 32 targets **of** each **wpe.** 

# SECTION IV -- DISPLAY SELECTION EXPERIMENTS

2a3a5 This same sequence of rest, practice, and testing was carried out for each of the devices being testing was carried out for each of the devices being<br>tested. This constituted the first time period of the<br>experiment.

2a3a6 During the second time period, the subject proceeded backward through the list of devices, begining with the last device he had used in the previous time period, then using the next-to-last device, ard so on.

2a3a7 Each subject began with a different device and was presented with devices in a different order.

2a3b For inexperienced subjects, the experimental procedure was somewhat different:

2a3bl The subject was given an explanation of the experiment, the target patterns, and the way the particular operand-selecting device worked. He was **allowed** to get the feel of the device, but was not given a practice period. He was then presented with ten sequences of eight target-ptterns each, in the "character" mode. With each of these ten test sequences, of course, the subject **gained** a little more practice with **that** particular device; so each test sequence was taken as establishing a point on the subject's "learning curve" for that particular device.

2a3b2 This procedure was followed for each of the devices being tested.

2a33 Each subject began with a different device, **and**  was given a different order of devices to work with.

**2a4** The computer was used extensively in conducting these experiments; for presenting target patterns, **signalling** of correct and incorrect selections, determining the (rardom) position of the next target pttern, determining the short time-dehys between a correct selection ard the presentation of the next target, etc. In addition, for each presentation-selection event, the computer recoxded the following information on rmgnetic **tape** for later analysis:

**2a4a**  The position of the bug (in relation to the target entity) was recorded each 10 millisecords.

2a4b The time the subject hit the space bar, and the times he made either a correct or an incorrect entity selection, were recorded and appropriately tagged to aid

in identifying these significant points in the later **data**  analysis.

**2a5**  The length of the experimental runs; the rest periods allowed between runs; the order in which the various devices were **tested;**  the modes of operation ("character" or **%o&"** targets) were controlled **by** the person conducting the experiments.

*2b* The types of operand-selecting devices tested varied between the experienced subjects **a&** the inexperienced. A **total** of five different hardware devices were tested, one of which operated in either of two modes.

Zbl The devices included the light pen, and four types of bug-positioning devices: a joystick, a "mouse", a Grafacon, bug-positioning devices: a joystick, a "mouse", a Grafacon, and a knee control. All these devices are described in Appendix B of this report.

Zbla For these tests we devised a simple magnetic munting for the light pen to hold it at the edge of the display screen when not in **use.** With a little practice, a subject soon could pick the pen off this magnetic "hook" **as** his **had** moved from the keyboard to the screen, or deposit the pen there on the **way** back, with relatively little delay or probability of funbling.

**Zblb** The joystickwas **used** in txo modes of operation **(=king** it, in effect, *.tu0* different bug-positioning devices): **an** "absolute" mode, in which the bug position is proportional to the stick's deflection **from** center, and a "rate" mode in which the **bug** velocity is proportional to the stick's deflection from center.

Zb2 **Our** reason for giving a different set of test devices to the experienced and the inexperienced groups respectively, is that we wanted the experienced subjects to test only those<br>devices with which they were familiar: i.e., those devices devices with which they were familiar; i.e., those devices which either were a part of the current on-line system or had been incorporated in some earlier version of that system. **This inlded** the joystick (absolute mode); muse; Grafacon; and light pen (although the light pen is not implemented in the current system, it **was** available in **an** earlier version of the **system).** The knee control, though available in the **system**  now, had not been incorporated at the time the experiments were begun. All five devices, plus the rate-mode operation of the joystick, were presented to the inexperienced group of **SI&** jects.

**3** DESCRIPTION OF THE DATA **ANALYSIS** 

3a The analysis software was designed to allow flexibility in stuiying indivldual performance curves and **results.**  This software provided operator commands for scanning the recorded data on the magnetic tape, selectively printing out **results,**  producing CRT-displayed curves of each subject's performance, and calculating certain averages over a block of **tests.** 

**3al** Tape-handling operations, controlled by comnamis **from**  the on-line keyboanl, facilitate searching through the **data**  recorded on the magnetic tapes. These commands allowed one to scan forwad or backwad by one 32-target block of **tests**  (or, an 8-target block, in the records for inexperienced subjects); and, within that block, to scan forward or backward **one** target (i.e. one presentation-selection event) at a time.

3a2 For each target-fix, the CRT could display a graph showing the bug's distance from its target entity as a function of time. This was displayed as two curves (see **Figure** 6), one showing variation with time of horizontal distance, **and** the other of vertical distance. The time-count was begun when the target appeared on the display. Vertical lines on the curves mark the time at which the space bar was struck and the time at which the target was correctly selected. Incorrect selections are sham as **x's** on the curve.

3a2a Figure 6 presents two examples of these curves. Figure 6a shows a typical performance curve for the Grafacon; Figure 6b shows an example of joystick performance in which the subject made several errors before selecting the correct target entity.

*3aZb* When viewed on-line on the CRT display, the scale of these curves can be changed by keyboard-entered commands which independently change either the distance or the time scale. This time scale change feature was incluled because of the radical variations in the times, among various devices **and** various subjects. The distance scale change allows detail examination of performme when the bug is near the target.

3a3 When studying a given target-fix event, the experimenter can, if he wishes, initiate output (to the on-line  $y$  pewriter) of performance data: the time at which the space bar was struck, the time at which the bug movement began, the time at which the target was correctly selected, and the number of errors (incorrect selections) made. This software also computed and printed out the following incremental

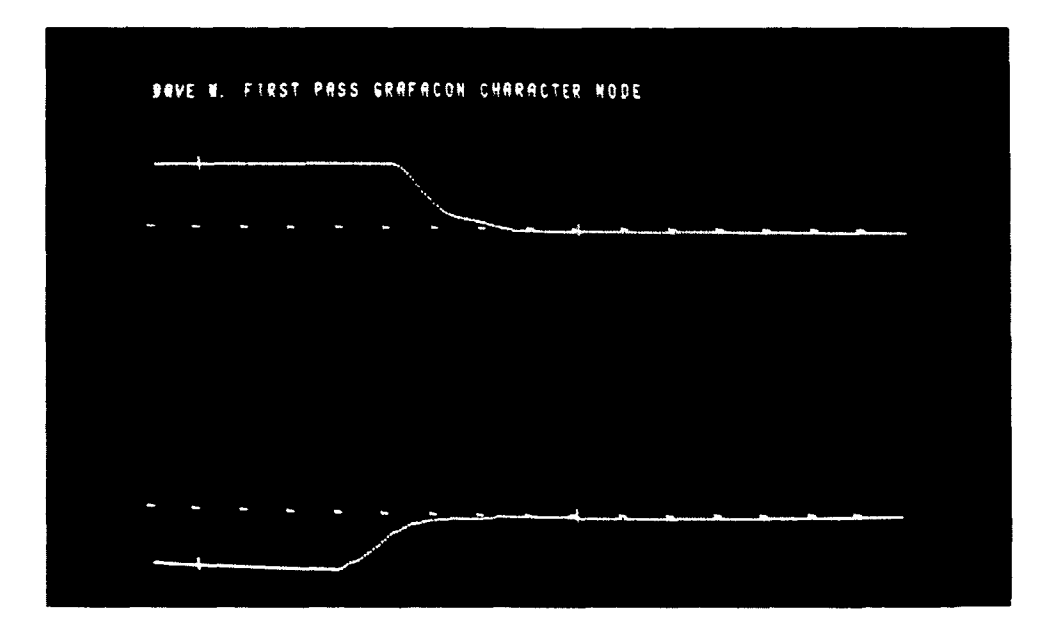

**(a)** SPACE BAR AND CORRECT SELECTION TIMES ARE INDICATED **BY** VERTICAL DASHES. HORIZONTAL SCALE: 2.5 SECONDS FULL SCALE VERTICLE SCALE: NORMAL (DISTANCE BETWEEN THE AXES REPRESENTS TWICE THE SCREEN WIDTH)

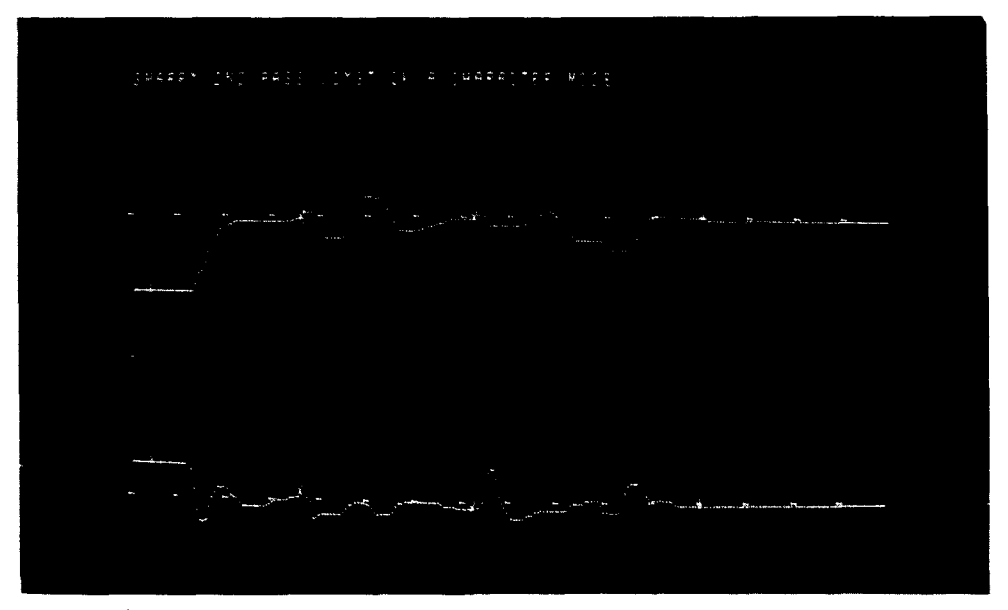

- **(b)** THE **X'S** MARK INCORRECT SELECTIONS. THIS PHOTOGRAPH EMPHASIZES THE DIFFICULTY 1N CONTROLLING THE JOYSTICK IN "CHARACTER MODE" OPERATION. HORIZONTAL SCALE: **IO** SECONDS FULL SCALE VERTICAL SCALE: 4 TIMES NORMAL SIZE
- **FIG. 6 ANALYSIS CURVES OF THE EXPERIMENTS. The Top Curve in Each Set Shows the Vertical Distance of the "Bug" from the Target as a Function of Time. The Bottom Curve in Each Set Shows the Corresponding Horizontal Distance.**

times; The access time (from the time the space bar was struck until the time the bug movement began, measuring how long it took the subject to move his hand from the keyboard to the device); the motion time (from the time the bug began moving until the time the target was correctly selected); and total time (from the time the space bar was struck until the time the target was correctly selected--i.e., the **sum** of access time plus otion time).

3a4 Finally, there is another command which causes the computer to search through a 32-target block of target fixes and compute (for output to the on-line typewriter) the average incremental times, and total number of errors, for that block.

*3b* The CRT curves of distance-vs.-tim could be **scanned** with the on-line system, in order to determine where the subjects spent most of their time; how much time they spent in actually selecting the target entity after the bug was already positioned correctly; whether the errors seemed more predominant in one direction than in another (horizontally or vertically); **and**  other such detailed information relating to individual performances.

3c The numerical averages computed with the help of the rest of the analysis software were collected and summarized as experimental results, presented in the following description.

#### 4 EXPERIMENTAL RESULTS

4a Summry data: Figures 7 through 9 contain the bar charts comparing the various operand-selecting devices with respect to the time required for a correct selection.

**4a.l** Figures *7* **and** *8* are taken **from** the results of the eight experienced subjects, some of whom were very familiar with the on-line **system** and had **used** the devices often. Figure 7a shows the average total time (for all experienced subjects) required for a correct selection of the "character" target, with no penalty for errors; Figure 7b shows the results of the same tests with a 30% penalty for errors. Figures 8a and *8b,* respectively, **shm** the same for the 'bard" target.

4ala The 30% error penalty is an approximate figure arrived at by the following argument; if a user wished to correct an incorrectly sebcted operard, he would need to strike the "Command Delete" key with his other hand before re-attempting a correct operard selection. take about as long as the time required to strike the space bar when the target first appeared. From the This would

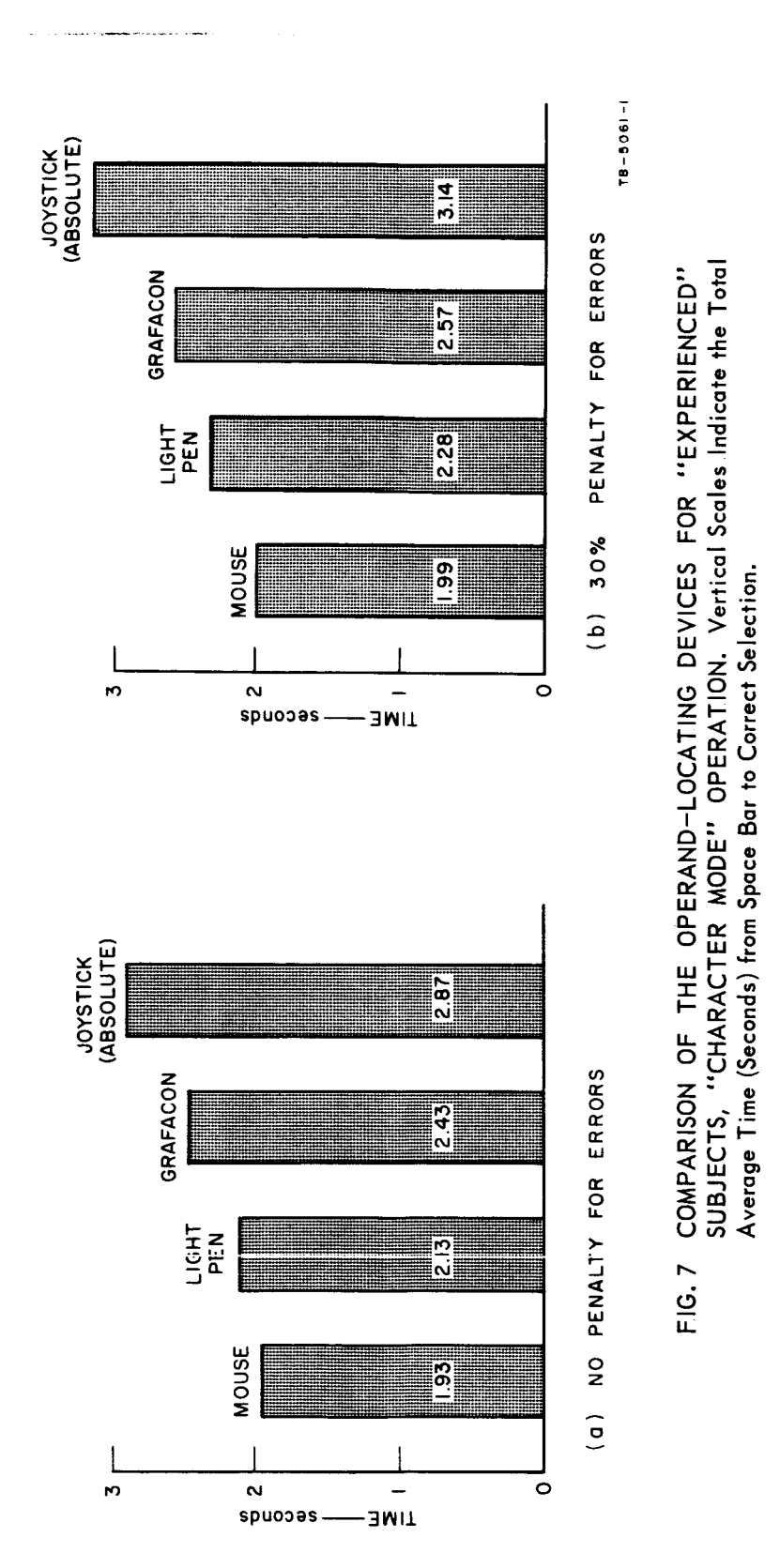

# SECTION IV -- DISPLAY SELECTION EXPERIMENTS

45

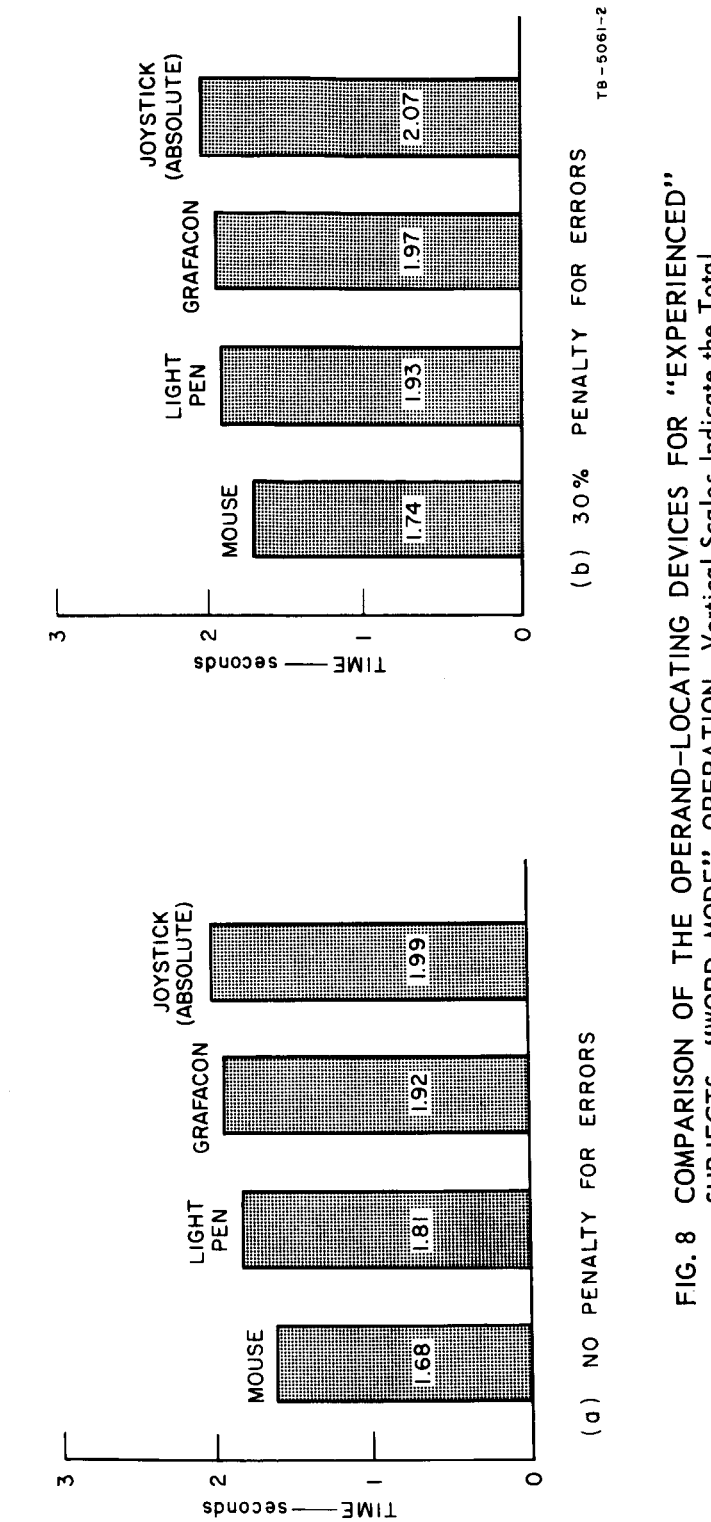

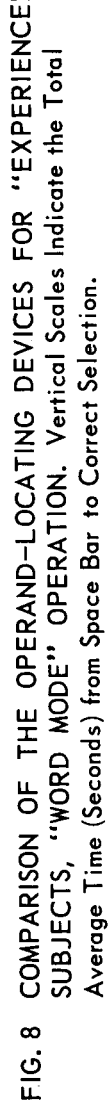

# SECTION IV -- DISPLAY SELECTION EXPERIMENTS

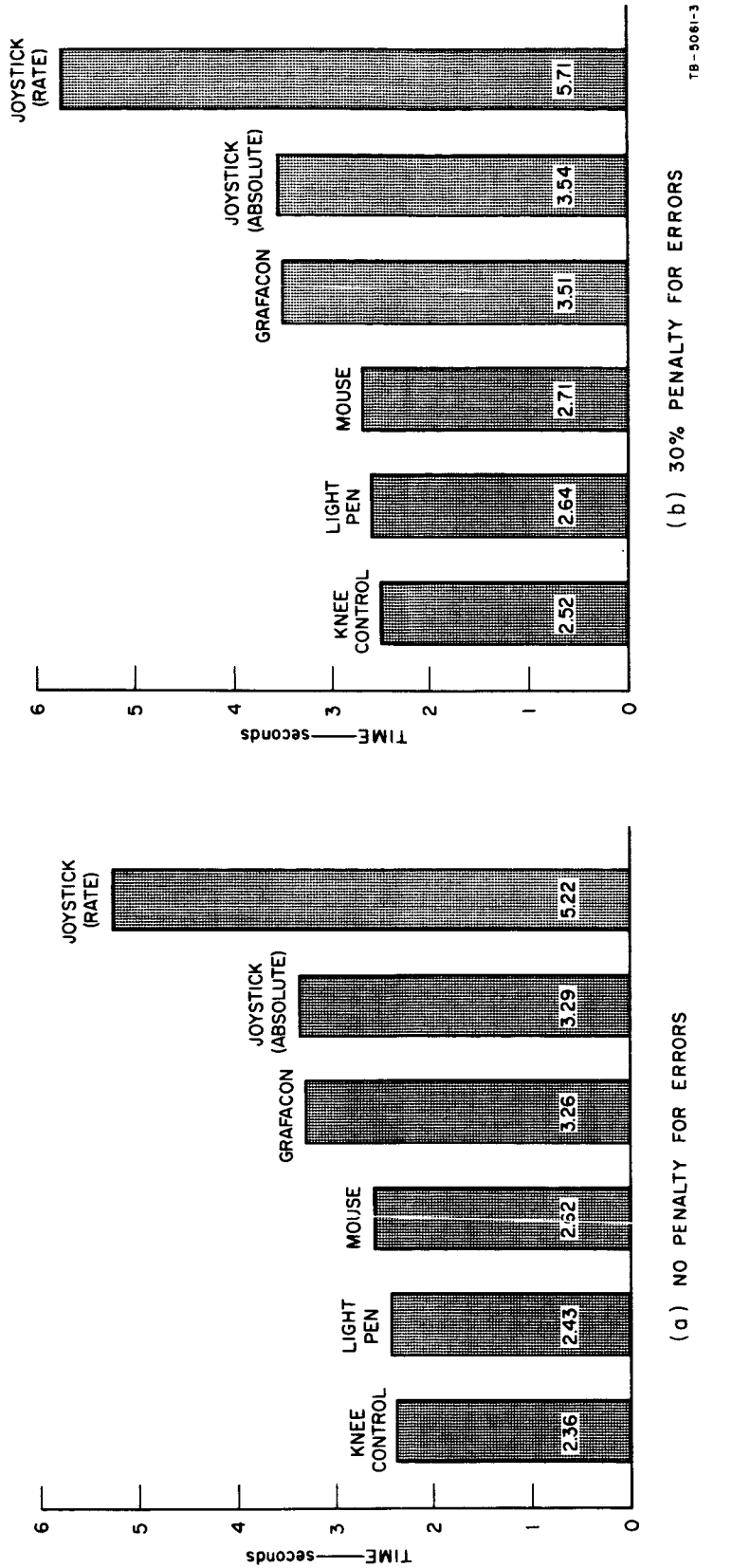

COMPARISON OF THE OPERAND-LOCATING DEVICES FOR "INEXPERIENCED"<br>SUBJECTS, "CHARACTER MODE" OPERATION. Vertical Scales Indicate the Total Average Time (Seconds) from Space Bar to Correct Selection. FIG. 9

experiments we found that the time required to strike the space bar accounted for about 30% of the total time. we computed the time for the error-penalty graphs by multiplying the subject's error rate on that device times 30% of his average time, and adding that figure to the total time. Thus

4a2 Figure 9 shws the results from the tests of subjects 9a imposes no penalty for errors. Figure **9b** imposes a 30 who had had no previous experiences with the devices. Figure **penalty** for errors, as explained above.

4a3 Figures 10 and 11 compre the error rates for the various devices. Figure 10 shows the results for the "character" and "word" tests, as performed by experienced subjects (using four different operand-locating devices); Figure **lla** shows the results of the "character" **tests** for inexperienced subjects (using six different operand-locating devices ).

4b These results indicate that for the more experienced subjects the "mouse" was both faster and more accurate than *aW*  other device--includhg the light pen, Inexperienced subjects, however, tended to perform better with both the light pen **and**  the knee control than with the mouse.

4bl **As** mntioned above, the knee control **was** not developed soon enough to include it in the tests for the experienced subjects (where we included only devices that had been available for some time, in order to avoid bias). We did, however, perform a few individual check tests with experienced subjects, using the knee control; in these tests the knee control appeared both slower and less accurate than the light pen **and** mouse.

4b2 Inexperienced subjects found the knee control was the fastest device. Undoubtedly the **min** reason for this was that the knee control, unlike all the others., **has** no access time. (If the access time is subtracted from the total times measured for the other devices, the knee control no longer shows up so favorably. )

4b3 Inexperienced sajects also found the light pen **faster than** the muse. A reason for this my be that the light pen exploits one's inherent tendency to select somthing by straightforwardly "pointing" at it rather than by guiding a straightiorwardly pointing at it rather than by guiding a bug across a screen toward it from a remote control. This means that an inexperienced subject can become reasonably proficient in **using** a light pen with relatively little practice.

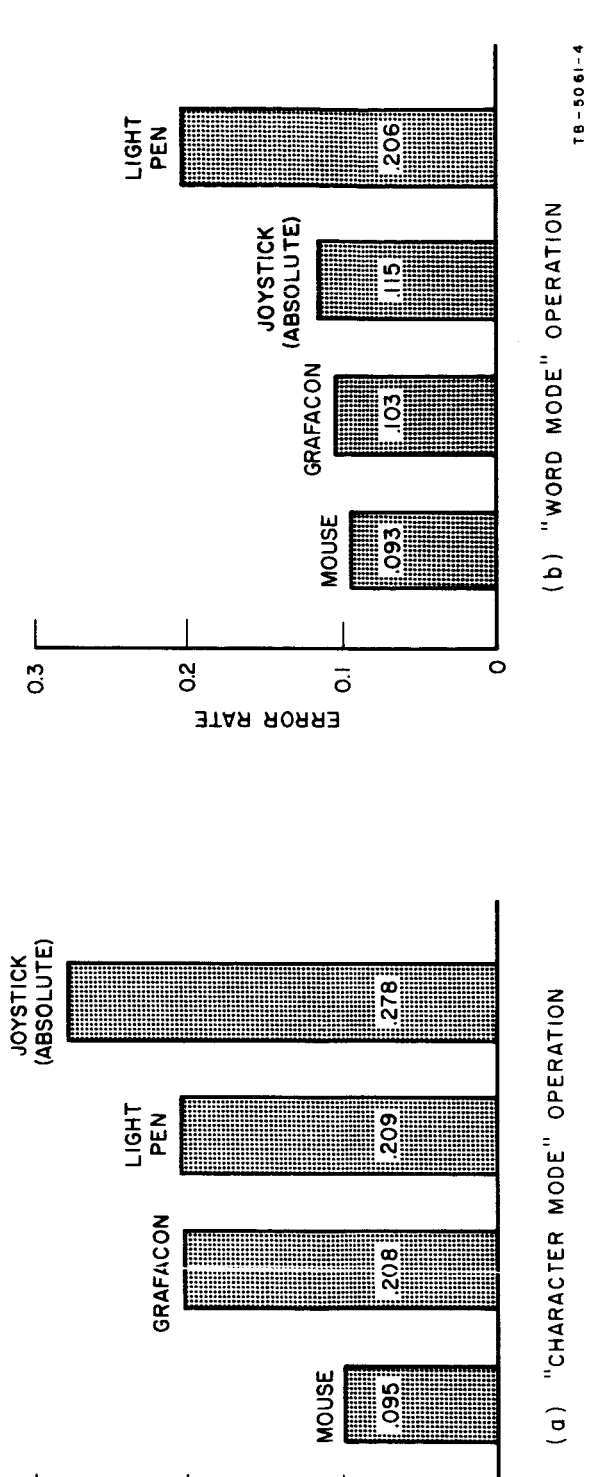

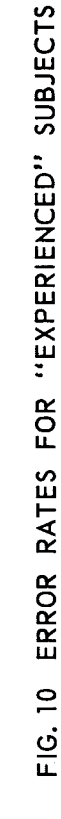

49

 $\circ$ 

 $\overline{\circ}$ 

ЗТАЯ ЯОЯЯЗ

 $0.\overline{3}$ 

 $0.2$ 

# SECTION IV -- DISPLAY SELECTION EXPERIMENTS

 $\sim$  1000 minimum and an extracted are the  $\sim$  1000 minimum and an extending  $\sim$  1000 minimum and  $\sim$ 

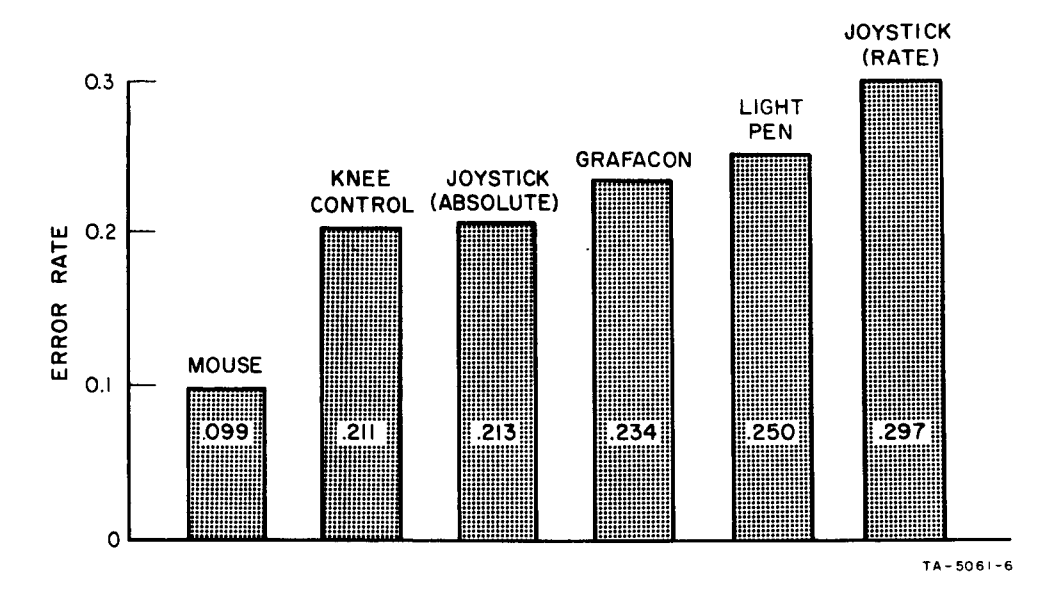

**Collective** 

 $\mathbf{r}$ 

 $\mathbb{I}$ 

 $\bar{1}$ 

 $\bar{1}$ 

 $\mathfrak{f}$ 

 $\mathbf{L}$  $\pm$ 

 $\mathfrak{f}$ 

FIG. 11 ERROR RATE FOR "INEXPERIENCED" SUBJECTS, "CHARACTER MODE" **OPERATION** 

**4b4 The** joystick prmed to **be** both the slowest **ad** the least accurate of **the** devices we tested, in both lnodes of **its**  operation ('\*absolute" **and "rate"), and among** both the experienced and inexperienced subjects.

**4b5** It is interesting **to** note, however, that both the joystick and the Grafacon showed up more favorably (relative to the other devices) when **used** to select **word** entities rather than character entities. **These** bro devices seem to perform better where fine control is **less** critical; they *can*  move into range quickly at the grosser level.

**4c There welz so=** obvious defects is the prticular devices which **we tested.**  For this reason **ard because** of the very limited nature of the tests we **should** be *careful* not to apply these **results** to the class of device **used,** but only to the prticular examples being **tested.** 

4cl **Both** the Grafacon ad joystick suffer **from** a lack of indeperdence in **the** actions **requtmd** to actuate **the** select switch and to move the bug. Particularly with the joystick, it is **very** difficult to **operate** the switch without disturbing the bug position. 'By contrast, the **muse is** *med* by an action of the entire hard, while **the** switch **is** easily operated by one finger **ard does** not **terd** to **cause** bug motion.

4c2 'Ihe **scale** factor between bug motion **an3** device motion **is**  almost the *sam* for the muse **ard** Grafacan (about 2:l as we **have** been **using** them). With the joystick consjderably **less**  stick motion is involved (about 4:1 for a normal finger position on **the** stick); which contributes to the lack of **fine**  control (high error rate) when it is used.

4c3 The **rate mode** with the joystick **is** very poor, prtly because of **the** software implemmtation. We **used** a non-linear relationship between deflection and rate of bug motion (approximating a **sqmze** *hii),* **si** I=% **+a** zxh **fir&** *s~ce*  arod the center position **of the** stick. This xmde **large** bug motions **very** easy, but too **much** stick motion was involved in changing directions. In the experiments one reason for the very high error rate in this mode is that the subjects tried to "catch" the target on **the way** pst, to avoid **changing d ire** ct ion.

**4d**  Figure *12* shows the composite **learning** curves for inexperienced **SI&** jects *learning* to **use the various** devices. **Points** on the curves represent **the** time **(averaged** for **the** nth 8-target test of all subjects) required for correct selection of **Contractor** 

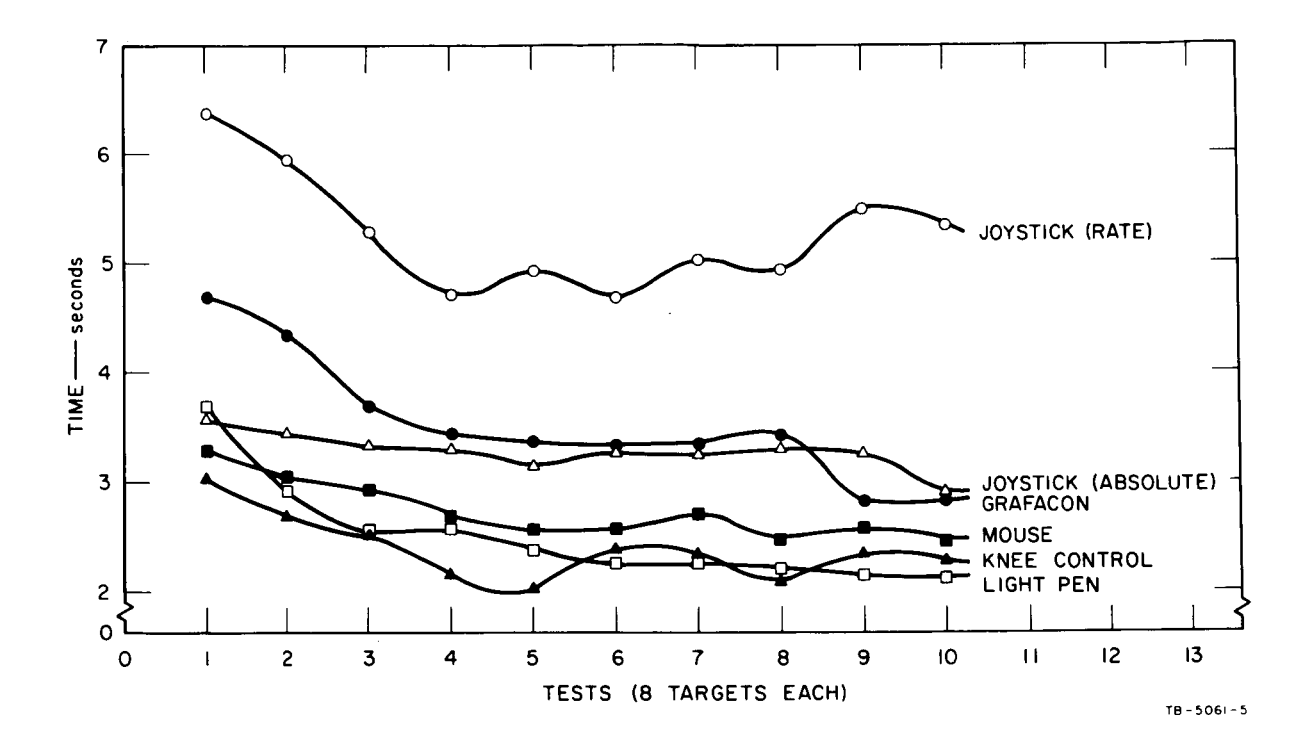

FIG. 12 COMPOSITE LEARNING CURVES

**the** target entity; this is the **f'total** time," **from** the striking of the spacebar until the flxing of the bug (without **penalty** for errors). *These* curves must **be** interpreted **very** cautiously, **as**  they represent only a small number of experimental runs, with only **three** subjects.

**4dl**  The curves seem to indicate that the joystick, in **its**  absolute mode, takes the least practice to attain a **reasonable** level of proficiency, **am3** that **this** level is, in addition, somewhat better than for the other devices.

**4d2**  The light **pen** seed to require **less** practice than the muse, leveling off after about three practice periods (of eight selections each). Performance with the mouse, by contrast, seemed to continue improving throughout the entire series of ten practice periods. **These** results might be taken as mildly confiming **our** specualtions above, about *the*  "natural" character of pointing with a light pen **(as**  contrasted with the **less** natural technique of guiding a bug). But certainly any conclusive confirmation would require more extensive testing than we have as yet performed.

**4e**  We initially expected to fird with bug-positioning devices that the *starting* distance between the bug and its target entity on the iace of the **display** would significantly affect the motion time required for selecting the target. However, the results compiled and plotted to test this hypothesis did not show any significant correlation. An examination of the CRT-displayed performance curves suggests **that** this **my** be **because** the tim required to *muve* the bug close to the target is relatively srmll compared to the average access time, or to the average time required for selecting **the** target after **the** bug **has** already been mved close to the target.

4f Examination of the CRT-displayed curves (distance from target as a function of tim) allows several other observations as well:

4fl **In** using the Graiacon **ani the** joystick (rate **mode),** the subjects tended to overshoot the target to lose a significant amount of time in changing the bug's direction and bringing it back into position for a select action.

**4f2** While our experimnts **did** not provide a masure of access time for the light pen, we found (from observing the subjects) that a good deal of time was consumed in reaching **from** the keyboard to **grasp the** light pen.

4f2a **The** mounting of **the** pen was somwhat clumsy **and** the subject had to reposition the pen on this mounting after

each target selection, returning to the kyboard in tim for the next target presentation. This **tended** to cause hurried motions, and may have resulted in many of the incorrect selections made with the light **pen.** 

**4f2b A** second reason for the higher error rate is that for some tests the intensity of the displayed targets was too high, making it easy for the pen to pick up light from an **adjoining** character. This difficulw could be overcome, and the overall performance of the light pen improved, if computer feedback were provided, to indicate to the subject which character the pen was actually detecting.

4f2c If these speculations are correct, the light pen might show up considerably better if it were provided with an improved mounting and computer feedback.

4f3 Though the knee control shared up well in its perforrmnce as compared with the other devices, an examination of its CRT-displayed curves shows that its operation is relatively unsmooth; **the** bug terds to move erratically, and it appears to be difficult to move the bug vertically on the display.

4g Our other source of "data"--gahed by asking the subjects haw they liked the various devices--reveals that the light pen, while operating in a natural way, **does terd** to be fatiguing; ad that the mouse--though it requires some practice--seems to be a satisfying device to use (accurate, and non-fatiguing).

#### 5 CONCLUSIONS

*Sa* Som specific conclusions about our particular devices.

5al The operand-selecting devices which showed up well in our tests were the **mouse;** the knee control; ard the light pen. **These** three were **generally** both faster **and** more accurate than the other devices tested.

Sa2 Inexperienced subjects did not perform quite as well with **the** mouse as with the light pen and knee control, but experienced subjects found it the "best" of the devices tested, and both groups of subjects fourd that it was satisfying to use and caused little fatigue.

Sa3 The select switches on both the Grafacon and joystick terded to move the bug and cause an incorrect fix. These two devices could probably be improved by redesigning their select switch mechanisms.

**,534 Although** the **knee** control was only primitively developed at the time it was tested, it ranked high in both speed and accuracy, **and seems** very **promising.** It offers the najor **advantage** that it leaves both **hanis** free to work at the keyboard.

5a5 The major advantage of the light pen appeared to be its psychological "naturalness" of operation in pointing at the item to be selected. This **mans** that an untrained user *can*  quickly understand it and gain enough proficiency to do useful work.

5a5a Weighed against this, huwever, is **the** disadvantage that the pen must be held **in** the air while it is **being**  used. Many subjects expressed feelings of fatigue while using it for a prolonged time. To some extent, this disadvantage might be alleviated by a carefully designed mounting for the pen.

#### 1 INTRODUCTION

la The dominating theme for our future work is the integration of **our** analytic ad experimental techniques **into** a first-stage scheme-analysis approach.

lal This is expected to provide a continuing source of orientation, focus, **and** stimulus, an3 to be a promising **way**  to develop skill in designing and analysing on-line systems.

la2 In this section we discuss **the** direct effects of concentrating on this unifying theme more than has been **possible** in the first year when analysis **and** experiment were each getting established as basic techniques.

lb In additim **to** discussing **the** implications of this "them" in our work, we also describe a number of specific possibilities which **have** occurred to us for improving various prts of our schemes.

## 2 ANALYTIC TECHNIQUES

**2a There** should **be** an early effort **made** to describe an3 study in detail **so=** of the typical operations **involved** in the lower levels of our text-nanipulation activity.

2al This would **be** similar to **the** example in Section **I11** for the "delete word" operation in form of description, with variation **in the** type of operation, **the level, ard the types**  of scheme components involved.

2% We should pay special attention to isolating **a** set of primitive processes" which : **If** 

**Zbl** are necessary **and** sufficient to build up the higher-level processes of **our system, and** 

2b2 can have their time and branching probabilities determined experimentally.

2c **We should** choose **SOE** typical Edium-level processes for which we **have &e** detailed descriptions **(ad thus** have nested-network representations ), **ard** utilize **the** masuremnts of primitives to obtain calculated process-time and branching-probability figures.

2cl These figures then should be checked experimentally (i.e. the performance over these medium-level processes should be measured for the same subjects as for the primitive processes), and the discmpancies used to **lead** to better

analytic or experimental techniques.

2d The higher-level processes involved in our text-manipulation activity (such as writing this report, or writing **and** ncdifying computer program ) , should be studied with the following purpose in mind:

2dl We need some "typical" operations or processes whose execution tims by a skilled user, with a given display-control scheme, can be used as the measure of "value" of that scheme in our system.

2d2 Such test processes should be of a high-enough level that they make **use** of all of the commands in a scheme repertoire with a frequency **and** a probability of succession that is typical of the general usage of the system.

**2d3**  But they will have to be of a law-enough level that we can easily handle them analytically **and** experimentally.

2e Then there will be detailed work of the sort:

**2el Finding** explanations within our analytic framework of the differences observed in user performnce with different devices, operation sequences, tasks, motivation, practice, etc.

2e2 Where satisfactory explanations aren't forthcoming from the present analytic framwork, rework it so that they are.

2f To treat many processes to the detailed description ard analysis implied by the above activities will impose quite a burden on the experimenter. We plan to develop as much computer aid to these activities as possible.

2fl For the process-description activity, the conventions and techniques are very close to those of computer-program description, and the on-line aids being developed by other projects in our research program to improve our speed at this sort of activity will directly help our efforts in scheme-plan description. Composing, studying, and modifying such structured text is directly in line with our major program activity.

2f2 Determining network characteristics from node characteristics will be a very fhquent task in **our** studies.

2f2a Consider a process plan which is described in depth with the linked-statement conventions, as is the example

in section 111.

2f2b There is enough infornation already available to **the** computer for it to determine the topology of each of the nested processes.

2f2c In such a description, straightforward extension of the *tagging* feature will permit attaching to each branch in a network its process-time and branching-probability values. in such a manner that both the computer and the user can "see" and make use of them.

2f2d For such description in which at least the lavest-level processes have these **values** assigned **by the**  user, the computer *can* automtically determine **the** general network flow solution.

2f2e In calculating network-exit processing times, it seem promising that treatment of both the altered network flaw states **and** the resulting alteration in **internal**  execution times and branching probabilities could also be done or at least materially aided by the computer.

2f2f In studying a network with this kind of computer help, the user should **be** able to examine the linked-statement description on the display, freely making changes in the organization of the network or the ascribed values of some of the basic node values, and then request a solution of some network parameter for given flow-state conditions. **The** computer would immediately do *the*  calcula.tion **and** produce the answers; probably **by** *putting*  **tagged** values on **the** appropriate points in the description text.

# 2g EXPERIMENTAL TECHNIQUES

2gl **The** execution-timc **ard** branching-probability characteristics of **the** primitive processes, as isolated analytically above, need measuring. This can probably be done with relatively little extension of **our** present technques.

2g2 **The** Sam sort of measurerents need to **be obtained** for higher-level processes, in coordination with the developments outlincd above for the analytic techniques. This is likely to require a new level of instrumentation and data analysis.

**2g3**  Even further extension is likely to **be useful,** probably **along** similar **lines,** to allcrw monitoring of a user **'s** actual **wnrking** activity **in** such a **way as to** derive **maningful** 

measuremnts for different processes at different levels.

2g3a Both of these above extensions will involve programming our (new-computer) next system to have the necessary monitoring and recording features. It **my** be necessary to develop some special equipment and signalling techniques so that user actions which are not otherwise discernible to the computer may be recorded.

2g3b Extensions of our current computer analysis ard display techniques need be developed to handle these new types of data.

2g3c It is hoped that data forthcoming from such monitoring and analysis would include probabilities of branching, as well as distributions of flow states.

## **3 N?N** COMPUTER SYSTEM

*3a*  In mld-July we are scheduled to receive a CDC 3100 with the following characteristics :

3al Sixteen thousand words (24 bits) of 1.75 usec core storage.

3a2 Three 1/0 channels, one to be compatible with the interface presently used on some of our equipment for coupling to the CDC 160A.

3a3 Paper tape I/O.

334 *No* magnetic **tape** transports.

3a5 One IBM 1311 disk file (2,000,000 character capaciw).

3a6 One 150-line/minute printer.

*31* We also expect to have **OUT** new character generator operating with our display system, giving us **an** expnded character set (63 characters ).

3bl We have straightforward conventions established for differentiating between upper- **ard** lower-case alphabetic characters .

3b2 The character-writing rate will be approximately **four**  times what we now have--i.e. at a sixty-cycle repetition rate, we will be able to display about 4,000 characters

3c **The** display, kcyboafi, pushbuttons, etc. will all be

. .. -. -

compabitle for connection to **the** 3100.

**Zd We** are implemnting a new assenbler **and** assenbly for **the** 3100, into which will **be** built an on-line debugging system. This will provide for examining and altering registers **by** synbolic **address and** content, installing breakpoints **and**  getting trial runs over prescribed segments, automatically setting up patches, etc.

**3e**  We are also implemnting a translator for a **slightly**  modified form of **SNOBOL3, the** string-manipulation languqp developcd at **Bell** Telephone Laboratories. **We intend** to **try**  developing **as** much of **OUT** on-line system **as possible using this**  language; making use of machine-coded functions in places where the processing time is too critical for **SNOBOL3.**  It **promises** to **xmke** mch more flexible our experimntation with variations in schemes, or our development of computer aids for instrumenting and analysing our experiments.

 $3f$  We plan to keep the 160A system running until the middle of September, upon which we can continue to do useful work and experimentation while **our** new system is **being** developed. **We** are setting up means for the two computers to communicate, so that on-line work with **the** present **160A-based** system *can* **be**  interacting with **programs** on the 3100 (especially, **so** that we *can* modify **our** synbolic source code ad **sed** it straight to **the**  assembler-debugger).

#### **4 SOME** WSSIBILITIES **FOR** IMPROVED **SCHEMES**

**4a The** work station

**4al** Ekplore **the** potential of an auxiliary **CRT** display at the work station; to display often **used** text **such** as outlines or as a flexible control panel.

4a2 work station. Investigate the **use** of a typewriter-like printer at the

4a3 Provide means for lighting and holding printed reference material, without interfering with display visibility.

**4b** Comumd repertoire

**4bl** Define a set of basic colIlIDaTds which *can* **be used** to generate user-specified commands or "macros" tailored to the user's particular tasks.

4c Improved *scanning* 

4cl Investigate means for implementing "scroll scanning" to eliminate the need for interspersing scan commands with editing comnands.

4cla Scroll scanning should allow the user to move freely over the working text independent of any command which he my be in the process of specifying.

4clb This would allow editing operations (such as move and delete) to operate over the entire working space.

4clc A separate console device (such as a centered lever) could be used for scanning, or an added button on the bug-positioning device could be used to give it control of scanning.

**4cl** CRT oprand selection

4dl There is perhaps more room for improvement in operand selecting devices than in any other area of system hardware, especially in bug-positioning devices that leave both hands free. Wo promising possibilities for this are:

**4dh** The knee control which was developed in an experimental model during the present project. A preliminary experimntal evaluation of this device is presented in Section IV, and a more detailed description of it is included in Appendix B.

**4dlb**  Another interesting possibility would be an "accelerometer platform," a small platform containing two orthogonally **mounted** acceleromters. This platform could be mounted on any convenient part of the **body** to **let us**  experiment with the user being able to "point" at CRT entities by moving different body members in different *ways.* 

4dlbl The output of each accelerometer would be integrated twice by analog integrators, yielding the absolute position of the platform. The output of the second integration would then go to the analog-to-digital converter, as with the present bug-positioning devices. There would have to be provision for referencing the **bug** position on the screen, relative to some given absolute position of the platform.

**4d2 The use** of scale changing algorithms for bug-positioning devices should be investigated, particularly for use with the "no hands" devices which my be **lacking** in fine control. The

ستبدأ والمراد

**scale between device motion ard bug motion could be uader user control or** could **be** *changed* **dynamicaUy (proportional to rate for example) with device motion.** 

أأند المراسرة الفراسيسي ويهدد سيراو والديدار

 $\mathcal{L}^{\mathcal{L}}$ 

 $\mathcal{L}^{\text{max}}_{\text{max}}$ 

i.

 $\sim$  4

# SECTION VI -- SUMMARY AND CONCLUSIONS

1 This study is considered as a first stage in developing improved means for a human to control a computer-driven CRT display in his composing and modifying of text. Such a study is treated as a design problem in a particular system area, where good design is considered to stem from:

la A sound conceptual framework within which to consider and discuss the parts of the problem and their interrelationship. This would include the background deriving criteria for success. etc..

**Jb** Good techniques for measurement.

le Good analytic concepts, principles, and procedures.

ld Well-developed intuition and judgement--which come only with the seasoning of working and struggling with design and analysis in a good environment of conceptual framework, measurement technique, and analytic methods.

**le** Creative imagination.

2 Our approach has set out to develop the first four of these ingredients of a design environment.

2a We began with a conceptual framework which considered:

2al The display-control operations as the basic ones upon which all of the higher-level operations in an on-line system would be built:

2a2 That to develop new means for providing better operations at a higher level, one should establish a working system with realistic dependence of higher-level operations upon lower-level operations, and pursue the possibilities for improving the lower-order operations by studying them in this environment.

2a3 That, in the man-computer system, evolution of improved operations would involve not only improved hardware and software, but significant associated changes in the concepts, terminology, and working methods of the human.

2b In pursuit of this project, and in coordination with several other projects, we immediately set up an on-line system, based upon prior experience, intuition, and expediency. This was a text-manipulation system with which we actually undertook to do a portion of our research work.

2bl This provided the multi-level system environment, and

gave us a continuing base of experience in which intuition and judgement could develop.

*Zb3* This system has evolved, as our understanding grew, **and**  with concentration upon mking it more efficient wherever we could see the opportunity, to the point where we now do a quite significant portion of our research work on it. **A** good deal of this report was composed on line, **all** of it was held on magnetic tape and updated recurrently during the growth of the report, ad the final **mats** were printed directly from computer output.

Zb4 It is now the best on-line text-manipulation system that we **know** of (see the description in Chapter I1 and **Appendix**  we know of (see the description in chapter if an appendix b). However, it is regarded by us as but a good start toward what such a system could provide in speed and flexibility.

2c When we began to feel that we were understanding the basic factors involved in the problem, we developed som computer-driven experiments to measure the speed with which users could select typical text entities from the CRT display. These experiments compared performance using different of the display-selection devices which we had implemnted for our working system. Measurement and analysis techniques, data, and specific conclusions are given in Chapter IV. Following are the general conclusions drawn from the experiments :

2cl The principal value of our experimental work to date was in developing the techniques of experiment **and** analysis, ard in isolating *some* of the factors in the design of display-selection means which are important to fast operation.

2cZ *Any* comprative evaluation of the different types of devices must be qualified to such an extent that it is not significantly useful in a direct sense toward choosing from **among** the **types** of devices.

2c2s For instance, one could couple a "gadget" just the **shape** of our mouse to either a Graphacon or *8*  below-the-table joystick (with a handle long enough to give the five inches or so free motion), in such a way that the user would find essentially the same "feel" with each of these three devices. There is no reason to believe, from our experiments and experience, that performance in the above experiments with three such devices would show any difference between them.

2c2b In other words, what is of importance is not the prticular way in which desk-top horizontal motion of the
hand is actually converted into computer-entered coordinates for control of the bug--i.e. mtter whether coupling to *the* computer is through displacement in spherical coordinates for the joy stick, **in** polar coozdinates for **the** Graphacon, or in **rectangular**  coozdinates for **the muse.**  it doesn 't

2c3 What is important to fist, efficient display selection is the particular feel to the user of the thing he grasps and naoves--e. **g.** :

*2c3a* Where he reaches to grasp it;

2c3b Haw it fits **his grasp;** 

2c3c How the scale of horizontal displacement is related to bug motion on *the* screen;

2c3d **How he** actuates the select switch;

2c3e Huw **much wss** he *moves;* 

2c3f **Haw** the large-motion capbili.ty of arm **ad** wrist *can*  coordinate with fine-motion capability of the fingers;

2c3g How he can rest his arm, hand and wrist (or how much weight does he **have** to **support);** 

Zc3h And whether, when **he** remves his **hard,** the *thing*  stays put, returns to a standard position, drifts away (as our modified form of the Grafacon **did),** fills down on the table, or **has** to be **put** down or hung on somthing.

2c4 To make final judgements between display-selection devices, **more** must be learned about **the** desireable way to **adjust and** coodinate each of these fictors. Then it must be seen which basic-device approach can best provide this.

2c5 Comparative comments of a general sort can follow these observations:

2c5a For the light pen, there is enough less freedom to vary the above-listed design factors than there is for the other devices, that its probability of being the best cardidate diminishes appreciably.

2c5b *Any* final, significant differences between best designs for jqy stick, Graphacon **and** muse are not discernible now.

2c5c The fact that a no-hands bug-control device *can*  allow both hards to remain on the keyboard is an important factor in their consideration. Even if its selection speed and resolution could not be developed to match that of a god hand-controlled device, what we are learning about the importance of smooth coordination between the different primitive operations would **mke** it a strong candidate.

2c6 An important, general conclusion from our tests is that the relative value of different schemes cannot be judged on the basis of their appeal to inexperienced users

2d Our analytic development began with attempts to do **task**  analysis and scheme categorization, and to develop a rationale for what schems to select for implementation, for what experiments to perform, and for what measures to use for judging the different scheme components.

2dl From these attemtps grew a unifying concept of "process," and the realization that detailed manageable descriptions of the processes performed conjointly by man and computer provided an approach to the analytic needs expressed above .

2dZ **We** made use of the special linked-statemnt conventions which we had developed for describing our computer programs, added a few new conventions, and developed a way to describe multi-level man-computer processes to any detail desired. An example **is** given in Chapter 111, describing the relatively low-level process of an on-line user deleting a woxd from the **text** displayed on the screen

2d3 me example clearly shows **the** multi-level nature of processes--Le. that larger processes are composed of smller processes.

2d4 It also shows the relatively large amount of branching involved, where flexible provisions must be made in the plan of the process for changing the sequence in which lower-order processes are executed. This is necessary so that execution of the larger process can adapt to human errors or to variations in the state of the data or of the system.

2d5 The detailed design plan for a process is an important part of the implementation "scheme" which provides a given on-line display-control capability. The masure (for us) of the value of a scheme is the execution time of typical text-manipulation processes whose execution capability was provided by the scheme. (our ultimate valuation would be

based upon higher-level processes than "delete a word").

2d6 We need an analytic approach with which we *can*  calculate the execution time for a process from the detailed description of its design--without **having** to implement **ad**  measure for each variation of design. Faced with the complexiQ of multi-level, **branching** processes **as** being "real life" for operations at any significant level in the system, we developed the "network" approach (see Section III) to deal with branching probabilities, process flow states, probable execution times, etc..

*2d7*  The calculating techniques allow **us,** in principle, to derive the **branching** probabiliv, flm **states, and** execution times for a higher-level process from the characteristics for the "bottom-level" processes **in** the network (Le. in the detailed design description of the higher-level process plan).

**3** We **have** yet to apply these analytic **techniques** tmad **analyzing our** scheme possibilities **a&** *guiding* our experimental activity. But this coonlination of analysis **ard** experiment, with the concurrent evolution of **techniques** for both, is the dominating theme of **our plans** for continued work,

**4** The net conclusions drawn from **our** work to date seem disappointingly nonspecific--but therein lies one of the most important lessons we have learned.

**4a** This **"lesson"** would be **expressed** as follws:

**4al** Display-control activiw **is** important because it provides basic processes whose speed and flexibility promise to affect strongly the **speed** ad flexibility which *can* be developed for higher-level processes. *Ad* it is this latter speed and flexibility, for a human to execute tasks at a meaningful intellectual level, which is the goal of research in on-line working **systems.** 

4a2 Thus, the display-control processes whose design is our direct concern are really important only in the way that they serve as components in larger processes.

**4a3 "he** value of **our** design effort then **must** be masurcd in the improvement it thus provides in higher-level performance.

**4a4**  it **is** necessary to consider **the** interaction of higher-level considerations with those of direct involvment with the low-level processes whem concern is likely to focus. To pursue this kind of development and evaluation work, -

4b *s* an example of the evaluative position which this realization estabilshes, one cannot simply *say* that the light pen (or the RAND Tablet, etc.) is the best display-selection device for on-line work.

~ . I-\_\_-\_ --

**4bl** Irrespective of the **speeds** with which one can **mke**  successive display selections with a given device, the tradeoffs for the characteristics of fatigue, quick transfer to and from a keyboard, etc. will heavily weigh the choice among the devices. And these tradeoffs, and the possibilities for designing around them, aren't apprent until after a god deal of design and analysis **has** been done for the rest of the **system.** 

5 We conclude generally that we are on a promising track--promising not only for the pursuit of this project, but also for establishing design, analysis and experimentation techniques applicable for user-system design Over most of the domain of real-time computer-aided human work.

6 In closing, we feel it not unreasonable to set as a **goal** for the next year the developmnt of an on-line **system** which would provide a trained user with the capability for executing meaningful test tasks (in our text-manipulation) at least twice as fast as our current **system** would.

**1** INTRDDUCTION

la Within **our** nan-computer research program, **we** have developed the following special conventions to help harness more computer **aid** within our everyday working life.

**la1** It **was** part of our initial program conception that special structuring of **one's working** informtion **would** be important, and below are our current developments in this direct ion.

**lb**  First is pmsented the conventions for **the** basic form in which all of our working **text (as,** for **example,** this **report)** is organized **ard** nanipulated.

lbl It is basically a hierarchical (or "outline") form into which may be organized the individual basic "working modules" of text--our "statements."

lb2 The ability to **nanrt** and **tag** irdividual statemnts, **ad**  to form arbitrary "cross-reference" links between any two statemnts, when **added** to **the** basic hierarchical form, yields a very flexible **and useful** set of conventions.

**lb3** *These* conventions **were developed** Wer **ARPA support.** 

IC **We** next present **the added** conventions developed to allcw representation of flow-diagram like computer-program designs.

lcl We are developing these conventions to allow us to use **our** computer aids effectively for working with the design reconls of our conputer programs.

lc2 These a3d4b conventions **were** developed under **ESD**  support, Ref(ESD2).

**lc3** The direct similarity between joint rmn-computer processes of interest in the **NASA** project, **an3** the computer-only processes for which these conventions were developd led us to apply **them** to "plan description" usage as **in** Section **I11** above.

#### 2 Terminology **and** conventions **used below:**

**2a** The composition of a string of characters is often represented by a sequence of upper-case characters or words.

2al A single upper-case character represents the occurrence of **that** character in the string.

2a2 **An** upper-case **won3** represents **the** occurrence of either a single character or a special substring of characters:

2a2a ASTERISK, SPACE, CARRETURN, etc. represent corres **pod** *ing* **"s** ingle - **key -s** troke characters.

2a2b PRINTCHAR represents the occurrence of *any* one printing character-and n-PRINTCHARS, of an unbroken string of n successive printing characters.

2a2c SPACINGAP represents the occurrence of **an**  arbitrarily long, unbroken string of successive non-printing characters--i.e., an arbitrary succession of instances of SPACE, TAB **and** CARRETURN

### 3 LINKED-STATEMENT STRUCTURING COMrENTIONS *AND* TERMINOLOGY

3a Statements:

3al Any appearance of the sequence CARRETURN CARRETURN NUMERIC is assumed to signal the beginning of a new statemnt, with the NUMERIC as **the** first character of the first "word."

3a2 The length of a statement is arbitrary; so is its composition, except for the special requirements for "location nmbers," **"names," "tags,"** and "links," which are described below.

**3a3** Location numbers:

**3a3a** The first word of a statemnt is its "location number"; the first character of this location number is a digit. The location number consists of a string of digits and alphabetic characters, with no **spxingaps** incluied.

**k3b** A "field" in a location rimer **is** a continuous string of alphabetic characters or a continuous string of numeric characters, broken possibly by a period or comma. **The** characters in a given field indicate the ordering on a unique list in the structure of statements.

3a3c The location number represents the unique location of its statemnt within the larger structure of statements.

**3a4 Names:** 

3a4a A name may be associated with any given statement. This name is enclosed in parentheses, and is the first

printing **string** to appear after the location nunber.

3a4b The choice **ad** sequence of printing characters composing a name is arbitrary, but no spacingaps may be included betxeen the parentheses. The *length* of a **nam is**  limited to 16 characters.

# 3a5 Tags:

**3a5a**  Special **wollis called "tags"** may be included within statements to serve as descriptors, etc. **As** *mny* **tags as**  desired may be embedded within the same statement. They *may* be **located** aqwhere after the location rimer **and nBM.** 

*5%*  **Each tag** is identified **by** the sequence **SPACINGAP**  ASTERISK n-PRINTCHARS SPACINGAP. There is no restriction on  $"n,"$  or on the composition of a tag  $--$  except that no spacingaps *nsy* be included.

### **3a6** Links:

**3a6a**  Special **wozds** called **"links"** *nay* be inclded within **statements,** to establish cross-references to other statements. As many links as desired may be included in any statement. They may be located anywhere after the location nmber **and nam.** 

**k6b**  Each link is identified by the sequence **SPACINGAP**  n-PRINTCHARS OPENPAREN **m-PRINTCHARS CLOSEPAREN SPACINGAP-or-PUNCTUATION,** where the parens enclose the **nam** of **SOE** statement.

k6c "he **PRINTCHARS peceding** the **OPENPAREN** represent the "link type" code string. This string may be of arbitrary length and composition -- except that no spacingaps may be included.

## 3b Lists of statements:

3bl Any statement may have a "list successor," which is another statement. The sequential string of statements formed by the successor of a statement, by its successor, etc., until finally a statemnt is reached that **has** no list successor, is called a "list of statements.''

3b2 The first statemnt on **such** a sequential list of statements is called the "head statement" of the list; the hst statement on **such** a list is **called** the "tail statement."

3b3 A list may contain an arbitrary number of statements. but must have at least one statement.

**3b4**  For each statement in **a** given list, the last field of the location number indicates the statement's location in that **list.** Interpolative breaks **my** appear in a field of the location number; in this case the numbers indicate only the relative location number. A list that is in "clear ordinal state" will have no interpolative breaks in its last field; the last field then indicates the true **ordinal** location on the list.

3c List structures:

3cl Various structural relations are (implicitly) provided **for** by the conventions described zbove: the sequential association of statements within a list, and inter-statemnt linkages between any two statements.

3c2 In addition there is "hierarchical" structuring of lists .

3c2a **Each** list of statements my be a sublist of one (and only one) statement; that statement is known as the "source statement" of that list. The location number of each statemnt on such a list will differ **from** that of its source statenmt only by the addition of one **more** field.

3cZb *Any* statement in **a** sublist my be the source statemnt for another sublist *of* its own, etc., to arbitrary depth. The sublist of a statement, plus the sublists of the sublist statemnts, etc,, **form** the "substructure" of the given statement.

3c2c A statement ST2 is said to be a "logical successor" of a statement ST3 if there could exist a hierarchical structure of statements such that, by their location nunibers, **ST2** could succeed ST3 in the text. For instance, following a statement **"2b3"** one could logically accept onu "Zb3a," **"Zb4,"** "Zc," or **"3."** The presence of *any*  other location number than these on the next statement establishes a "logical break" in the text.

### 3d Terminology Conventions:

3dl Basic Entities :

3dla Let ST1, ST2, etc., refer to arbitrary statements. (The integers carry no implications as to the structural relationship between the statements.)

**3dJb**  relationship between the statements.)<br>3dlb Let LN1, LN2, etc., be used to represent arbitrary<br>location numbers.

**3dlc**  Let **lF1,** lF2, ttc., **refer** to **the** first, secord, etc., fields of LN1; and 2F1, 2F2, etc., to the first, second, etc., fields of LN2.

3dld Let NM1, NM2, etc., refer to arbitrary statement names.

names.<br>**3dle** Let LS1, LS2, etc., represent arbitrary lists of statements.

3d2 Operations (where an operation on one entity represents another entity):

3d2a General:

3d2al Iet LCN **ST1j** LCN ST2 , etc. , repxesent the location nunibers of statements **ST1j ST2,** etc.

3d2a2 Let STM LN1, STM LN2, etc., represent the statements whose location numbers are LN1, LN2, etc.

**3d2a3**  Iet **STM NM1, STM NM2** , etc., represent the statements whose names are NM1, NM2, etc.

**3d2a4 Let NAM ST1, NAM ST2,<br>of statements ST1, ST2, etc.** ST1 **has** no **m.** ) (Let **NAM** ST1 **be ZERO** if Let NAM ST1, NAM ST2, etc., represent the names

*3d2b* Fields within a location nuniber:

3d2bl Let FL1 LN1, FL2 LN1, etc., represent<br>second, etc., fields of location number LN1. Let FL1 LN1, FL2 LN1, etc., represent the first,

*<sup>3112132</sup>*iet **iG,{expr-essi~,) re~osc~~t.** *the* **nth** field of LN1, where 'h" is the nurneric **obtained by** evaluating the express ion. 3dZb3 Let FLi LN1, FLj LN1, etc., refer to the ith, jth, etc., fields of LN1.

 $3d2b4$  Let FLT LN1 represent the last (tail) field of **LN1.** 

3d2c The depth of a statement--the level **dam from** the top of the structure at which it lies--is an integer. **The**  topmost level (location numbers of 1, 2, etc.) has a depth of 1; the next level dawn (location nmbers of lb, **4d,**  etc.) **has** a depth of 2, etc,

3d2cl Let DPT ST1, DPT ST2, etc., represent the depths of ST1, ST2, etc.

X2c2 Let DPT **LN1,** DFT LN2, etc., represent the depths of STM **LN1, STM** LN2, etc. ; these should ahays be equal to the rimer of fields in **LN1** LN2, etc.

X2d To represent a statement having a mrticular structural relationship to another statement:

3d2d1 SCS ST1, successor of ST1 (list successor).

3d2d2 PRD ST1, predecessor of ST1 (list predecessor).

3d2d3 HED ST1, head of **the** list containing ST1.

3d2d4 TAL ST1, tail of the list containing ST1.

X2d5 SBH ST1, sublist head of STL-the head statement of the sublist of ST1.

3d2d6 **SET** ST1, sublist tail of STL-the tail statement of **the** sublist of ST1.

3d2d7 SRC ST1, source of ST1--the source statement of ST1.

X2e To represent **a** list having **3** particular structural relationship to a statement:

Zd2el ISC ST1, list containing STL-the entire list of statements.

3d2e2 LSF ST1, list **from** STL-the list of statemnts incluiing ST1, SCS ST1, etc., darn to ard inclding TAL ST1.

3d2e3 LSB ST1 ST2, list between ST1 and ST2--a binary operation, representing the list **that** begins with ST1 and ends with ST2. (ST1 and ST2 must be in the **same**  list. )

3d2e4 LST ST1, list to ST1--the list of statements from **HED** ST1 through PRD ST1.

s2e5 **SBL** ST1, sublist of STl--the entire list.

*3dZeG*  **SRL** ST1, source list of STL-the list containing SRC ST1.

3d2f To represent a statement having a particular relationship to a list:

3d2fl HED IS1, head of **LS1.** 

3d2f2 TAL IS1, tail of IS1.

**X2f3** SRC IS1, *source* of **El.** 

3d2g Relating a list to a list:

3d2gl **SRL LS1, source list** of El--the list containing SRC **El.** 

**333** concatenated operations:

**3d3a An** operator may operate upon an entiw that is represented as the product of another operation.

**3d3b**  Rro successive operator terms separated by **a**  spacingap indicate that the entity represented by the rightmost operation is to be operated upon **by** the preceding operator term. (obviously, tbe product of **the**  rightmost operation must be an entity upon which the preceding operator can validly operate.)

3d3c **An** integer 'h," or **an** expression representing such an integer, appearing between parentheses after an operator, **designates** n successive applications of that operator. Any other printing character or characters appearing betxeen two operations **indicates** that **they** are not to be concatenated.

3d4 Special entities and relationships:

**3d4a**  3d4a The "source chain" of ST1 is composed of ST1, SRC<br>ST1, SRC(2) ST1,..., SRC(DPT ST1) ST1.

X4b tied onto the end of IST SRC ST1, tied onto the end of IST **SRC(2)** ST1, etc., to the head **of** the top-level list **of the**  structure. The **"branch** chain" **from** ST1 is composed of IST ST1,

*3dk*  ST1 is said to be "structurally abwe" ST2 **if** ST1 is a member of the branch chain from ST2, and is said to be "structurally below" ST2 if ST2 is a member of the branch

chain of ST1.

--

**3d4d** ST1 is said to be "branch related" to ST2 if either statement is a member of the other's branch chain, and is said to be 'branch independent" of ST1 if neither statement is a member of the other's branch chain (i.e., if they are not branch related).

3d4e ST1 is said to be the "branch node" between statemnts ST2 and ST3 if it lies in the branch chains of both ST2 and ST3, and if it is below every other statement that does so.

**3d4el The** branch chains fYom *any* two statements in the same structure will always meet to produce such a node.

3d4e2 The branch node between two branch-related statemnts will be the "upper" of the two statements--i.e., the one which is structurally above the other.

X4e3 Let BRN ST2 ST3 be a symmetrical, binary  $(wo-parameter)$  operator whose result represents the branch-node statement  $(e.g., ST1 = BRN ST2 ST3 = BRN$ ST3 STZ.

3d4f The "bridge chain" from ST1 and ST2 is the concatenation of **the** section of the branch chain of ST1 from ST1 to BRN ST1 ST2, with the section of branch chain of ST2 from BRN ST1 ST2 to ST2.

# 4 BASIC CONVENTIONS FOR PROGRAM-DESIGN RECORDS

4a The purpose of the techniques described below is to provide a complete and consistent way of representing, in a linked-statement form, all the important facts, considerations, **ad** relations that could usef'ully be entered into **the** working record of a program design. **The** discussion uses the terminology and definitions from **the** preceding section. In addition:

4al Let "PRC ST1" ("process of ST1") represent the actual process represented and described by ST1.

4b The design description of a computer program contains several distinct types of statements: those which

4bl Describe an initial specification, requirement, or constraint.

4b2 Describe the purpose and **usage** of the finished program,

for instance, to someone who wants to use that program.

سيواني ستتعاص المنا

4b3 **State** a convention, rule, or definition to be **used**  within **the** design docmnt **in** order to facilitate des cript ion.

4b4 Describe **the** data structure.

.<br>بعد التوسي الفارغ لاستدلال الوسياء السلامي المتلاكي المتفاطر

 $\bullet$ 

4b5 %present **ad** describe en ac%ael **program** process: an actual object-code statement for the computer; a source-code statcmnt, for a **translator program;** or a higher-level statement, in whose substructure all the lowest-level statemnts are of either of **the** above types.

4b6 Describe special tricks or tactics in design.

**4b7** Describe som aspect of a prticular processing **state.** 

4c These **\*pes** of statelrrnts *can* **be** distinguished in **several**  ways: by the content of the statement; by the kind of name given the statement; by a special tag within the statement; or even by being untagged (in which case, the type is assumed to be the same as that of the first higher source statement that is explicitly tagged).

4d In the following discussion we deal only with the data-description and process-description types of statement; these represent the greatest possibility for immediately **improving** program docmentation.

**4e** Special conventions for process descriptions ;

**4el A** process-structure *tag* appearing in a statemnt **ST1 has**  the following significance:

**4ela** *Scp* (for "process"): ST1 represents **and** describes a process.

 $4e$ lb \*c (for "comment"): used two ways:

*klbl* Appearing at **&e head** of ST1, after location number and name (if any), \*c designates that ST1 and its substructure are comment rather than process statements.

**4elb2**  Appearing in **the bcdy** of **ST1,** after somt relevant process designation, \*c irilicates that **the remhing** text of **ST1** (or, up to an *\*o* tag) is to **be**  treated as comment information. ST1 and its substructure are still treated as process statements.

4elc % (for "data"): ST1 represents and describes data. that are to **be** stored in the computer, as opposed to processes to be stored and executed.

?

4eld \*sr (for "subroutine"): ST1 represents a closed subroutine (and must therefore be named).

**4ele** *\*o* (for "OSAS"): **The** remining text in **ST1, between**  the *\*o* tag and the **end** of **the** statement, is composed of lines of OSAS code, formatted as for the assembler. (Other source-code languages will have **their** corresponding unique tags. )

4elf \*i (for "incomplete"): **The** sublist SBL-ST1 is incomplete--i.e., it does not describe PRC **ST1** completely.

 $4e\text{lg } * \text{ib}$  (for "incomplete below"): At least one statement in SBL ST1 has either an \*i tag or an \*ib tag, or both. (Use not rmndatory. )

4e2 **The** norm1 control sequence (i.e., process flw when not directed by a TO or CALL **link)** is from one statement, ST1, to its list successor, SCC ST1. Control **bypsses** any non-process (e.g., \*c-tagged) statement. Control may not **pass** (by any mans) to a statement having a % tag, **and my**  pass to an \*sr-tagged statement only by means of a "CALL" link.

**4e3** >ranching operations: **A link** "TO(NM1)" appearing in a statement indicates transfer of control to the statement **namd NU,** under whatever conditions are specified in **the**  preceding text of that statement. If no condition is specified in the preceding text, transfer is unconditional. If the specified conditions are not met, the link is ignored and control passes on through the rest of the statement.

**4e4** Subroutine calls: A link "CALL(NM1)" appearing in a statement indicates a jump-return subroutine call to the statement named NM1, under whatever conditions are specified in the previous text **of the** statement. If no conditions are specified, **the** jump is unconditional. If the specified conditions are not **mt, the** link is ignored, and (as when control returns after subroutine execution) **control** psses on through the rest of the statement.

4e5 Sublists of process statemnts: If **ST1 is** a process-description statement, its sublist (SBL ST1) represents a complete description of PRC ST1 as a set of lower-order processes, each represented by a statement of the sublist.

**4e5a**  The first process statemnt of SBL ST1 to which control will pass is :

<u>and prove an open of a construction of the construction</u>

*k5al* The first process statement on **the** list, if ST1 **has** no **nam.** 

&Sa2 **does** ST1, if ST1 **has** a **nam.**  The process statement bearing the same name as

**4eS3** \*c If control *can* arrive at ST1 by passing through the previous statemnt **(i.e.,** not **via** a TO(NAM ST1) link), then control must pass first to the first process statement *of* SBL **ST1.** 

**4e5b** *Any* nonprocess statement in **SBL ST1** must be explicitly **tagged;** process control will then bypss it.

4e5c If process control **passes** SBT **ST1** (in other wonis, to try to go to **its** (nonexistent) list successor), **this**  is an implicit designation that the process PRC ST1 is finished, axxi that control **is** to pass From **ST1** to its successor, SCS ST1.

**4e5d**  Designation of control transfer **from** ST1 to *SCS* **ST1,**  from within SBL ST1, *my* be accomplished by **mans** of a TO(NAM SCS **ST1)** link in *any* (or several) of the process statments of SBL ST2. In SBL ST1, designation of control transfer to statements other than SCS ST1 must be made with **To(NMl)** links.

**4e6**  Multiple instances of Mentical TO(NM2) **links** my represent a given program-control branching path. appear at each successive level below the highest-level **instance,** to represent the **same** branching operation in ever-more detailed descriptive context. In a properly formulated program description, the statement **STM NM2** will always be in the same list as the highest-level instance of the *TO(NM2)* link. These must

**4e7**  Multiple **nanres, and link** following, adhere to these conventions :

**4e7a** Under certain conditions, a nunher of specially related statements my have the same **name.**  If ST1 is the lowest-level statement of a group of statements thus having the same name, then the others must lie on the source chain of ST1 (i.e., **they** are either **SRC** ST1; or,  $SRC(2)$  **8T1; or, etc.).** 

4e7b Statements bearing a common name represent the same process point, as fourd at different levels of description. It thus makes no difference, in any sense of correct process execution, to which such statement one assums control to transfer **via** a link to that **name.** But to one stdying the process structure **and** wanting to follow a link referring to a multiply-used name, it does **mke** a difference. He should transfer his attention according to the following rules:

4e7bl Assume that ST1 contains a **link** to N1; that **NM1**  is the **nam** of statements ST2, **ST3..** ., ST4; **and** that ST2 is the lowest and ST4 the highest of these statements (on the source chain from ST2).

4e7b2 The single general rule: Choose the first of these staternents encountered **in** following the bridge chain from ST1 to **ST2.**  If this is **a** "reentrant link" the statement thus chosen will be the bridge node between ST1 and ST2. Otherwise, the chosen STM NM1 will be ST4, the highest-level of the chain of NM1-named statements.

**4e%3** If it is a TO(NM1) link in a properly composed program description, then (besides the foregoing) the chosen STM NM1 will also always lie in the same list as the branch node between ST1 **ard** ST2 **(and** will often be the **branch** node).

4e7c If ST1 contains a TO(NAM ST2) link, the following rules affect the allowable value of LCN ST2:

 $4e7c1$  DPT LCN ST2 = D2 must be equal to or less than DPT LCN ST1; and FLi LCN ST2  $=$  FLi LCN ST1 for i from 1 to **D2-1.**  For a reentrant branch, equality also will exist when i=D2.

4e7c2 In other **words,** LCN ST2 can differ only in its last field (and my be equal there) **from** the string of fields that is derived by truncating LDN ST1 to a depth D2. Equal last fields **imply** a reentrant branch. For example, if LCN ST1 =  $3b4d5$ , then some of the allowable values for LCN ST2 are **3b4d2,** 3b4g, **33, Zd,** ad 6; **and**  some disallowed values are Zd4d2a, Zd4g2, %3f, 34 **ard**  *6b.* 

4e8 Converse links exist; if statement ST1 links to statement ST2 with link XXX(NAM ST2), this may be explicitly noted in statement ST2 by the converse link -XXX(NAM ST1).

This is a complete and standard link in its own right.

*4f* **Each** list **or** salist **my** be thought of as equivalent to a flw **chart, and** therefore must **provide** a process description that is complete at its prticular **level** of detail. In such a representation, every point **where** *.two* or **more** process-control pths **my** converge must be associated with the start of a new (named) statement.

4g Faramter-state designation, showing parameter PR1 to **have value vL1** at a given point **in the process, my** be done **by**  writing **PRl:VLl, with** no spcing on either side of **the** colon; either punctuation or spacing **must** appear at the **end** of **the**  character string designating VL1. The designation of VL1 *may* be abbreivated or not, acconling to preference, but **using one**  unbroken character **string** *my* **avoid** ani)iguities of statement content.

.<br>In the college and the matter college and the component of the college of the college of the college and the college of the college of the college of the college of the college of the college of the college of the colleg

**1** INTRODUCTION

la Section 1 of this apperdix describes the comnands available in the on-line system which were not covered in chapter **II**.

lb Section 2 describes the computer faciliw **and** the special peripheral equipnt which is **used** with *the* **system.** 

2 SUMMARY OF COMMANDS:

2a Input/Output Commands:

2al Enter text from designated source into working space on drum.

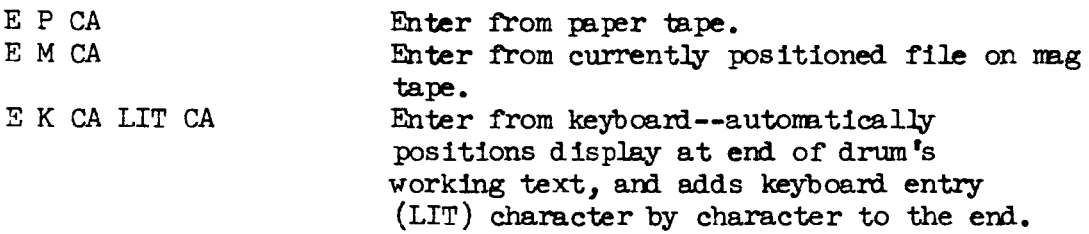

**2ala** This **new d&ta** is **added** to **the** end of the existing working **data** on the **drum.** 

Zalb The "enter" process will halt when drum is near full, and the typewriter will print appropriate notice. This allows for some free space (about 2000 characters) for copying and inserting. Reinitiating the "enter" command will load until working space is full.

2alc When entering from a **wg-tape file,** the **tape** will **remin** positioned where **the** "enter" process **stopped,** and unless disturbed by an intervening tape-file command, a subsequent E M command will continue reading in that file from that **point.** 

2a2 Output prt **or all of** the working text to **the** designated device. The working text remains undisturbed. Three characters are required for operation designation.

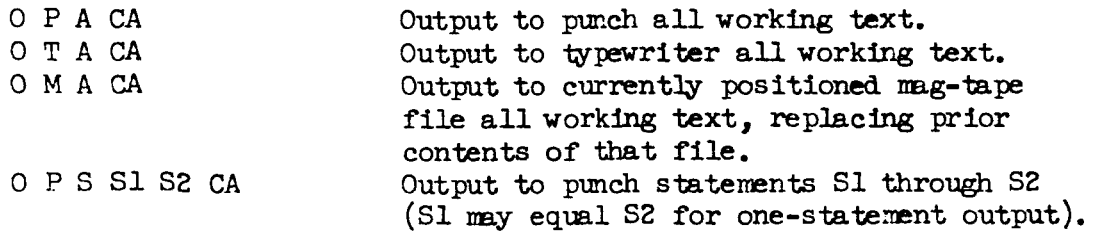

APPENDIX B *0-* DETAILS OF THE ON-LINE **SYSTEM** 

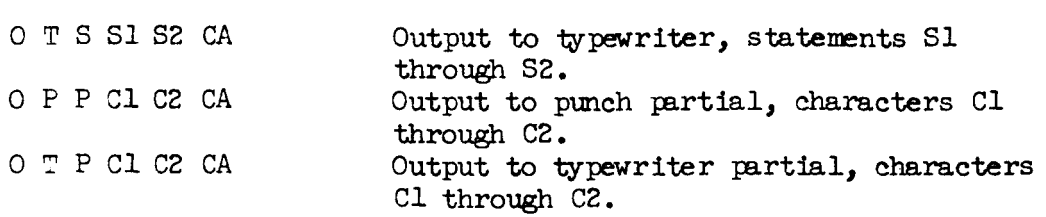

 $\mathcal{L}^{\text{max}}$ 

2b Scanning Commands.

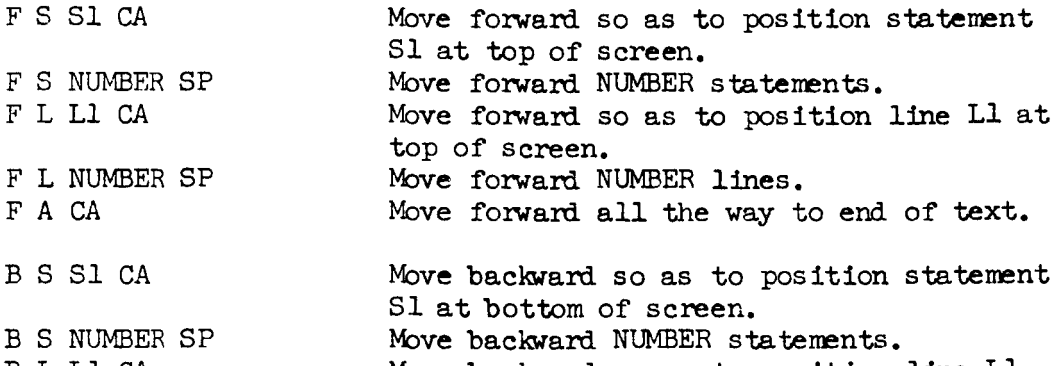

B I. L1 CA B L NUMBER SP Move backward NUMBER lines. B **A** CA Move backward so as to position line L1 three lines from bottom of screen. **Move** baclward all **the** way to **the** beginning of text.

2c Comnds relating to linked-statemnt structures.

2cl Position display frame on working text of drum.

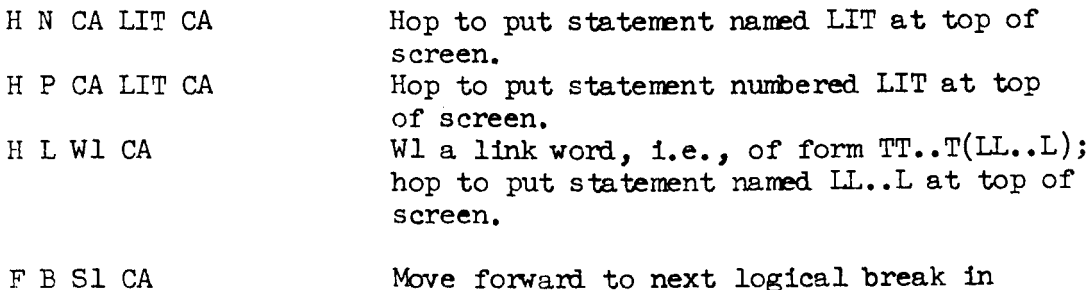

**I3** B **S1** CA Move forward to next logical break in nurnbering sequence starting from **indicated**  statement. Move backward to next logical break in statemnt-numbering sequence starting from indicated statement.

2c2 Renumber successive statements in the working text.

**N** S1 LIT CA Give statement S1 the new number LIT, and give successive statements correspondingly appropriate new numbers until a statement

#### APPENDIX B *-0* DETAILS OF THE ON-LINE **SYSTEM**

and the contract of the contract of the company

ST2 is reached such that either ST2 is of a higher level than **SI,** or ST2 is not a "logical successor" to **the** statement preceding it. Display view ends with the predecessor of ST2 at the top of **the**  screen.

2c3 Move or copy statements selected from the display and insert them just before a specified statement somewhere else in the drum-held working text. These operations require a three-character designation.

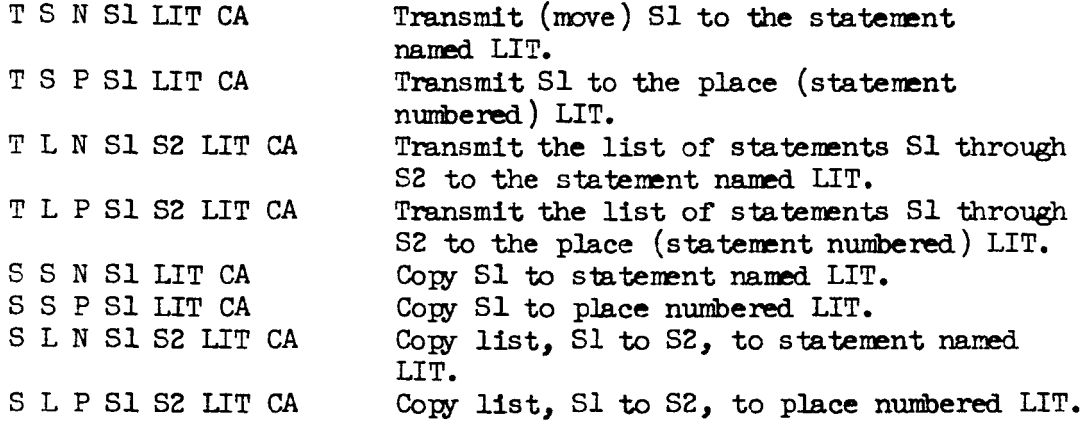

2d Utility Commands.

T S **N S1** LIT CA

2dl Locate **and examine** tape-file items. **Each** fixed-length item space can hold a full drum load of working text, and the items are referenced by decimal-integer serial number corresponding to their order **on** the **tape.** *Any* "look" operation displays the first **fYamful** of text **from the** tape without either disturbing the **drum data** or **losing** the position on **tape.** 

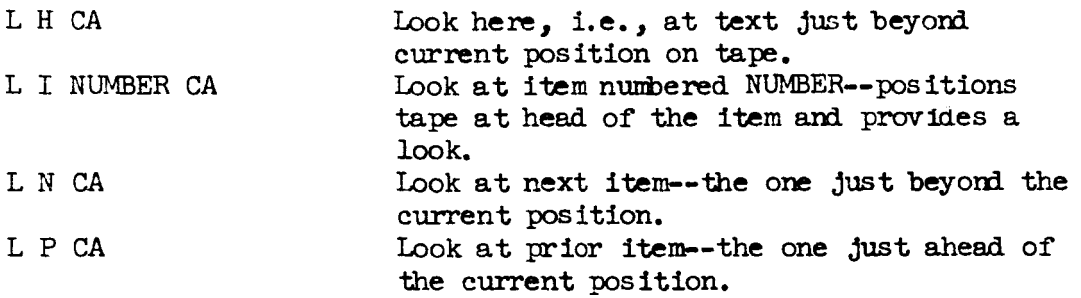

2dla Trying to look beyoni the last item, either with L I NUMBER for too large a NUMBER, or with a L N **from** the very last item of the file, will produce the displayed message, "Beyond last item."

2dlb An O M command at this point will create a new item on the end of the file.

2d2 Clear the working smce on the drum of its present contents.

ZWS Zero work space.

2d3 Type out system-status data.

0 S CA **Dutput system status, causes typing in the** form: x channels left, itemy last read in, **tape** positioned to item *z.* 

3 ON-LINE COMPUTER EQUIPMENT

**3a** The computer: CDC 160A.

Sal &mry: The cycle time is 6.4 usec. There are **two**  *~wry* banks with 4,096 12-bit **wonis** each, directly addressable. Each bank has indeperdent access circuitry. **Bank** control is set by the program, for four categories of access.

3a2 Instruction repertoire: full complement of add, subtract, conditional branch, transfer, logical product, selective complement, shift, input-output, and selective **stop**  ard jump (responding to console switches). Since 12 bits can just exactly address 4096 words, instructions requiring operand specification over a complete bank require two successive words (one for operation specification, one for operand specification). A significant proportion of the instructions require only one wod, however, ad **use** 6 bits of operand specification in one of five special addressing modes. Variations in the op-codes of nearly all the instructions indicate which way **the operard** is to **be** obtained for **that** instruction.

3a3 Interrupt feature: any of four independent sources (two internal, two external) *nay* cause an interrupt. **An** interrupt signal causes the contents of the program counter to be saved in a special cell; the computer then gets its next instruction **from** the succeeding cell. The interrupts *my* **be**  locked out or enabled by program.

**3a4** Input-ouput provision: there am two input-output channels that can operate independently (the "normal" and "buffer" channels). Selecting an input or output device causes all subsequent input or output operations to use that

### **APPENDIX** B *-0* DETAILS **OF** ON-LINE **SYSTEM**

device, until a different one is selected. There are a family of single-word transfer instructions (sending or receiving one word per instruction), as well as a family of block-transfer instructions (serding or receiving arbitrary-lergth blocks to or from consecutive cells of memory, at the rate determined by the external device).

*3b* Peripheral Quipnt:

3bl Paper **tape** reader: The reader is a photo-electric device that can read at an asynchronous rate up to a maximum of 320 **frams** per second. It will accept 6-, **79,** or 8-level tape, and is always connected to the normal channel.

3b2 Paper **tape** punch: The **punch** is a Teletype product, punching 8-level oiled tape, at an asynchronous rate up to to a rmxirmun of about I20 **fmmes** per **second.**  It is always connected to the normal channel.

3b3 **On-line** typewriter: This is an **IBK** typarriter, with a **CDC** interfhce. It *can* be connected to either the normal or **the** buffer **channel.** 

**3b4** bkgnetic **tape** transport: The **tape** unit **is a** CDC **Vpe**  603, compatible with IBM equipment. The programmer can write records of arbitrary length with the transport automatically leaving inter-record **gaps.**  There is an "end-of-file" code *that* can be put on under program control. The unit will **read**  forward one record at a time, or back up one record at a tim, **from** a single instruction.

3b5 **Drum:** The **drum** is a 32,030-word, fixed-head auxiliary storage device with a speed of about *30* revolutions per storage device with a speed of about so revealed the pretracks, with 2 records per track, each containing 512 12-bit **WOIfiS.** 

3b6 Inbrfhce logic: **The** interface logic unit pruvldes the logic for gating information between special equipment used with the **on-line** system ard the CDC 160A computer.

3b6a Special devices that communicate with the computer **by mans** of the interface are: bell, pushbuttons, pushbutton lights, interrupt circuits. analog-to-digital converter, and light pen, (The keyboard has a separate interfice discussed in **the** ''keyboard" section below. )

3b7 Operand-locating devices: Operand entities displayed on the screen of the CRT display are selected by selecting a character within the **operand** entity (word, line, or

statement). The character is selected with either a light pen or a bug-positioning device. The light pen or bug is first located near the desired character, then the SELECT switch on the device is depressed (or alternatively, the CA button on the control panel or the keyboard may be struck).

3b7a Bug-positioning Devices : **All** the bug-positioning devices are of the resistive voltage divider type. outputs of the voltage dividers are fed into a Dynamic Systems Electronics Model ADC-2C-4M analog-to-digital converter. This converter has four analog input channels which are automatically sampled in sequence, and is capable of performing a conversion every 400 microseconds. The converter produces ten bits (nine of which are **used** as computer inputs) plus **sign,** with an input *range* of plus or **minus** 1.0225 volts and a resolution of one millivolt. (We decided to use voltage dividers and an analog-to-digital converter (as opposed to some less expensive scheme, such as digital shaft position encoders) because of the flexibiliv offered by the converter. *By* changing Voltage supply settings, such factors as zero position or device sensitivity are easily adjusted, requiring no change in the software.) The following bug-positioning devices provide the analog inputs to the analog-to-digital converter (one horizontal and one vertical, each to two **The**  inputs ) :

3b7al Grafacon (see Figure 13): The Grafacon (Ref Eg(FLETCHER1)) **was** mnufactured by **Data** Equipnt Company as a graphical input device for curve tracing. (The device that we have is no longer available. Data Equipment Company now markets the Rand Tablet under the name "Grafacon.")

5b7ala The Grafacon consists of an extensible arm connected to a linear potentiometer. The housing for the linear potentiometer, in turn, is pivoted on an angular potentiometer. The angular range is plus or **minus** 50 degrees from center, and the range of extension is 10 inches.

3b7alb The voltage outputs from the Grafacon represent polar coordinates about the pivot point, but are interpreted by the **system** exactly as the outputs from the "mouse" or joystick, which represent rectangular coordinates. This means that to trace a straight line across the screen with the bug, **the** user must actually move his **hard** *in* a slight arc.

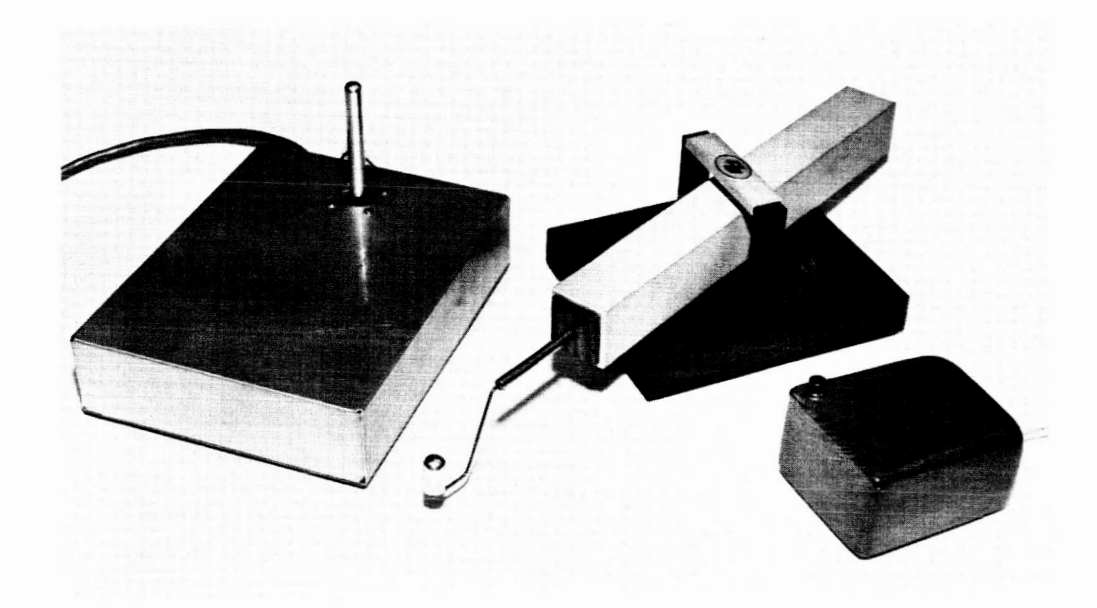

FIG. 13 BUG-POSITIONING DEVICES. From Left to Right: **Joystick,** Grafacon, and **Mouse** 

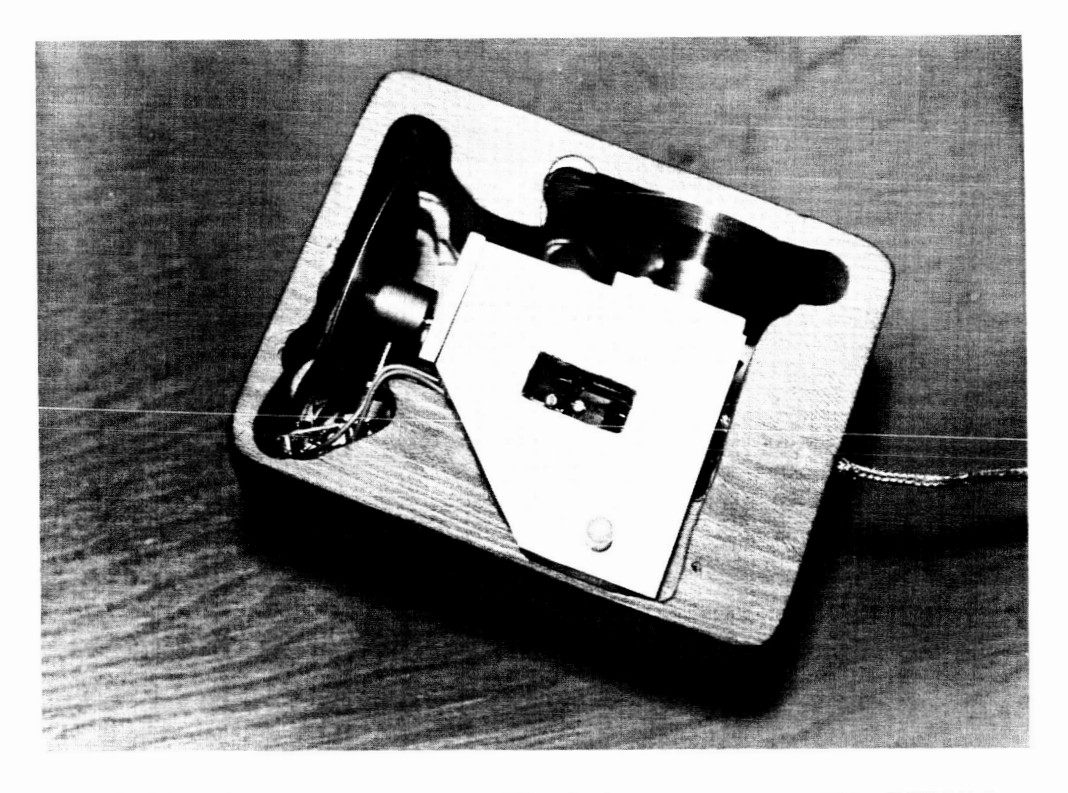

FIG. 14 BOTTOM SIDE OF MOUSE, SHOWING MECHANICAL DETAILS

3b7alc The Grafacon as originally obtained was equipped with a ball point pen mounted in a linkage which permitted the handle of the pen to move about while the point remined fixed relative **to** the potentiometers. This mounting did not operate smoothly and was not really needed for our purposes, so the pen was replaced with a **fixed** knob. This knob is **mved** about by the **user,** and is depressed to activate the select switch (added by SRI) associated with the Grafacon.

3b7a2 Joystick (see Figure 13): The joystick is manufactured by Bowmar Associates, Model X-2438,

3b7a2a It is constructed from two potentiometers, mounted perpendicularly and coupled to a vertical stick in such a way that they resolve the motion of the stick into two components. **One** output is used for informtion about vertical position, **and** the other for horizontal.

3b7a2b Two modes of operation with the joystick were implemented: An <sup>*n*</sup>absolute" mode, in which the bug's position on the screen corresponds to the position of the joystick handle; and  $e$  "rate" mode, in which the bug's direction of motion is determined by the direction of joystick handle deflection, and the bug's rate of motion is determined by th amount of joy stick de flection.

3b7a2c The original stick was 1 1/2 inches long; a 3 inch extension to the shaft, housing a switch was **added** by **SRI.** The switch is actuated by pressing down on the stick itself. A meximum stick deflection of 28 degrees in any direction from its spring-loaded center position is possible.

3b7a3 Mouse (see Figure 13) : The "mouse" was developed by this project. It is constructed from two potentiometers, mounted orthogonally, each of which has a wheel attached to its shaft (see Figure **14).**  The mounting frame for the potentiometers is enclosed in a 2" **x 3" x 4"** (HWD) wooden case. As the case is **moved**  over a surface, the wheels ride on the surface **and turn the** potentiomter shafts. **The** motion is resolved into *two* components. A travel of about five inches is required for full edge-to-edge or top-to-bottom coverage of the CRT screen. **<sup>A</sup>**switch mounted on the case is used for the select function.

3b7a4 Knee Control **(see** Figure 15): The knee control, a **preliminary** model mde for the project, consists of two potentiomters **and** associated linkage **plus** a knee lever. The linkage is spring-loaded to the **right and**  gravity-loaded downwaml. The user pushes the lever with his knee; a slde-to-sue motion of the **knee** moves *the*  bug edge-to-edge, while the top-to-bottom bug movement is controlled by **an** up-and-dawn motion of the knee (Le., a rcckfig motion on the ball of the foot). The *I*  horizontal *range* of motion is *60* degrees; the vertical range is 20 degrees, for full edge-to-edge and top-to-bottom deflections respectively.

3b7b Light Pen (see Figure 16): The light **pn** is rmnufbctured **by** Sanders Associates of Nashua, New Hampshire; it is their Model EO-CH.

**3b7bl** The unit consists of a hand-held pen **and** a detector electronics package. These two are connected **by a** flexible **cable** that **contains** a fiber optic bundle as well as **wires.** A photo-multiplier tube in the elctronics package receives light through the fiber optic bundle from the hand-held pen, which contains a lens that focuses light on the bundle. When a light pulse with a suitably fast rise time is detected an electrical pulse is generated in the electronics package. The switch on **the body** of the **pen** unit gates this pulse to the interface logic.

**3b7b2** Only **a** single pulse is transmitted to the interface unit after the pushbutton is depressed. Thus, the first character "seen" by the light pen after the button is depressed causes a pulse *to* be transmitted.

**3b7b3** When the logic interace receives a pulse from the light-pen control unit, an **interrupt** is sent to the computer **and the** slx most significant bits of the last computer output word are stored. (These six bits represent the horizontal position of the display character that produced the light pulse.)

3b7b4 A circle of orange light is projected from the pen unit as a locating aid. This circle, indicating the **field** of view of the **lens** system, is transmitted from **a** source in the electronics pckage to the hand-held pen, through a group of fibers in the same fiber optic bundle that is used to transmit light from the pen to the photo-multiplier in the electronics package.

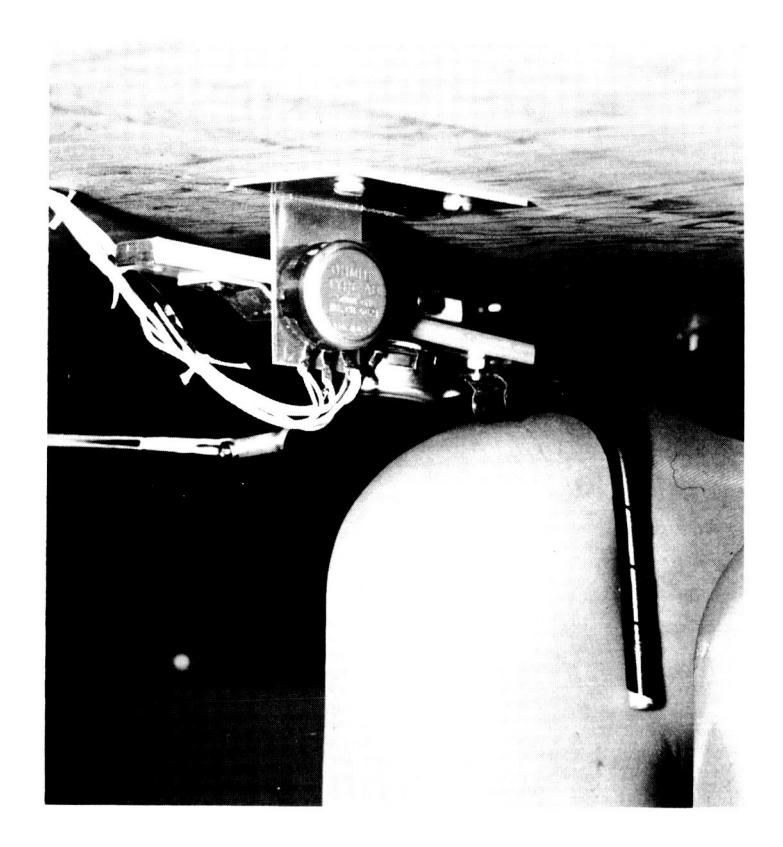

 $\tau$ 

FIG. **15** KNEE CONTROL BUG-POSITIONING DEVICE

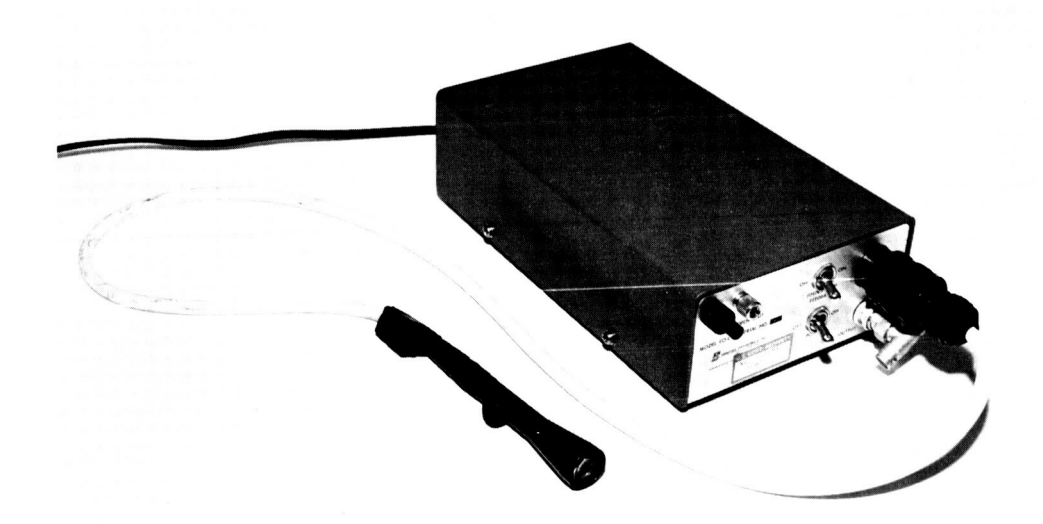

FIG. 16 LIGHT PEN

**3b8** Bell: **<sup>A</sup>signalling** bell is mounted near the CRT display and is rung under computer control.

**3b9** Control pnel: **A** pushbutton control **wnel,** built by the **projcct, is** available for entering commxds. **The** layout of this **panel** is shmn in Figure 17. **The top** bar *("CD")* is for the "Command Delete" function, and the bottom bar ("CA") for **the** "Cam **Accept"** function. **The** two buttons at **the**  left-hand side of the panel are used for entering the **dimction** of *scan.*  Basic editing cormnards **are** entered by depressing one of the right-hand group of five buttons in the first row and one in the second row. For example, the "Delete Word" command would be entered by depressing the "D" first row **and** one in the **second** row. For example, the and "W" buttons.

**3b% The twelve** pushbuttons in the top and bottom rows **arc** of the illuminated **type. The** pushbutton **lights** arc under computer control from a light gating circuit in the interfbce unit, **and** are in no way connected to the buttons. These lights indicate the present command, even if the commnd **was** entered from **me** keyboaxd rather than from the control **panel.** 

**3b9b** The pushbuttons are encoded by a diode matrix so that the top row of six buttons and the "CD" bar are gated **by** *the* interface logic **onto** three computer **lines,** and *the*  bottom row of six buttons plus the "CA" bar are gated onto another group of three computer **lines. The** output of **the**  interfbce gating circuits **my be** connected to any input line by msns of a patch **pne1** on **the** interfhce rack.

**sb9c**  It should be noted that **the encoded** pushbuttons **are**  gated into the computer without "bounce protection," and that protection must therefore be provided by the computer program.

3b10 Keyboald: "he exprhntal control **console uses** a 64-key photoelectric keyboad **(Model** PK-164) nanufactured **by**  the Invac Corporation, with keys and codes as specified by SRI. The keyboard has an SRI-constructed interface for gating keyboazd outputs **into the** computer. The layout of the keyboard **(see** Figure 17) is designed to be **similar** to that of **the** TeleQpe mchines **used** in other **phases** of **the SRI**  Mm-bhchine program. In addition to *the* **usual** alpnanumeric and punctuation keys, there are keys for the special control functions "Command Accept," "Command Delete," and "Backspace **Wonl"** (the ''Cornnand Accept" appears at each **side** of **the keyboard,** for **easy** operation), **The** keyboard **was** modified by SRI so that the shift keys do **not generate** a strobe pulse.

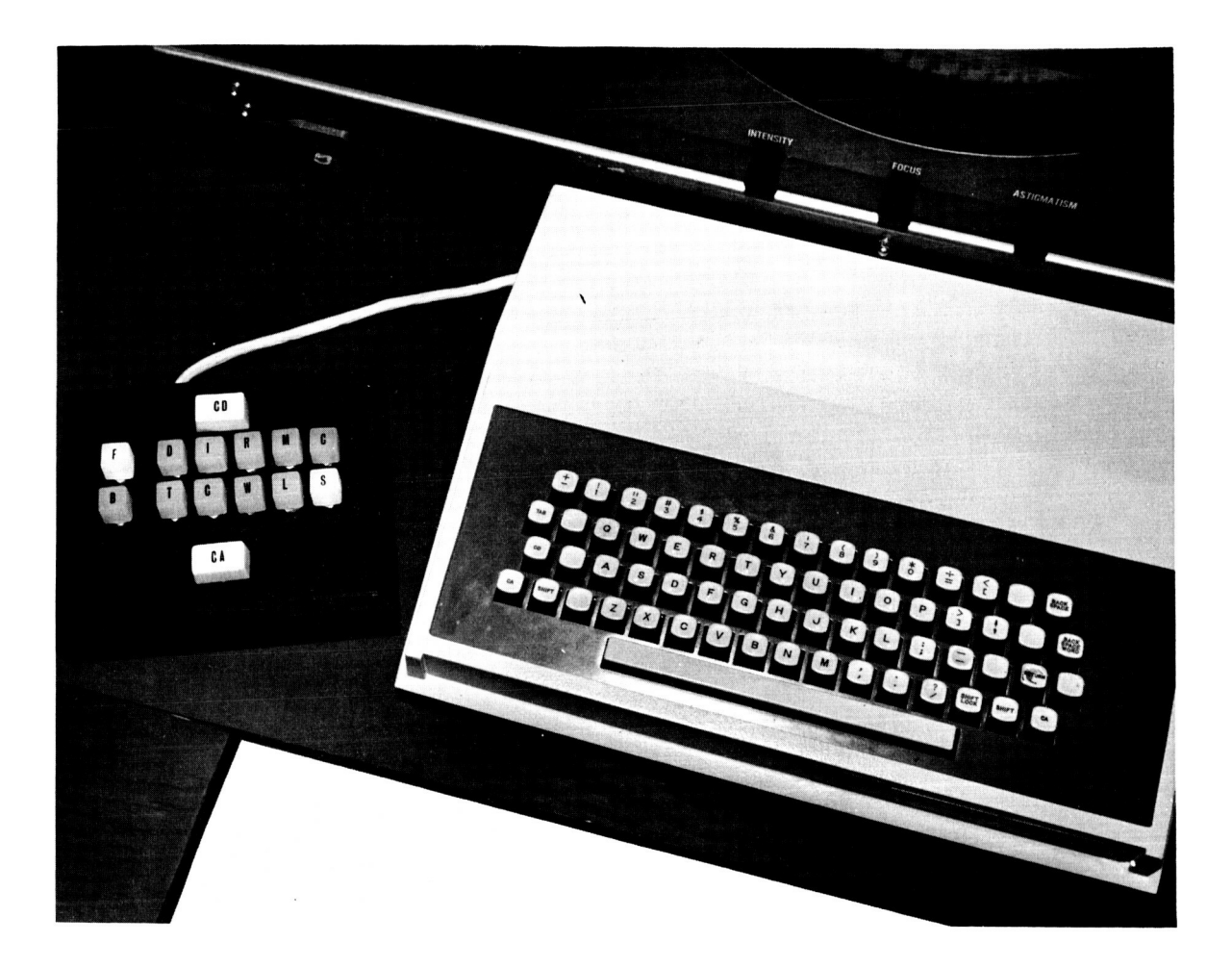

FIG. 17 PUSH-BUTTON PANEL (With Forward Statement Operator Indicated **by** Push-Button Lights) AND ON-LINE KEYBOARD

These keys are not mechanically interlocked with other keys on the keyboard **ard,** when pressed **simultaneously,** with **some**  other *key,* add the seventh bit to the code produced **by** the **other ky.** 

<u>. La companya de la contra de la contra de la co</u>

3blOa &cause of the photoelectric operation it is relatively easy to change the **cding** for *any* given character, or to alter the placement of the keys in the **keyboard** 

**.%lob**  The touch is light, **ard** an adjustable servo-assist provides the user with mechanical feedback.

3blOc The keyboard is **equipped** with a key interlock mchanism that prevents the actuation of more than one key at a tim. If **desired,** the interlock *can* be controlled remotely to inhibit the actuation of the keys (with the exception of the shift key).

3bll **CRT** display **and** character generator: The **16-inch**  cathode ray tube display used in the experimental control console is an electrostatic unit naunfactured by **Data** Display Incorporated. It is used in conjunction with a CDC Model 220 character generator (a prototype no longer available), which provides **the** display with unblank **and** deflection **signals,** ad serves as a computer interface.

3blla **The** character repertoire consists of the 36 almumric characters, plus **PERIOD, DASH, EQUALS,**  RIGHTSLASH, LEFTSLASH, PLUS, and CENTERDOT.

3bUb The present system **uses** 16 lines of display plus the computer feedback line with a maximum of 64 characters per line. Character writing time is about six microseconds, but the character **rate** is limited to the mximum computer output rate of one **word** every 15.5 microseconds.

1 Publications involving task **analysis** and classification of tasks. These papers generally comment on the problems involved in defining and classifying human tasks as related to man-machine interactions.

la (ARMSBY1) Armsby, Donald H. and Charles **E. Zeleny, "Design <br>Standards for Man Making Tesks in Signal Compositions "** Quarterly Progress Report No. 5, Applied Psychology Corp., (1 **21-** - **1 Ocbber 1960).**  Standards for Man-Machine Tasks in Signal Corps Systems,

**lb** (ARMSBY? ) Human Factors, pp. 381-387, (December 1962). Amby, Donald H. , "Task **Demnds** Analysis **,'I** 

1c (CHENZOFF1) Chenzoff, Andrew P., "A Review of the Literature on Task Analysis hkthods," Technical **Report:**  NAVTRADEVCEN 1218-3 Applied Science Associates, Inc., Valencia, Pennsylvania, prepared for U. S. Naval Training Device Center, Port Washington, Nev York, Contract N61339-1218, (June 22, 1964).

1d (COTTERMAN1) Cotterman, T. E., "Task Classification: An Approach to Partially Ordering Information on Human Learning," WADC Technical Note 58-374 (January 1959) ASTIA 210 716.

le (FOLLEY1) Folley, John D., "Development of an Improved **Method** of **Task** Analysis and **Beginnings** of a Theory of Trahhg," Technical Report : NAVTRADEVCEN 12 **18-** 1, Applied Sc ience Asscciates, Inc., Valencia, Bnnsylvania, prepred for **U.** *S.*  Naval Training Device Center, Port Washington, New York, Contract N6l339-1218, (June 22, 1964).

**If** (FOILEYE) Folley, John D., "Guidelines for Task Analysis," Technical Report: NAVTRADEVCEN 1218-2, Applied Science Associates, Inc. Valencia, Pennsylvania, prepred for the **U.** *S,*  Naval Training Device Center, Port Washington, New York, Contract N61339-1218, (June 22, 1964).

lg (ZELENY1) Zeleny, Charles E., "Design Standads for Man-Machine Tasks in Signal Corps Systems," Applied Psychology Corp., Quarterly **Progress** Report No. 6, (1 October - **1** January **1961).** 

1h (ZELENY2) Zeleny, Charles E. and Donald H. Armsby, "Design " Fifth Standards for Man-Machine Tasks in Signal Corps Systems, Quarterly Progress Report, (1 July 1960 - 1 October 1960).

1i (ZELENY3) Zeleny, C. E., F. J. Mc Grane, and H. D. Ierner, "Design Standards for Man-Machine Tasks in Signal Corps Systems," **7th** Quarterly **Report, Arqy SRDL,** Fort Monmuth, New Jersey, (January - April 1961).

2 **Papers** on devices for graphical or textual input/output to a m-mchine system and schemes for hmn control **and** communication.

2a (BACON1) Bacon, C. R. T., "Text Editing Display: Project Upgrade," University of Pittsburgh, (April 8, 1965).

2b (COONS1) Coons, S. A., **"Notes** on Gra@ical Input **Methods,"**  Memo 8436-M-17, Massachusetts Institute of Technology, Department of Mechanical Engineering, (May  $4$ , 1960).

2c (DAVIS1) Nan-Machine Graphical Communication Device **,I'** AFIPS Conference Proceedings, Vol. 26, Spartan Books, Inc. (1964). Davis, M. R. and T. 0. Ellis, "The RAND Tablet: A

2d (DEININGER1) Deininger, Richard L., "Desirable Push-Button Characteristics," IRE Transactions of the Prof. Group on Human Factors in Electronics, Vol. HFE-1, No. 1, pp. 24-30, (March <sup>1960</sup>) .

2e (ENGEDARTl) EngeIbart, D. C., "Augmenting Hunan Intellect: Experiments, Concepts, and Possibilities," Summary Report, Contract AF 49(638)-1024, SRI Project 3578, Stanford Research Institute, Menlo Park, California (March 1965).

2f (ENGELBART2) EhgeIbart, D. C. and P. H. Sorensen, "Explorations in the Automation of Sensorimotor Skill Training," Technical Report: NAVTRADEVCEN 1517-1, Stanford Research Institute, Menlo Park, Calif., (1965).

2g (FLETCHERl) Fletcher, William E., "On-Line Input of Graphical Data," paper presented to Digital Euipment Computer Users Society Meeting, 18, 19 Nov., 1963, Livermore, Calif., (1963).

2h (HUFFORDl) Hufford, L. E., and R. Coburn, "Operator Performance on Miniaturized Decimal-Entry Keysets," U. S. Navy Electronics Laboratory, San Diego, California, Research Report 1083, (Decenber 4, 1961).

2i ( INFORONICS~) Inforonics, Inc., "Study of the **Use** of &n-Machine Consoles for Text Processing," Final Report of work performd from *May* 20 to Dec. 6, 1963, under **P.O. No.** RX39409, (Deceniber **6,** 1963).

2j (LEVINE1) Levine, S., "Present Types and Future Trends in Input/Output Equipment for Information-Handling Systems," Technical **Paper** presented at the S.I.T.A. Symposium, Brussels, (1963). Input/Output Equipment for Information-Handling Systems,"

2k (MINOR1) Minor, Frank J. and Stanley L. Revesman, "Evaluation of Input Devices for a Data Setting Task," Journal of Applied Psychology, Vol. 46, No. 5, pp. 332-336, (1962).

21 (POLLUCK1) Polluck, William T. and Gilbert G. Gildner, "Study of Computer Manual Input Devices, Report No. ESD-TDR 63-545, ProJect 9678, Task 967801, **prepared**  under Contract No. AF19(628)-435 by Bendix Systems Division, Ann Arbor, Michigan, Decision Sciences Laboratory Electronic Systems Division, Air Force Systems Command, United States Air Force, L. G. Eanscom Field, Bedfonl, Massachusetts, (Septenber 1963). **Technical** Documentary

2m (RAND1) RAND, Description of the **RAND-ARPA** Graphic **1/0**  Project Display System, unofficial working paper.

**2n** (RUTCHKAl) Rutchka, Alexander, "Graphical Output Device, *<sup>11</sup>* **MAC-M-120,** (Decenber 21, 1964).

*<sup>30</sup>*(SAMPSONl) Sampson, Philip B. et al, "The Feasibiliw of **Using** the Eye as a **Source** of Control *Signals* in Tracking," Institute for Applied Experimntal Psychology Report, ASTIA, AD No. 231516, Tufts University, Medford, Mssachusetts, DE-15435, (Decenher, 1959).

*3*  Publications related to **CRT** displays and evaluation of display systems for man-machine communication.

*3a* (BoWERS1) Bowers, **V.** J., **"A** Survey of Character Display Devi,-es," Electronic Packzging **and** Production, **Vol.** 3, NO. **10,**  pp **10-16,** (October 1963).

*<sup>50</sup>*(BUCKLANDl) Bucklard, **L.** F., "The **Use** of a Cathode Autonation **and** Scientific Communications, Topic 9: Docmnt Storage, Retrieval and Display, American Documentation Institute, 26th **Annual** Meeting, Chicago, IlL, **PP-** 179:180, **(October,** 1963). Tube Display Console for Editing Textual Information,"

3c (DAMMANN1) Dammann, J. E., E. J. Skiko, and E. V. Weber, **"A** Data Display Subsystem," **IBM Journal** of Research **and**  Developmnt, **Vol. 7,** No. **4, pp.** 325-333, (October 1963).

*.3d* **(LAWSONl)** lewson, Curtis G., **"An** Integrated Display Control System for Man-&chine Communication." U. **S- Naval Postgraduate** School, ( 1962 ).

3e (MITCHELL1) Mitchell, J., "Specification for Display Console, Project 500," Working Paper **from** the Mitre Corporation, (Februazy 7, 1962).

3f (MITCHEU2) Mitchell, J., "Project 500 Display Console Acceptance Tests," Working Paper from the Mitre Corporation,  $(Au \text{cust } 31, 1962).$ 

3g (MITCHELL3) Mitchell, J., "Project 500 Display Console Acceptance Tests," Working Paper from the Mitre Corporation  $(January 8, 1963).$ 

3h (NIEL5EN1) Nielsen, R. S., "Specification for DispLay Console (Project 500)," Working **Paper** f'rom **the** Mitre Corporation, (August 28, 1961).

3i (RISING1) Rising, H. K., "Studies of Display Symbol Legibility: The Effects of Line Construction, Exposure Time, and Stroke Width," Project 703, Technical Memorandum TM-3515, Mitre Corporation, (December 4, 1962 ).

3j (SMITH1) Smith, Sidney L., "Color-Coded Disphys for **Data**  Processing **Systems ,'I** Electro-Technology, pp. 63-69, (April 1963).

4 Publications concerned with the significance of man-machine systems for editing and design.

4a (CULLER1) Culler, Glen J. and B. D. Fried, "The TRW Tko-Station On-Line Scientific Computer," Computer Augmentation of Human Reasoning, Spartan Books, Inc., Washington, (1965).

4b (JOHNSON1) Johnson, D. L. and A. L. Kobler, "Man-Computer Interface Stdy," Contract No. AF49(638)-1070, Dept. of Elec. Engineers , University of Washington, Seattle, Washington, (June, 1962).

4c (JOHNSON2) Johnson, D. L. and A. L. Kobler, "Man-Computer Interface Study," Grant No. AF-SR-62-366, Dept. of Electrical Engineering, University of Washington, supported by AFOSR,  $(June, 1963).$ 

**4d** (LICKLIDERl) Licklider, J. C. R. and Clark, W. E., "On-Line Man-Computer Communication, Proceedlngs Spring Joint Computer Conference, Vol. 21, **pp.** 113-128, National **Press,** Palo Alto, Calif., (May, 1962).

**4e** (NUGENT1) Nugent, W., "The Automated Eaiting of Text **Via**  Computer **and** Off-line Devices," Autonation and Scientific Communication, Topic 2: Recording of Information, American Documentation Institute, 26th **Annual** Meeting, Chicago, Ill., PP. 125-126, (October, 1963).

4f (SUTHERLAND1) Sutherland, I. E., "Constraint Satisfaction for Computer-Aided **Design,"** (proposal for thesis research), **MIT**  Research Lab of Electronics, Canbridge, Massachusetts, (January 10, 1962).

4g (THOMAS1) Levels of Automation of Human Operators Performance in Man-kchine **Systems," Batelle** &moria1 Institute, Wright Air Developnt Division, WADD Tech. Report 60-618, (February 1961). Thomas, Ralph E. et al, "The Effect of Various

5 Papers about systems for computer-alded graphical **and** textual design.

5a (COONS2) Coons, S. A., "An Outline of the Requirements for a Computer-Aided **Design** System," **from** Collected Papers of the Sessions on Computer-Aided **Design,** Spring Joint Computer Conference, Detroit, May 23, 1963, MIT, Canbridge, Massachusetts, (March, 1963).

*5b* (ENGELBART3) EhgeIbart, D. C. **and** Bonnie **Huddart,**  "Research on Computer-Augmented Information Management, Technical Report No. ESD-TDR-65-168, Contract **AF** 19(628)-4088 , Stanford Research Institute, Menlo Park, Calif., (March 1965).

5c (ITEK1) Itek Corporation, "Operating Instructions, Digigraphic System," Lexington, Massachusetts, (March, 1963).

*5d* **(JACKS1)**  Jacks, **=win** L., **"A** Laboratory for the Study of Graphical kn-&chine Communication," paper foud in AFIPS Conference Proceedings, **Vol.** 26, **Spartan Books,** (June, 1964).

*5e* (MIT1) MIT, "Investigations in Computer-Aided **Design,"**  Interim Engineering Report 8436-IR-1-MIT Project No. **8477,** Air Force Contact No. AF-33( 600)-4O604, Massachusetts Institute of Technology (Decenber 1, 1959 - *Mey* **30,** 1960).

5f (STRUBLE1) Struble, William, "A Computer-Aided Design System," The Technology Review, pp. 27-28, (March, 1963).

5g (SUTHERLAND2) Sutherland, I. E., "Sketchpad: A Man-Machine Graphical Communication **System,"** from Collected Igpers of the Session on Computer-Aided Design, SJCC, Detroit, May 23, 1963, MIT, Cambridge, Massachusetts, (March 1963).

6 **Reports from** Project MAC pertinent to their present system **ard** its related software and command structure.

6a (BAYLES1) Bayles, Richard U., "New Operating System for the E/S/L Display Console," Memorandum **9443-M-118,** Memorandum MAC-M-201, (December 10, 1964).

*61)* (FANO1) F'ano, R. N., "The MAC System: **A** Progress Report," Computer Augmentation of Human Reasoning, Spartan Books, Inc., Washington, (1965).

6c (KLIMANl) Kliman, E. M., "Abstracts of CTSS Console Commands," MAC-M-174-2, CC-239-2, (January 4, 1965).

*6d* (MTT2) MIT, "Elliting **Systems** at Project MAC," (Decerdber 22, 1964).

f.e (SALTZERl) Saltzer, J. H., "TYPESET and RUNCIFF, Memoranlum Fditor and Type-Out Commands," CC-244-2, MAC-M-193-2, (January 11, 1965).

7 Papers pertinent to software for future Man-Machine systems at SRI.

7a (DEUTSCH1) Deutsch, L. P. and B. **W.** Lampson, 'TDT Tim-Sharing Debugging System Reference Manual, Internal Memo **No.** 30.40.10, Berkeley Remote Station Research Project, University of California, Berkeley, Calif. (March 25, 1965).

*7b* (FABBER1) Polonsky, "SNOBOL, **A** String Manipulation Language," Journal of the Association for Computing Machinery, Volume 11, No. 2 (January, 1964). **'I**  firber, D. J., R. E. Griswold, **ad 1-** p-
## RESEARCH CALIFORNIA **STANFORD** I **INSTITUTE**

MENLO PARK

## Regional Offices and Laboratories

Southern California Laboratories 820 Mission Street South Pasadena, California

Washington Office 808-17th Street, N.W. Washington 6, D.C.

New **York** Office 270 Park Avenue, Room 1770 New York 17, New York

Detroit Office 1025 East Maple Road Birmingham, Michigan

European Office Pelikanstrasse 37 Zurich 1. Switzerland

Japan Office c/o Nomura Securities Co., Ltd. **1-1** Nihonbashidori, Chuo-ku Tokyo, Japan

## **Representatives**

Toronto, Ontario, Canada Cyril **A.** Ing Room 710, 67 Yonge **St.**  Toronto 1, Ontario, Canada

Milan, Italy Lorenzo Franceschini Via Macedonio Melloni, **49**  Milano, Italy

 $\bar{z}$